# Einführung in die Mathematik

für Studierende des Köln-Kollegs in der Einführungsphase

Unterrichtsbegleitende Skripten sowie Übungen mit ausführlichen Lösungen

Norbert Klingen

Köln 2009

## Inhalt

## I. Grundlagen

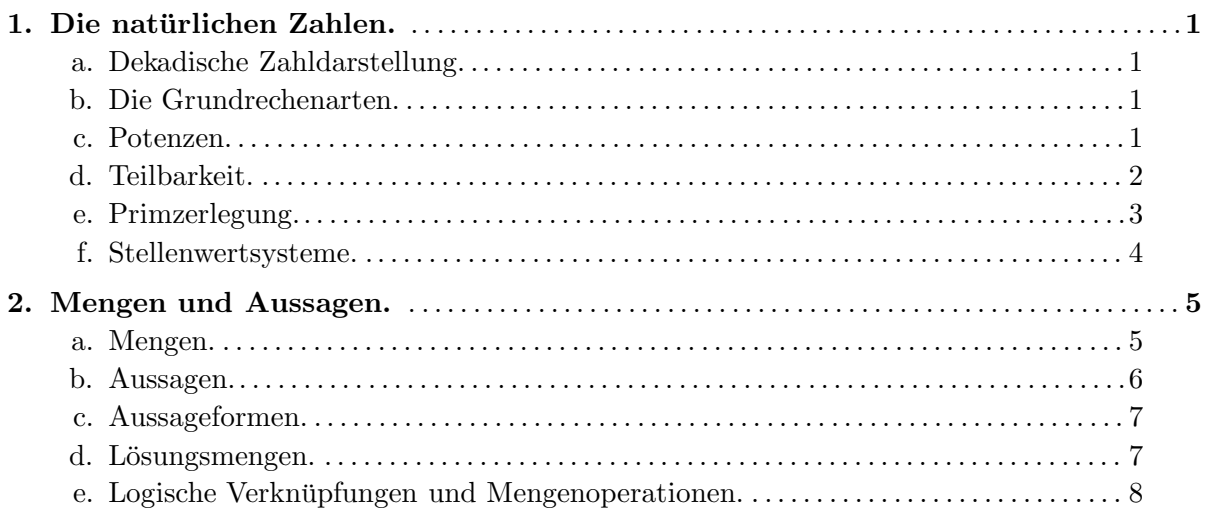

## II. Die Zahlbereiche

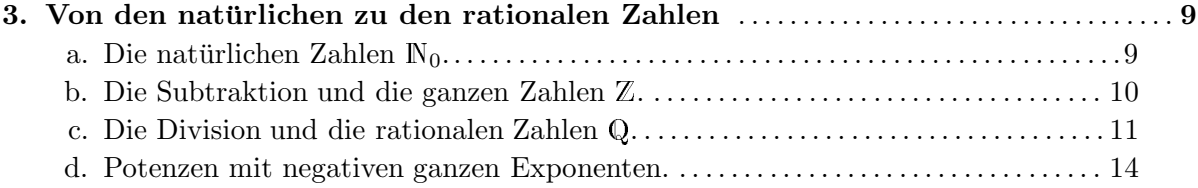

## III. Gleichungen und Ungleichungen

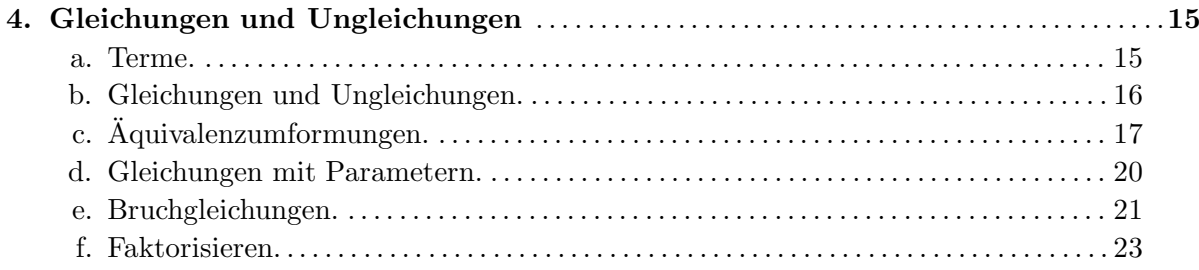

## IV. Geometrie

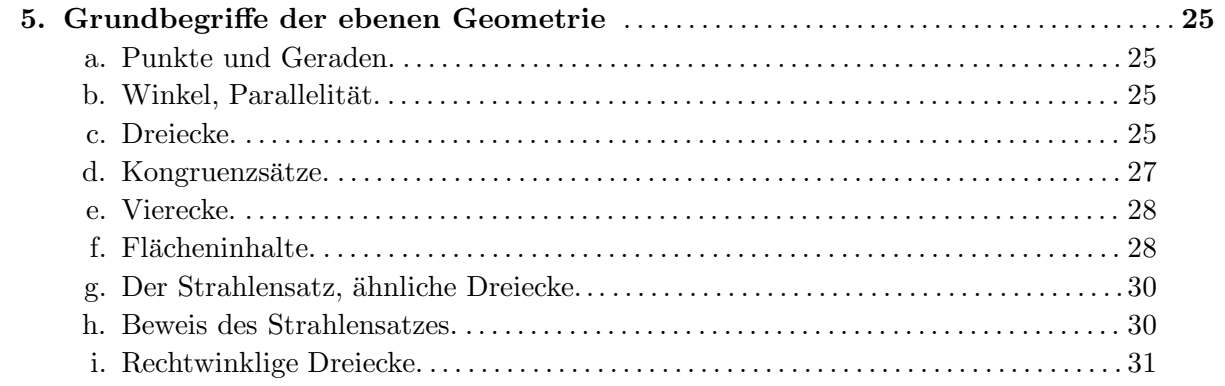

## V. Funktionen

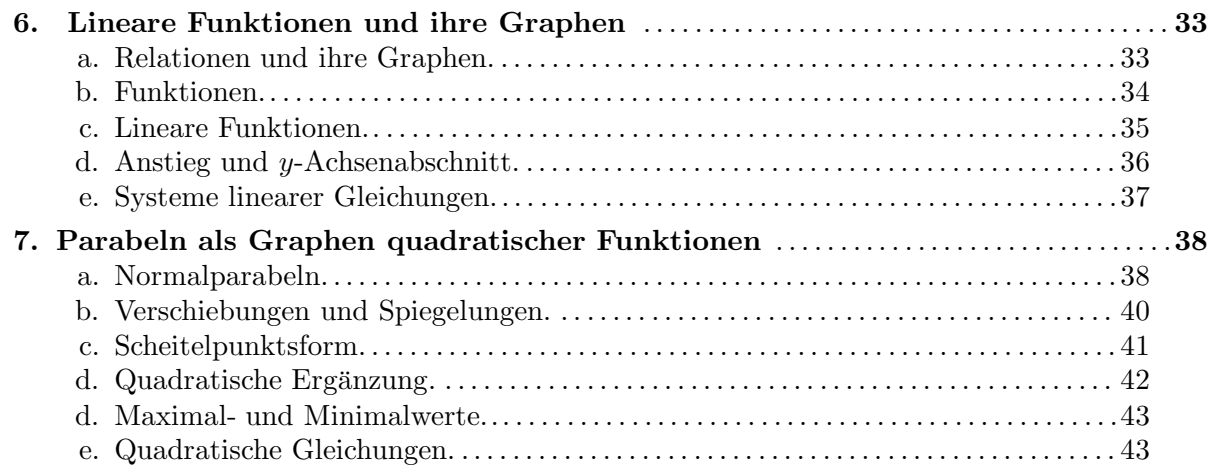

## VI. Quadratwurzeln und reelle Zahlen.

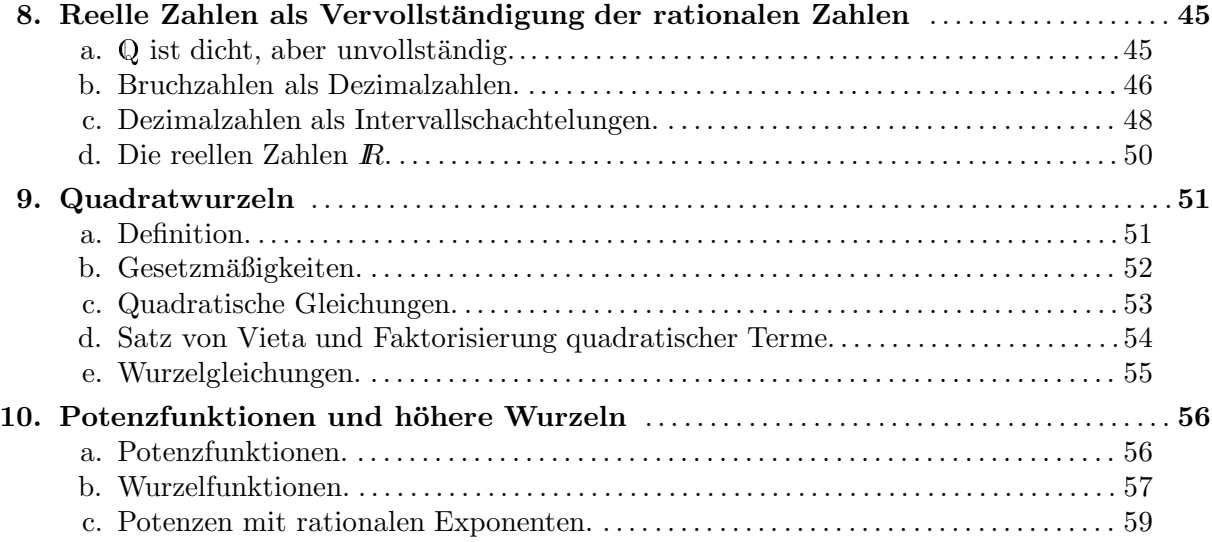

## VII. Transzendente Funktionen

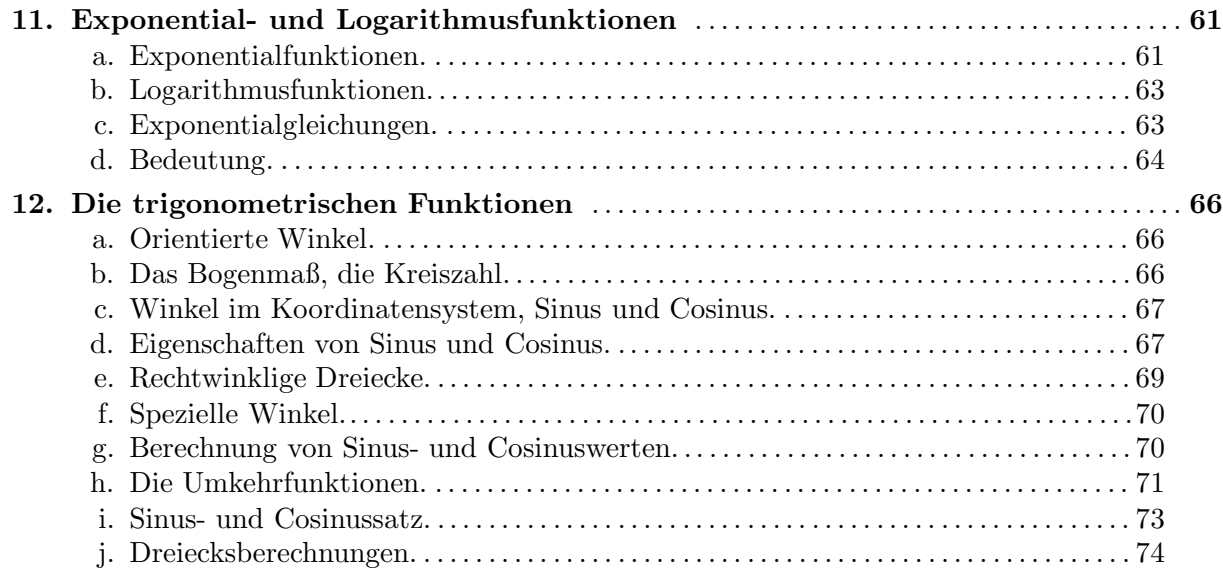

#### I. Grundlagen

1. Die natürlichen Zahlen. Die zum Abzählen benötigten Zahlen eins, zwei, drei, ... usw. bezeichnet man als natürliche Zahlen.

a. Dekadische Zahldarstellung. Zur Bezeichnung von Zahlen benutzt man besondere Symbole. Die ersten neun natürlichen Zahlen werden durch jeweils ein eigenes Zahlzeichen dargestellt, die arabischen Ziffern 1, 2, 3, 4, 5, 6, 7, 8, 9. Zusammen mit einem weiteren Symbol, der Ziffer 0, baut man daraus unsere heute allgemein verwendete dekadische Zahldarstellung auf: Eine Zahl wird durch eine Folge von Ziffern dargestellt, wobei die einzelnen Ziffern je nach ihrer Stellung unterschiedliche (Stellen-)Werte haben. Beim dekadischen System sind diese Stellenwerte von rechts nach links gelesen: *eins, zehn, hundert, ...*. Mit jeder zusätzlichen Stelle verzehnfacht sich der Stellenwert. So ist 4357 das dekadische Zahlzeichen für die Zahl viertausend dreihundert sieben und fünfzig. Beachten Sie: 4357 ist nur ein Zeichen für die Zahl, nicht die Zahl selbst. Diese kann man auch auf andere Weisen darstellen, etwa in Worten (s. o.) oder mit römischen Zahlzeichen. Andere bedeutsame Zahldarstellungen werden wir noch besprechen.

b. Die Grundrechenarten. Für natürliche Zahlen sind Rechenoperationen erklärt, die  $Addition +$  und die *Multiplikation*  $\cdot$ . Man nennt  $a + b$  die *Summe* der beiden *Summanden a* und b, und  $a \cdot b$  das *Produkt* der beiden *Faktoren a* und *b*.

Außerdem sind die natürlichen Zahlen der Größe nach angeordnet. Dafür hat man das Zeichen  $\lt$  und daraus abgeleitet die Symbole  $>$  sowie  $\leq$  und  $\geq$  eingeführt:

- $a < b$  bedeutet: a ist kleiner als b,
- $a > b$  bedeutet: a ist größer als b,
- $a \leq b$  bedeutet: a ist kleiner als b oder gleich b,
- $a \geq b$  bedeutet: a ist größer als b oder gleich b.

Ein besonderer Vorzug der dekadischen Zahldarstellung liegt in der Möglichkeit, die obigen Rechenoperationen und Größenvergleiche symbolisch und mit geringem Aufwand durchzuführen. Die Vorzüge werden besonders deutlich, wenn man einmal mit der römischen Zahldarstellung vergleicht, die nicht auf einem Stellenwertsystem aufbaut.

Zu beiden Operationen + und · gibt es Umkehroperationen; zur Addition die Subtraktion − und zur Multiplikation die Division. Beide sind aber nicht immer ausfuhrbar. ¨ So ist die Subtraktion  $a - b$  nur dann durchführbar, wenn  $a > b$  ist; das Ergebnis ist dann die natürliche Zahl c mit der Eigenschaft  $b + c = a$ .

Genauso beschreibt man die Divisionsaufgabe a : b mittels der Multiplikation: a : b ist die natürliche Zahl q mit  $q \cdot b = a$  – wenn es eine derartige Zahl gibt. Wann dies der Fall ist, ist nicht so einfach zu erkennen, wie bei der Subtraktion.

Als Abschwächung kann man jedoch immer die *Division mit Rest* durchführen. Dazu subtrahiert man b sooft von a, bis das Ergebnis kleiner ist als b. Man erhält auf diese Weise  $a = q \cdot b + r$  mit dem Rest  $r < b$  und einer Zahl q (evtl.  $q = 0$ ). (q gibt an, wie oft man b subtrahieren konnte.) Ist der Rest 0, so *geht die Division auf*, und es ist  $a = q \cdot b$  mit dem gesuchten Quotient  $q = a : b$ .

Ist letzteres der Fall, so sagt man b ist ein Teiler von a oder auch a ist ein Vielfaches von b. Man schreibt dafür  $b \mid a$  (lesen Sie: b teilt a).

c. Potenzen. So wie das Produkt natürlicher Zahlen eine mehrfache Addition mit demselben Summanden darstellt, kann man auch eine mehrfache Multiplikation mit demselben Faktor einführen. Dies ist die Potenzierung:

$$
a^k = \underbrace{a \cdot \ldots \cdot a}_{k-\text{mal}}.
$$

Man nennt a die Basis, k den Exponenten und  $a^k$  (lies 'a hoch k') die Potenz. Sie ist definiert als das Produkt aus k gleichen Faktoren a. Der Exponent k gibt dabei die Anzahl der Faktoren an, muss also eine natürliche Zahl sein. Unter  $a^1$  versteht man einfach a selbst.

Hier eine Liste der ersten Potenzen

von 2: 2, 4, 8, 16, 32, 64, 128, 256, 512, 1024...

1d Mathematik  $(Kg)$  1 20. Juli 2010

von 3: 3, 9, 27, 81, 243, 729 ...

von 5:  $5, 25, 125, 625...$ 

[Ergänzen Sie die Liste durch die ersten Potenzen von 4. Was fällt Ihnen auf?]

Die in der dekadischen Zahldarstellung benutzten Stellenwerte sind gerade die Zehnerpotenzen  $10^1 = 10, 10^2 = 100, 10^3 = 1000, \ldots$  Daher haben die Zehnerpotenzen dekadisch eine besonders einfache Darstellung, nämlich eine 1 mit nachfolgenden Nullen. Die Zahl der Nullen gibt gerade den Exponenten an:  $10^k$  wird dekadisch dargestellt als eine 1 mit k Nullen.

Grundlage der gesamten (auch späteren erweiterten) Potenzrechnung sind die folgenden Gesetzmäßigkeiten:

$$
a^k \cdot a^l = a^{k+l} \ , \ a^k \cdot b^k = (ab)^k \ , \ (a^k)^l = a^{kl} \ .
$$

In Worten:

- Potenzen mit gleicher Basis werden multipliziert, indem man die Basis beibehält und die Exponenten addiert.
- Potenzen mit gleichem Exponenten werden multipliziert, indem man die Basen multipliziert und den Exponenten beibehält.
- Eine Potenz wird potenziert, indem man die Basis beibehält und die Exponenten multipliziert.

Diese Gesetzmäßigkeiten werden auch bei allen späteren Erweiterungen gültig bleiben! Hier im Bereich der natürlichen Zahlen sind sie aufgrund der Definition unmittelbar einsichtig, etwa:

$$
a^k \cdot a^l = \underbrace{a \cdot \ldots \cdot a}_{k-\text{mal}} \cdot \underbrace{a \cdot \ldots \cdot a}_{l-\text{mal}} = \underbrace{a \cdot \ldots \cdot a}_{(k+l)-\text{mal}} = a^{k+l}.
$$

Ahnlich einfach begründet man die beiden anderen Gesetzmäßigkeiten.

d. Teilbarkeit. Von besonderer Bedeutung (etwa in der Bruchrechnung) ist es, schnell und mit geringem Aufwand Teilbarkeiten zu erkennen und Teiler zu bestimmen. Dabei kann wieder die dezimale Zahldarstellung von Nutzen sein. So erkennt man Teilbarkeit durch Zehnerpotenzen an den Nullen am Ende. Aber auch Teilbarkeit durch gewisse andere Zahlen kann man an der Dezimaldarstellung ablesen:

### Teilbarkeitskriterien:

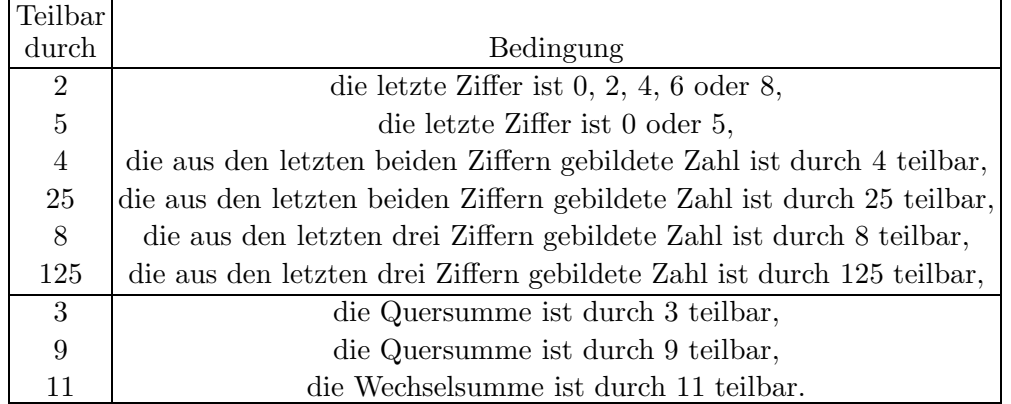

Dabei ist die *Quersumme* die Summe aller Ziffern, während man bei der Berechnung der Wechselsumme (auch alternierende Quersumme genannt) die Ziffern abwechselnd addiert und subtrahiert, mit der letzten Ziffer positiv beginnend.

Die erste Gruppe von Teilbarkeitskriterien ergibt sich daraus, dass  $2 \cdot 5 = 10$  ist. Subtrahiert man von einer Zahl ihre letzte Ziffer, so ist das Ergebnis durch 10 teilbar ist, also erst recht durch 2 und 5. Also entscheidet die letzte Ziffer darüber, ob die ganze Zahl durch 2 oder 5 teilbar ist. Da  $100 = 10^2 = (2 \cdot 5)^2 = 2^2 \cdot 5^2 = 4 \cdot 25$  ist, erhält man auf dieselbe Art die nächsten zwei Kriterien, und wegen  $8 \cdot 125 = 1000$  die letzten beiden Kriterien des ersten Blocks.

1d Mathematik  $(Kg)$  20. Juli 2010

Die ersten beiden Kriterien des zweiten Blocks beruhen auf folgender Überlegung: Subtrahiert man von einer Zahl ihre Quersumme, so ist das Ergebnis immer durch 9 (und also auch durch 3) teilbar. Wir verdeutlichen dies an einem Beispiel:

> $2454 - (2 + 4 + 5 + 4) =$ <br>2 · 1000 +<br>4 · 100 +<br>5 · 10 + 4<br>-5 - 4  $-2$   $-4$   $-5$   $-4$  $= 2 \cdot (1000 - 1) + 4 \cdot (100 - 1) + 5 \cdot (10 - 1)$  $2 \cdot 999 + 4 \cdot 99 + 5 \cdot 9$

Die letzte Darstellung zeigt die Teilbarkeit durch 9. Die Zahl 2454 selbst ist also durch 3 bzw. 9 teilbar, wenn dies für ihre Quersumme  $2 + 4 + 5 + 4 = 15$  gilt. Fazit: 2454 ist durch 3, aber nicht durch 9 teilbar.

Das Kriterium für Teilbarkeit durch 11 beruht auf ähnlichen Uberlegungen. Aber statt zu benutzen, dass 10 − 1, 100 − 1, 1000 − 1, 10000 − 1 usw. immer durch 9 teilbar ist, muss man jetzt zeigen, dass 10 + 1, 100 − 1, 1000 + 1, 10000 − 1, 100000 + 1 usw. jeweils durch 11 teilbar ist. (Wir werden das später im Rahmen der Algebra zeigen können.)

e. Primzerlegung. Jede Zahl  $a$  hat die trivialen (offensichtlichen) Teiler 1 und  $a$  selbst; die anderen Teiler nennt man *echte* Teiler. Eine Zahl  $p \neq 1$ , die nur die trivialen, also keine echten Teiler hat, nennt man Primzahl:

Eine **Primzahl** ist eine natürliche Zahl  $\neq$  1, die außer 1 und sich selbst keine Teiler hat.

Die Zahl 1 ist keine Primzahl! Die besondere Bedeutung der Primzahlen liegt darin, dass sich jede natürliche Zahl  $\neq 1$  als Produkt von Primzahlen darstellen lässt. Für eine gegebene natürliche Zahl  $a \neq 1$  findet man diese wie folgt:

Man bestimme den kleinsten Teiler  $\neq 1$  von a;

dieser muss dann eine Primzahl p sein;

man dividiere durch p,

man untersuche nun den Quotienten statt a;

man wiederhole diese Schritte, bis man bei 1 endet.

Beispiel:  $39060 = 2 \cdot 19530 = 2 \cdot 2 \cdot 9765 = 2^2 \cdot 3 \cdot 3255 = 2^2 \cdot 3 \cdot 3 \cdot 1085 = 2^2 \cdot 3^2 \cdot 5 \cdot 217 = 2^2 \cdot 3^2 \cdot 5 \cdot 7 \cdot 31$ . Man kann diese Zerlegung auch auf andere Weise durchführen:  $39060 = 10 \cdot 3906 = 2 \cdot 5 \cdot 9 \cdot 434 =$  $2 \cdot 3^2 \cdot 5 \cdot 2 \cdot 217 = 2^2 \cdot 3^2 \cdot 5 \cdot 7 \cdot 31$ . Man erhält aber immer dieselben Primfaktoren mit derselben Häufigkeit:

#### Fundamentalsatz der Arithmetik:

Jede natürliche Zahl größer Eins ist in eindeutiger Weise als Produkt von Primzahlpotenzen darstellbar.

Mit Hilfe der eindeutigen Primzerlegung kann man Teilbarkeitsbeziehungen und verwandte Fragen sehr gut klären:

- Sind von zwei Zahlen a und b die Primzerlegungen bekannt, so ist a genau dann ein Teiler von b, wenn die Primfaktoren von a auch in b vorkommen, und zwar mit mindestens derselben Häufigkeit.
- Der größte gemeinsame Teiler ggT(a, b) zweier Zahlen a, b hat in seiner Primzerlegung gerade die Primfaktoren, die in a und zugleich in b vorkommen, und zwar mit dem jeweils kleineren der beiden auftretenden Exponenten.
- Das kleinste gemeinsame Vielfache kgV $(a, b)$  zweier Zahlen  $a, b$  hat in seiner Primzerlegung genau die Primzahlen, die in wenigstens einer der Zahlen a oder b als Primfaktoren vorkommen, und zwar mit dem jeweils größeren der beiden auftretenden Exponenten.
- Zwei Zahlen sind teilerfremd, wenn sie keinen Primfaktor gemeinsam haben.

1d Mathematik (Kg) 3 20. Juli 2010

• Sind zwei teilerfremde Zahlen b und c Teiler von a, so ist auch ihr Produkt  $b \cdot c$  ein Teiler von a. (Ohne die Voraussetzung der Teilerfremdheit ist diese Aussage nicht allgemein richtig.)

Die letzte Aussage kann man als weiteres Teilbarkeitskriterium formulieren:

• Eine Zahl a ist genau dann durch das Produkt zweier teilerfremder Zahlen teilbar, wenn sie durch jede der beiden Zahlen teilbar ist.

So ist eine Zahl genau dann durch 6 teilbar, wenn sie durch 2 und durch 3 teilbar ist, und das bedeutet, wenn die letzte Ziffer durch 2 und die Quersumme durch 3 teilbar ist.

Entsprechend ist eine Zahl genau dann durch 12 teilbar, wenn sie durch 3 und durch 4 teilbar ist, und dies kann man mit den früheren Kriterien entscheiden.

Ebenso kann man Teilbarkeit durch  $15 = 3 \cdot 5$ ,  $18 = 2 \cdot 9$  u. ä. überprüfen.

Aber Vorsicht: Teilbarkeit durch 24 folgt nicht aus der Teilbarkeit durch 4 und 6, da 4 und 6 nicht teilerfremd sind! Vielmehr muss die Teilbarkeit durch 8 und 3 gegeben sein!

f. Stellenwertsysteme. Neben dem üblichen Dezimalsystem gibt es auch andere Stellenwertsysteme. Das historisch erste war wohl das auf der Zahl 60 aufgebaute Sexagesimalsystem. Es wurde in den Hochkulturen im Zweistromland (Sumerer, Babylonier ab 3000 v. Chr.) entwickelt und ist noch heute in unserer Zeit- und Winkelmessung vorhanden. In speziellen Zahlbegriffen (Dutzend, Gros) findet man Reste eines Duodezimalsystems (zur Basis 12).

In unserem heutigen Computerzeitalter haben weitere Stellenwertsysteme große Bedeutung erlangt, das Dualsystem basierend auf der Zahl 2, aber auch das Hexadezimalsystem zur Basis 16. Das Dualsystem ist von besonderer Bedeutung, da es die geringste Zahl von Symbolen erfordert, nämlich nur zwei, eines für Null: 0, und eines für Eins: 1. Es wird vor allem bei der Speicherung von Zahlen benutzt: Die beiden Symbole werden durch zwei verschiedene physikalische Zustände auf den diversen Speichermedien (Magnetplatte, CD) realisiert.

Im Dualsystem sind die Stellenwerte die Zweierpotenzen, also (von rechts nach links) 1, 2, 4, 8, . . .. Also stellt das Zahlzeichen 0 000 im Dualsystem die Zahl 81 (dezimal) dar, denn es ist  $1 + 0 \cdot 2 + 0 \cdot 4 + 0 \cdot 8 + 1 \cdot 16 + 0 \cdot 32 + 1 \cdot 64 = 81$ . Um die duale Darstellung einer Zahl a aufzustellen, kann man auf zwei Weisen vorgehen; man bestimmt die Dualziffern von links nach rechts oder umgekehrt:

a) Von links nach rechts: Man suche die größte Zweierpotenz  $\leq a$ , subtrahiere sie von a und setze eine Eins I an die entsprechende Stelle der Dualzahl. Dieses Vorgehen wiederholt man nun mit der verbliebenen Zahl so oft wie möglich. Für nicht vorkommende Zweierpotenzen füge man jeweils eine Null 0 in die duale Darstellung. Beispiel:

 $81 = 64 + 17 = 64 + 16 + 1 = 1 \cdot 64 + 0 \cdot 32 + 1 \cdot 16 + 0 \cdot 8 + 0 \cdot 4 + 0 \cdot 2 + 1$ : 1010001.

b) Von rechts nach links: Man dividiere die Zahl durch 2 mit Rest. Dieser Rest ist 0 oder 1 und gibt die letzte Dualziffer an. Nun wiederholt man den Prozess mit der 'halbierten' Zahl, bis man bei Null angekommen ist. Die Dualziffern setzt man in der gefundenen Reihenfolge von rechts nach links zusammen. Beispiel:

$$
\frac{\text{Zahl 0} \leftarrow 1 \leftarrow 2 \leftarrow 5 \leftarrow 10 \leftarrow 20 \leftarrow 40 \leftarrow 81}{\text{Ziffer}}
$$
\n
$$
1 \quad 0 \quad 1 \quad 0 \quad 0 \quad 0 \quad 1
$$

Man kann im Dualsystem ebenso die Grundrechenarten schriftlich durchführen wie in dezimaler Schreibweise. Die dafür nötige Kenntnis über die Addition und Multiplikation der einzelnen Ziffern ist dabei sogar sehr gering, da man nur 2 Ziffern 0 und  $\mathsf{I}$  hat. Für die Addition benötigt man  $0 + 0 = 0$ ,  $0 + 1 = 1 + 0 = 1$ ,  $1 + 1 = 10$ , während die Multiplikation der Dualziffern noch einfacher ist:  $0.0 = 0.1 = 1.0 = 0$ ,  $1.1 = 1$ . Für die Multiplikation im Dezimalsystem hingegen benötigt man die Multiplikation aller 10 dezimalen Ziffern, also 10 · 10 Produkte. Dies ist nichts anderes als das 'kleine Einmaleins'.

Neben dem Dualsystem wird im Bereich der Computer oft auch das Hexadezimalsystem benutzt. Es baut auf der Basis 16 auf und benötigt daher Ziffern für die 16 Zahlen  $0, \ldots, 15$ . Es ist dabei üblich, die arabischen Ziffern  $0, \ldots, 9$  durch die Großbuchstaben  $A, \ldots, F$  für die Zahlen  $10, \ldots, 15$  zu ergänzen. Um nun hexadezimale Zahldarstellungen von dezimalen unterscheiden zu können, fügen wir ein kleines tiefergestelltes  $<sub>h</sub>$  an das jeweilige Zahlzeichen an:</sub>

$$
67 = 4 \cdot 16 + 3 = 43_h, \ 256 = 16^2 = 100_h, \ 1B_h = 27.
$$

1d Mathematik (Kg) 4 20. Juli 2010

Der in Computern zur Verschlüsselung von Buchstaben und anderen Zeichen benutzte ASCII-Code umfasst 256 Zeichen, die rechnerintern durch die hexadezimalen Zahlen  $00_h, \ldots, FF_h$  dargestellt werden. Für die Großbuchstaben A, ..., Z benutzt man die Zahlen 65 =  $41<sub>h</sub>$  bis 90 =  $5A<sub>h</sub>$ , während die zugehörigen Kleinbuchstaben durch  $61_{\rm h}$ bis 7 ${\rm A}_{\rm h}$ erfasst werden. Man wechselt leicht von Groß- zu Kleinbuchstaben, indem man die erste hexadezimale Ziffer um 2 erhöht.

### 2. Mengen und Aussagen.

a. Mengen. Nach den Zahlen wollen wir einen anderen fundamentalen Begriff der Mathematik ansprechen, die Mengen. Trotz des Missbrauchs, der mit diesem Begriff in den 70er Jahren im Schul-, speziell im Grundschulbereich getrieben wurde, ist er das Fundament, auf dem sich heute die Mathematik aufbaut. Zum Beispiel ist der Zahlbegriff auf den Mengenbegriff rückführbar. Dies werden wir hier jedoch nicht tun, so dass hier der Mengenbegriff nur sehr vordergründig benutzt wird. Wir treiben hier keine *Mengenlehre*. Daher genügt für unsere Zwecke auch die nachfolgende Definition des Mengenbegriffs:

- Eine Menge ist die Zusammenfassung verschiedener Objekte unserer Anschauung oder unseres Denkens zu einem Ganzen.
- Die Gegenstände, die zu einer Menge zusammengefasst werden, heißen Elemente dieser Menge.
- Zwei Mengen stimmen überein, wenn sie dieselben Elemente enthalten, wenn also jedes Element der einen Menge auch zu der anderen gehört und umgekehrt.

Mengen werden in der Regel mit großen Buchstaben bezeichnet; etwa  $M$  oder  $N$ . Für bestimmte Mengen, insbesondere wichtige Zahlbereiche, gibt es Standardbezeichnungen: Ein bestimmter Buchstabe mit Doppelstrich. Zum Beispiel:

 $\mathbb{N} = \text{Menge}$  aller natürlichen Zahlen.

Eine Menge kann durch Aufzählung aller ihrer Elemente, eingerahmt von Mengenklammern { und }, angegeben werden:

$$
V = \{a,e,i,o,u\},
$$
  
\n
$$
B = \{a,b,c,d,e,f,g,h,i,j,k,l,m,n,o,p,q,r,s,t,u,v,w,x,y,z\},
$$
  
\n
$$
Z = \{0,1,2,3,4,5,6,7,8,9\},
$$
  
\n
$$
G = \{2,4,6,8,10,...\}.
$$

Man nennt dies die *aufzählende* Darstellung einer Menge. Man liest eine solche Gleichung etwa als 'V ist die Menge bestehend aus a, e, i, o, u'. Unterscheiden Sie deutlich zwischen den in der Menge enthaltenen Objekten und der Menge selbst! Diese ist ein Objekt, das durch Zusammenfassung der einzelnen Objekte zu einem Ganzen entsteht. Es ist ein einzelnes neu geschaffenes Objekt unseres Denkens.

Eine solche aufzählende Darstellung ist streng genommen nur für Mengen mit endlich vielen Elementen (*endliche* Mengen) möglich. Bei der *unendlichen* Menge G etwa ist die Aufzählung nicht komplett. Da aber deutlich wird, welche Elemente zur Menge  $G$  gehören sollen, und da man die Aufzählung jederzeit beliebig verlängern kann, versteht man auch diese Beschreibung von G als eine aufzählende Darstellung. Das gleiche haben wir bereits oben für die Menge der natürlichen Zahlen  $\mathbb{N} = \{1, 2, 3, 4, 5, 6, \ldots\}$  angewendet.

Die obige Beschreibung der Gleichheit von Mengen hat zur Folge, dass es bei der aufzählenden Beschreibung einer Menge nicht auf die Reihenfolge ankommt:

$$
\{1,2,3,4\}=\{3,2,4,1\}\,,
$$

und dass sogar Elemente mehrfach aufgezählt werden können, ohne die Menge zu ändern:

$$
\{1,2,3,4\} = \{1,3,1,2,4,2\} \quad \{1,2,1,2,1,2,...\} = \{1,2\}.
$$

1d Mathematik  $(Kg)$  5 20. Juli 2010

Um zu kennzeichnen, ob ein Objekt zu einer Menge gehört benutzt man die Symbole ∈ ('ist Element von') oder  $\notin$  ('ist nicht Element von'). Etwa:

 $1 \in \mathbb{N}$ : 1 ist ein Element von  $\mathbb{N}$ , d. h. 1 ist eine natürliche Zahl,

 $-1 \notin \mathbb{N}$ :  $-1$  ist kein Element von  $\mathbb{N}$ ;  $-1$  ist keine natürliche Zahl.

Neben der aufzählenden Darstellung von Mengen ist die Beschreibung durch *Eigenschaften* noch wichtiger und meist informativer. So könnte man die obigen Mengen folgendermaßen charakterisieren:

V ist die Menge der Vokale.

B ist die Menge der lateinischen Buchstaben.

Z ist die Menge der Ziffern.

G ist die Menge der geraden Zahlen.

Hierbei werden die Objekte, die zu einer Menge gehören, dadurch festgelegt, dass sie eine bestimmte Eigenschaft haben sollen. Die dabei benutzten Eigenschaften sind: 'Vokal sein', 'lateinischer Buchstabe sein', 'Ziffer sein' und schließlich 'eine durch 2 teilbare natürliche Zahl sein'.

b. Aussagen. Wir wollen hier den Begriff der Eigenschaft ein wenig genauer beleuchten. Wir beginnen mit dem Begriff der Aussage. Dies ist ein weiterer Grundbegriff der Mathematik bzw. besser der mathematischen Logik.

• Aussagen (im mathematischen Sinne) sind Sätze, von denen eindeutig feststeht, dass sie wahr oder falsch sind.

Recht einfache Aussagen sind Sätze von der Art:

- 1) 3 ist eine natürliche Zahl.
- 2) Köln ist ein Fluss.
- 3) −4 ist eine positive Zahl.
- 4) Rom ist die Hauptstadt von Italien.

Die Aussagen 1) und 4) sind wahr, die beiden anderen falsch. Beachten Sie, dass hier also die Aussage und ihr Wahrheitswert unterschieden werden.

Aussagen können aber auch komplizierter gebaut sein:

- 5) Wenn die Quersumme einer geraden Zahl durch 3 teilbar ist, so ist die Zahl durch 6 teilbar.
- 6) Es gibt unendlich viele Primzahlen, die bei Division durch 7 den Rest 3 lassen.

7) Es gibt eine ungerade natürliche Zahl, die mit der Summe ihrer echten Teiler übereinstimmt. Auch von diesen Aussagen steht fest, dass sie entweder wahr oder falsch sind. Dabei ist es jedoch im Einzelfall möglicherweise schwierig (oder gar unmöglich) zu entscheiden, ob eine Aussage wahr oder falsch ist. Darauf kommt es in diesem Zusammenhang jedoch nicht an. Entscheidend ist,

dass eindeutig eine der beiden Möglichkeiten vorliegt, wir müssen nicht unbedingt wissen welche. So ist Aussage 6) zwar wahr, aber der Beweis erfordert schon aufwendige Hilfsmittel, während von Aussage 7) bislang unbekannt ist, ob sie wahr oder falsch ist.

Beachten Sie, dass auch die Ausführungen über natürliche Zahlen auf den vorangehenden Seiten überwiegend Aussagen sind. Dabei wird jedoch nicht immer ausdrücklich über den Wahrheitswert gesprochen. Vielmehr sollten dies stets wahre Aussagen sein. (Es sei denn, es habe sich ein Fehler eingeschlichen!)

Keine Aussagen im Sinne der obigen Definition sind die folgenden Sätze:

Der Hund da! Rechnen Sie! Wo bleibt Otto? Die Musik von J. S. Bach ist schön. Muscheln sind eine Delikatesse. Das Auto ist ein Fluch für die Menschheit.

Das Erste ist grammatikalisch gar kein vollständiger Satz. Der zweite Satz ist eine Aufforderung; diese ist weder wahr noch falsch, ebenso die Frage im dritten Beispiel. Bei den nachfolgenden Sätzen kann man verschiedener Meinung sein, manche Menschen halten sie für wahr, andere für falsch. Auch solche Sätze wollen wir für mathematische Überlegungen ausschließen.

1d Mathematik (Kg) 6 20. Juli 2010

c. Aussageformen. Neben den Aussagen spielen noch die sog. Aussageformen eine wichtige Rolle.

• Aussageformen sind Sätze, die Leerstellen enthalten und in Aussagen übergehen, wenn an den Leerstellen konkrete Objekte eingesetzt werden.

Aussageformen haben keinen bestimmten Wahrheitswert; erst wenn die Leerstellen besetzt werden, liegt ein Wahrheitswert fest, der jedoch von der Einsetzung abhängig ist.

Beispiele:

. . . ist ein Fisch.

- . . . hat einen Bruder.
- . . . hat einen mit 'D' beginnenden Familiennamen.
- $\dots + 7 < 10$ .

Setzt man in die erste Aussageform 'Hund' oder 'Katze' ein, so erhält man eine falsche Aussage, während sich bei Einsetzung von 'Barsch' oder 'Lachs' eine wahre ergibt. Beim vierten Beispiel kann man natürliche Zahlen einsetzen und erhält immer eine Aussage, und zwar bei Einsetzung von 1 und 2 eine wahre, bei Einsetzung anderer natürlicher Zahlen eine falsche. Aussageformen mit einer Leerstelle sind nichts anderes als Eigenschaften.

Nun können in einer Aussageform auch mehrere Leerstellen vorkommen. In dem Falle muss man kennzeichnen, an welchen Stellen dieselbe Einsetzung zu machen ist, und an welchen verschiedene Einsetzungen zugelassen sind. Um dies erkennen zu können, bezeichnet man solche Leerstellen mit Buchstaben, den sog. Variablen bzw. Platzhaltern. An Leerstellen, die mit derselben Variablen gekennzeichnet werden, müssen stets *dieselben* Einsetzungen vorgenommen werden, während verschieden bezeichnete Variablen mit beliebigen Einsetzungen belegt werden können. In der Aussageform  $3 \cdot x + 3 \cdot y = 3 \cdot (x + y)$  sind an den mit x bezeichneten Stellen dieselben Einsetzungen vorzunehmen, ebenso bei den mit  $y$  gekennzeichneten. Für  $x$  und  $y$  selbst sind jedoch beliebige Einsetzungen zulässig.

d. Lösungsmengen. Wir gehen aus von einer Aussageform  $A(x)$  mit einer Variablen x. Außerdem sei eine Menge G von zulässigen Einsetzungen vorgegeben, die sog. Grundmenge.

- Ein Objekt  $q \in G$  erfüllt die Aussageform  $A(x)$ , wenn die durch Einsetzung von q entstehende Aussage  $A(q)$  wahr ist.
- Die Erfüllungs- oder Lösungsmenge von  $A(x)$  über der Grundmenge G ist die Menge L aller Elemente  $g \in G$ , die die Aussageform *erfüllen*. Man schreibt dies in folgender Form

$$
\mathbb{L} = \{ g \in G \mid A(g) \}.
$$

(Lesen Sie: L ist die Menge aller  $g \in G$ , für die  $A(g)$  gilt.)

Solche Erfüllungsmengen umfassen also gerade die Elemente, die die durch  $A(x)$  beschriebene Eigenschaft haben. Ein wichtiges Problem besteht dann darin, diese Lösungsmengen explizit, d. h. in *aufzählender* Darstellung anzugeben. Ist zum Beispiel die Grundmenge  $G$  die Menge aller Studierenden Ihres Kurses, und  $A(x)$  die Aussageform 'Der Familienname von x beginnt mit dem Buchstaben L', so besteht die Erfüllungsmenge aus den Studierenden Lehmenkühler und Leutner:

## $\mathbb{L} = \{\text{Lehmenkühler}, \text{Leutner}\}.$

Ersetzt man den Buchstaben 'L' durch 'D', so erfüllt kein Studierender die Aussageform, die Erfüllungsmenge enthält kein einziges Element, sie ist leer. Diese leere Menge wird mit einem besonderen Zeichen bezeichnet: {} oder ∅.

• Die leere Menge  $\emptyset$  ist die Menge, die kein Element enthält.

Bei den weiteren Beispielen sei die Grundmenge N. Im folgenden sind Aussageformen mit ihren

1d Mathematik (Kg) 7 20. Juli 2010

Lösungsmengen angegeben:

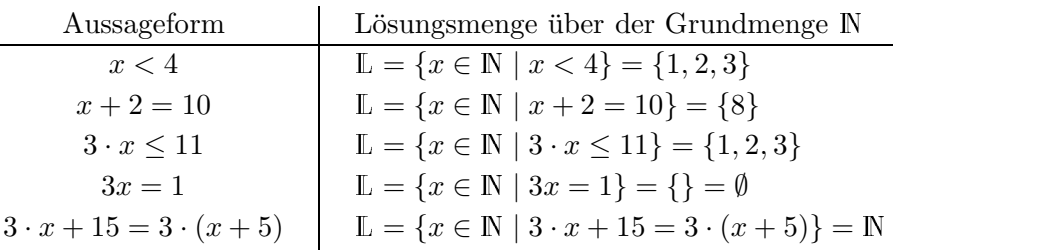

Ist, wie im letzten Beispiel, die Lösungsmenge gleich der gesamten Grundmenge, so sagt man, die Aussageform ist über der Grundmenge *allgemeingültig*.

• Eine Aussageform ist *allgemeingültig* über einer Menge  $G$ , wenn sie bei *allen* Einsetzungen von Elementen aus G wahr wird.

Die Ubereinstimmung der Lösungsmengen beim ersten und dritten Beispiel bedeutet, dass für jede Einsetzung aus der Grundmenge IN beide Aussageformen denselben Wahrheitswert haben, sie sind entweder beide wahr oder beide falsch.

• Zwei Aussageformen  $A(x)$  und  $B(x)$  heißen *äquivalent* über einer gegebenen Grundmenge G, in Zeichen

$$
A(x) \iff B(x)\,,
$$

wenn sie bei allen Einsetzungen aus der Grundmenge G stets denselben Wahrheitswert haben; oder mit anderen Worten: wenn ihre Lösungsmengen über der Grundmenge  $G$  übereinstimmen.

e. Logische Verknüpfungen und Mengenoperationen. Interessante Aussagen sind meist komplexerer Natur, sie sind aus Teilaussagen zusammengesetzt, und zwar mit Hilfe der logischen Verknüpfungen  $\neg$  ('nicht'),  $\wedge$  ('und') sowie  $\vee$  ('oder'). Sind A, B Aussagen oder Aussageformen, so bildet man neue Aussage(forme)n wie folgt:

- Die Negation  $\neg A$  (lesen Sie: non A) ist genau dann wahr, wenn A falsch ist.
- Die Konjunktion  $A \wedge B$  (lesen Sie: A und B) ist genau dann wahr, wenn beide Aussagen A und B wahr sind.
- Die Disjunktion  $A \vee B$  (lesen Sie: A oder B) ist genau dann wahr, wenn wenigstens eine der beiden Aussagen A oder B wahr ist. (Anders als manchmal in der Umgangssprache ist das mathematische 'oder' im einschließenden Sinne definiert.)

Diesen logischen Verknüpfungen entsprechen die folgenden Mengenoperationen. Sind  $M, N$  Mengen, so bildet man neue Mengen wie folgt:

- Die Differenzmenge  $M \setminus N = \{x \in M \mid x \notin N\}$  (lesen Sie M ohne N) besteht aus allen Elementen von  $M$ , die nicht zu  $N$  gehören.
- Die Schnittmenge  $M \cap N = \{x \mid x \in M \land x \in N\}$  (lesen Sie M geschnitten N) besteht aus allen Elementen, die zu  $M$  und ebenfalls zu  $N$  gehören.
- Die Vereinigungsmenge  $M \cup N = \{x \mid x \in M \lor x \in N\}$  (lesen Sie: M vereinigt mit N) besteht aus allen Elementen, die zu  $M$  oder zu  $N$  (oder zu beiden Mengen) gehören.

Der Zusammenhang zwischen beiden Operation ist wohl deutlich zu erkennen. Besonders wichtig sind die folgenden Beziehungen für Lösungsmengen, die wir nur schematisch in einer Tabelle angeben. Dabei sei G eine zuvor festgelegte Grundmenge.

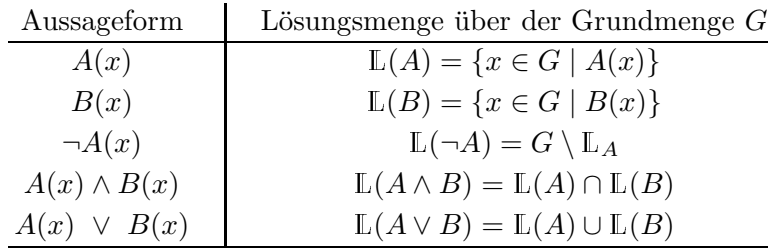

1d Mathematik (Kg) 8 20. Juli 2010

### II. Die Zahlbereiche

#### 3. Von den natürlichen zu den rationalen Zahlen

a. Die natürlichen Zahlen  $\mathbb{N}_0$ . Mit  $\mathbb{N}_0$  bezeichnet man die Menge der natürlichen Zahlen einschließlich der Null. Diese Zahlen kann man addieren und multiplizieren: Für zwei Zahlen  $a, b \in \mathbb{N}_0$  ist ihre *Summe*  $a + b \in \mathbb{N}_0$  und ihr *Produkt*  $a \cdot b \in \mathbb{N}_0$  erklärt. Mittels Klammern legt man die Reihenfolge der Rechenoperationen fest. Klammern brauchen nicht gesetzt zu werden, wenn Unklarheiten ausgeschlossen sind. Dazu dient z. B. die Regel: Punktrechnung geht vor Strichrechnung.

Für diese Rechenoperationen gelten die folgenden fundamentalen

#### Rechengesetze

#### (A) Assoziativgesetze:

$$
a + (b + c) = (a + b) + c
$$
,  $a \cdot (b \cdot c) = (a \cdot b) \cdot c$ .

#### (K) Kommutativgesetze:

$$
a+b = b+a , a \cdot b = b \cdot a.
$$

(N) 0 und 1 als neutrale Elemente:

$$
a+0=a\ ,\quad a\cdot 1=a.
$$

#### (D) Distributivgesetz:

$$
a \cdot (b + c) = a \cdot b + a \cdot c.
$$

Von diesen Gesetzen sind Ihnen die ersten so vertraut, dass Sie sich ihrer ständigen Anwendung gar nicht bewusst sind. Lediglich das Distributivgesetz erfordert in der Anwendung einige Beachtung und Übung. Es beinhaltet die fundamentale Regel zum Ausmultiplizieren, aber umgekehrt gelesen auch die vielleicht noch wichtigere Regel zum Ausklammern:

$$
\overbrace{a\cdot (b+c) = a\cdot b + a\cdot c}^{\text{Assmultiplizieren}\xrightarrow{\qquad}} \\ \overbrace{\text{-- Ausklammen}} \\
$$

Neben diesen *Rechenoperationen* hat man auf  $\mathbb{N}_0$  noch die Anordnung '<':

 $0 < 1 < 2 < 3 < 4 < \dots$ 

Auch für diese Ordnungsrelation gelten gewisse Gesetze.

Anordnungsgesetze

 $(V)$  Vollständigkeit:

$$
a < b \text{ oder } a = b \text{ oder } a > b.
$$

 $(T)$  Transitivität:

 $a < b$  und  $b < c \implies a < c$ .

### (M) Monotoniegesetze:

$$
a < b \implies a + c < b + c.
$$
  
Falls  $c > 0$ :  

$$
a < b \implies a \cdot c < b \cdot c.
$$

1d Mathematik (Kg) 9 20. Juli 2010

In den vorangehenden Formulierungen steht das Symbol '⇒' abkürzend für 'daraus folgt'.

Unter allen bisher genannten Gesetzmäßigkeiten haben das Distributivgesetz und die Monotoniegesetze die größte Bedeutung, da in ihnen die verschiedenen Strukturen (Addition, Multiplikation, Anordnung) miteinander verknüpft sind. Beachten Sie, dass das letzte Monotoniegesetz für die Multiplikation nur gilt, wenn  $c > 0$  ist!

b. Die Subtraktion und die ganzen Zahlen  $\mathbb Z$ . Die Subtraktion ist die Umkehrung der Addition: Zu zwei Zahlen  $a, b$  sucht man eine Zahl  $x$ , die zu  $b$  addiert wieder  $a$  ergibt:

Definition der Differenz:  $a - b$  ist die Zahl x, die zu b addiert wieder a ergibt:  $x = a - b$  genau dann, wenn  $x + b = a$ .

Im Gegensatz zu Summe und Produkt existiert die Differenz  $a-b$  zweier natürlicher Zahlen a, b nicht immer in  $\mathbb{N}_0$ . Vielmehr gilt: Die Differenz  $a - b$  existiert in  $\mathbb{N}_0$  und ist eindeutig bestimmt, wenn  $a \geq b$  ist.

Um die Subtraktion immer ausführen zu können, erweitert man  $\mathbb{N}_0$  zum Bereich der ganzen Zahlen  $\mathbb{Z}$ , indem man zu jeder natürlichen Zahl  $n \in \mathbb{N}$  eine sogenannte Gegenzahl −n hinzunimmt:

$$
\mathbb{Z} = \{\ldots, -4, -3, -2, -1, 0, 1, 2, 3, 4, \ldots\}
$$

Dabei soll die Gegenzahl −n die in  $\mathbb{N}_0$  fehlende Lösung der Subtraktionsaufgabe 0 − n sein, also  $(-n) + n = 0$  gelten. Allgemein nennt man zwei Zahlen, deren Summe 0 ist, Gegenzahlen voneinander. So ist n selbst wieder Gegenzahl von  $-n: n = -(-n)$ . Darüberhinaus ist wegen  $0 + 0 = 0$  die Zahl 0 ihre eigene Gegenzahl:  $-0 = 0$ . Man erhält so:

Existenz der Gegenzahl: Zu jeder Zahl  $a \in \mathbb{Z}$  gibt es eine Gegenzahl  $-a \in \mathbb{Z}$  mit  $(-a) + a = 0$ .

Man kann nun die Addition +, die Multiplikation · und die Anordnung  $\lt$  auf den erweiterten Zahlbereich  $\mathbb Z$  aller ganzen Zahlen ausdehnen, und zwar so, dass sämtliche oben genannten Gesetze gültig bleiben. Aus diesen Gesetzmäßigkeiten ergeben sich zwangsläufig die folgenden

#### Vorzeichenregeln

$$
a + (-b) = a - b = -(b - a)
$$

$$
(-a) + (-b) = -(a + b)
$$

$$
a \cdot (-b) = -a \cdot b
$$

$$
(-a) \cdot (-b) = a \cdot b
$$

$$
a < b \implies -a > -b.
$$

Durch die erste Regel wird die Subtraktion zurückgeführt auf Addition der Gegenzahl −b. Insbesondere ist in  $Z$  die Subtraktion *immer* durchführbar.

Zugleich entnimmt man dieser Regel, wie man auf  $Z$  die Addition von Zahlen unterschiedlichen Vorzeichens definieren muss:

$$
n + (-m) = \begin{cases} n - m & \text{falls } n, m \in \mathbb{N}_0, n \ge m, \\ -(m - n) & \text{falls } n, m \in \mathbb{N}_0, m > n. \end{cases}
$$

1d Mathematik (Kg) 10 20. Juli 2010

Man berechnet also in  $\mathbb{N}_0$  die Differenz  $n - m$  bzw.  $m - n$ , je nachdem welche in  $\mathbb{N}_0$  existiert, und gibt ihr das angegebene Vorzeichen. Für  $a, b \in \mathbb{N}_0$  ergibt sich aus der zweiten Regel, wie man negative Zahlen in  $Z$  addieren muss.

Aus der dritten und vierten Regel ergibt sich, dass die Multplikation mit negativen Zahlen zwangsläufig so festgelegt werden *muss*, wie Sie es gelernt haben. Schlagwortartig formuliert:

 $'+'$  mal  $'+'$  ergibt  $'+'$ , '+' mal '−' ergibt '−' und

$$
(-1)^{n} \operatorname{mod} 2 - 1 \operatorname{ergibt} 2 + 1.
$$

Schließlich ergibt sich aus den Monotoniegesetzen

$$
a < b \implies a + (-a) + (-b) < b + (-b) + (-a) \implies -b < -a \implies -a > -b.
$$

Durch die letzte Regel ist die Anordnung auf  $Z$  fixiert:

$$
\ldots < -3 < -2 < -1 < 0 < 1 < 2 < 3 < \ldots
$$

Mit Hilfe der Anordnung definiert man den Betrag einer ganzen Zahl a als diejenige der zwei Zahlen a und −a, die nicht negativ ist:

$$
|a| = \begin{cases} a & \text{für } a \ge 0, \\ -a & \text{für } a < 0. \end{cases}
$$

Die folgende Bemerkung erleichtert den Umgang mit den Vorzeichen: Wegen  $a - b = a +$  $(-b) = a + (-1) \cdot b$  kann man das Minuszeichen stets als Multiplikation mit −1 deuten und so sämtliche Vorzeichenregeln reduzieren auf die Tatsache (−1) · (−1) = 1 und die in Abschnitt a. formulierten Rechenregeln. So erhält man z. B. folgende Ergänzung des Distributivgesetzes:

$$
a \cdot (b - c) = a \cdot b - a \cdot c \,,
$$

und die folgende Vervollständigung der Monotoniegesetze:

$$
\underline{\text{falls } c < 0:} \quad a < b \implies ac > bc \, .
$$

c. Die Division und die rationalen Zahlen Q. Die Division ist die Umkehrung der Multiplikation: Zu zwei Zahlen a, b sucht man eine Zahl x, die mit b multipliziert wieder a ergibt:

 $x \cdot b = a$ .

Dabei stößt man für  $b = 0$  auf ein unüberwindliches Hindernis: Weil stets  $x \cdot 0 = 0$  gilt, hat die Gleichung  $x \cdot 0 = a$  für  $a \neq 0$  keine und für  $a = 0$  jede Zahl als Lösung. In keinem Falle ist also die Division sinnvoll durchführbar: Die Division durch 0 ist nicht möglich.

Dies gilt nun nicht nur für den Zahlbereich Z, sondern für jeden Zahlbereich, in dem unsere obigen Rechengesetze gelten, denn wie wir gesehen haben, gilt dann auch die Regel  $x \cdot 0 = 0$ . Also kann man dieses Problem auch nicht durch eine Zahlbereichserweiterung beheben. Wichtiges Fazit:

## Die Division durch 0 ist in keinem Zahlbereich möglich!

Wenn man dies einmal erkannt hat, bleibt einem nichts anderes übrig, als auf die Division durch 0 zu verzichten! Wir werden also im Folgenden stets voraussetzen, dass der Divisor  $b \neq 0$  ist!

Definition des Quotienten: Für  $b \neq 0$  soll der Quotient  $a : b$  die Zahl sein, die mit b multipliziert wieder a ergibt:

 $x = a : b \iff x \cdot b = a$ .

1d Mathematik (Kg) 11 20. Juli 2010

Im Gegensatz zu Summe, Produkt und Differenz existiert in  $Z$  der Quotient zweier ganzer Zahlen  $a, b \in \mathbb{Z}, b \neq 0$  nicht immer;  $a : b$  existiert in  $\mathbb{Z}$ , wenn a ein Vielfaches von b bzw. b ein Teiler von  $a$  ist. Um die Division immer ausführen zu können, erweitert man  $\mathbb Z$  zum Bereich der rationalen Zahlen, indem man zu jeder Divisionsaufgabe  $x \cdot b = a$   $(a, b \in \mathbb{Z}, b \neq 0)$  eine sogenannte *Bruchzahl*  $\frac{a}{b}$  als Lösung hinzunimmt:

Die Bruchzahlen: Zu je zwei Zahlen  $a, b \in \mathbb{Z}$  mit  $b \neq 0$  sei die (Bruch-)Zahl  $x = \frac{a}{b}$  $\frac{a}{b}$  charakterisiert durch  $x=\frac{a}{b}$  $\frac{a}{b} \iff x \cdot b = a$ .

Wir bemerken zunächst, dass bei dieser Definition durchaus 'verschieden aussehende' Brüche dieselbe Bruchzahl darstellen können, denn es gilt für  $c \neq 0$ :  $x = \frac{a}{b} \iff x \cdot b = a \iff x \cdot bc =$  $ac \iff x = \frac{ac}{bc}$ . Man kann also Brüche erweitern und kürzen, ohne den Wert zu ändern.

Kürzen und Erweitern:

$$
\frac{a}{b} = \frac{ac}{bc} \quad \text{für } b, c \neq 0 \, .
$$

Allgemein kann man die Gleichheit von Brüchen wie folgt überprüfen:

Gleichheit von Bruchzahlen:

$$
\frac{a}{b} = \frac{c}{d} \iff ad = bc.
$$

Die als Bruch darstellbaren Zahlen werden rational genannt; die Menge aller rationalen Zahlen wird mit Q bezeichnet:

$$
\mathbb{Q} = \{ \frac{a}{b} \mid a, b \in \mathbb{Z}, b \neq 0 \} .
$$

Man will nun wieder die Rechenoperationen und die Anordnung so auf den neuen Zahlbereich ausdehnen, dass die alten Gesetzmäßigkeiten gültig bleiben. Wieder ergibt sich daraus zwangs- $\ell \in \ell$  aufig, wie man die Addition +, die Multiplikation · und die Anordnung < zu definieren hat:

### Addition rationaler Zahlen:

$$
\frac{a}{b} + \frac{c}{d} = \frac{ad}{bd} + \frac{bc}{bd} = \frac{ad + bc}{bd}.
$$

In dieser Formel sind die beiden üblichen Schritte zur Addition von Brüchen enthalten: Zunächst werden die Brüche durch Erweitern gleichnamig gemacht (d. h. mit gleichem Nenner dargestellt); und gleichnamige Brüche werden addiert, indem man die Zähler addiert und den (gemeinsamen) Nenner beibehält.

Multiplikation rationaler Zahlen:

$$
\frac{a}{b} \cdot \frac{c}{d} = \frac{a \cdot c}{b \cdot d}
$$

1d Mathematik (Kg) 12 20. Juli 2010

Anordnung rationaler Zahlen:

$$
\text{Falls } b, d > 0 \, : \quad \frac{a}{b} < \frac{c}{d} \iff a \cdot d < b \cdot c
$$

Auch dies ist wieder eine kompakte Form der üblichen Beschreibung der Anordnung: Brüche werden zunächst gleichnamig dargestellt mit *positivem* Nenner; und von zwei Brüchen mit gleichem positivem Nenner ist der größer, der den größeren Zähler hat.

In dem so erweiterten Bereich Q der rationalen Zahlen kann auch uneingeschränkt subtrahiert und durch alle Zahlen  $\neq 0$  dividiert werden:

Subtraktion rationaler Zahlen:

$$
\frac{a}{b}-\frac{c}{d}=\frac{ad-bc}{bd}
$$

Division rationaler Zahlen:  
\n
$$
\frac{a}{b} \cdot \frac{c}{d} = \frac{a}{b} \cdot \frac{d}{c} = \frac{ad}{bc}
$$
 falls zusätzlich  $c \neq 0$ .

Nachdem man auf Q alle Grundrechenarten definiert hat, muss man nun zeigen, dass in diesem erweiterten Zahlbereich bei diesen Definitionen die fundamentalen Gesetze (s. S. 9) gultig ¨ bleiben! Dies ist der Fall, auch wenn wir es hier nicht durchführen wollen.

Bei der Division rationaler Zahlen benutzt man statt des Divisionsdoppelpunktes überwiegend den Bruchstrich, so dass man manchmal sog. Doppelbrüche erhält. Dabei ist zur Vermeidung von Fehlern besonders darauf zu achten, welches der Hauptbruchstrich ist. Dieser befindet sich immer in Höhe der anderen Rechenzeichen und wird meist etwas länger ausgeführt. Dann nimmt die letzte Divisionsregel die nachfolgende Form an.

Doppelbrüche: a b c d  $=\frac{a}{1}$  $\overline{b}$ . d  $\frac{d}{c} = \frac{ad}{bc}$  falls zusätzlich  $c \neq 0$ .

Bei der Verwendung des Bruchstrichs als Divisionszeichen ist außerdem zu beachten, dass der Bruchstrich selbst als Klammer wirkt. Insbesondere bei der Auflösung solcher Brüche müssen dann notfalls Klammern gesetzt werden:

#### Beispiel:

$$
\frac{x+1}{x-1} \cdot \frac{2x-1}{2x+1} = \frac{(x+1)(2x-1)}{(x-1)(2x+1)} = \frac{2x^2+x-1}{2x^2-x-1}
$$

1d Mathematik (Kg) 13 20. Juli 2010

.

Bei den bisherigen (und allen zukünftigen) Zahlbereichserweiterungen bleiben die in a. genannten fundamentalen Gesetzmäßigkeiten gültig.

Alle sonstigen Ihnen bekannten Rechengesetze (wie etwa in b.,c.) sind Folgerungen aus den oben genannten und bleiben somit auch gültig.

Die Zahlbereichserweiterung von  $\mathbb{N}_0$  zu  $\mathbb Z$  wird durchgeführt, um unbeschränkt subtrahieren zu können.

Die Division durch 0 ist in keinem (noch so großen) Zahlbereich möglich!

Die Zahlbereichserweiterung von  $\mathbb Z$  zu  $\mathbb Q$  wird durchgeführt, um durch beliebige Zahlen  $\neq 0$  dividieren zu können.

d. Potenzen mit negativen ganzen Exponenten. Im Bereich der natürlichen Zahlen haben wir bereits Potenzen kennengelernt. Dabei handelt es sich um eine abkürzende Schreibweise für eine mehrfache Multiplikation. Für zwei natürliche (!) Zahlen x und k war definiert:

$$
x^k = \underbrace{x \cdot \ldots \cdot x}_{k-\text{mal}}.
$$

Man erkennt, dass die Basis  $x$  nicht unbedingt eine natürliche Zahl sein muss. Die obige Definition ist für jede beliebige Basis  $x$  sinnvoll, sobald nur die Multiplikation erklärt ist. Für rationale Zahlen  $\bar{x} = \frac{a}{b}$  $\frac{a}{b}$  als Basis erhält man daher

$$
\left(\frac{a}{b}\right)^k = \frac{a}{b} \cdot \ldots \cdot \frac{a}{b} = \frac{a^k}{b^k}.
$$

Das bedeutet:

## Ein Bruch wird potenziert, indem man Zähler und Nenner potenziert.

Der Exponent k kann dabei aber nicht beliebig gewählt werden. Da der Exponent k ja die Anzahl der Faktoren angibt, muss er eben eine solche Anzahl, d. h. eine natürliche Zahl sein. Die bisherige Definition einer Potenz ist also nur dann sinnvoll, wenn der Exponent  $k$  eine natürliche Zahl ist.

Dennoch kann man den Potenzbegriff ausweiten auf allgemeinere Exponenten. Dies erfolgt in verschiedenen, zunehmend komplizierteren Stufen. Mit den bislang bereitgestellten Mitteln können wir Potenzen mit negativen Exponenten einführen. Dafür können wir aber die bisherige Definition nicht verwenden, denn was soll es bedeuten, einen Faktor −3-mal mit sich zu multiplizieren? Der Schlüssel für die Ausweitung des Potenzbegriffs sind die grundlegenden Regeln für die Potenzen mit natürlichen Exponenten (siehe S. 2), insbesondere die Regel

 $a^k \cdot a^l = a^{k+l}$  für alle natürlichen Exponenten k, l.

Aus dieser Regel für die Multiplikation kann man für Basen  $a \neq 0$  auch eine Regel für die Division herleiten. Für  $m, k, l \in \mathbb{N}$  mit  $m = k + l$ , also  $l = m - k$  gilt:

 $k+1$ 

$$
\frac{a^m}{a^k} = \frac{a^{k+l}}{a^k} = \frac{a^k \cdot a^l}{a^k} = a^l = a^{m-k},
$$

und damit

$$
a^{m-k} = \frac{a^m}{a^k} \quad \text{für } m > k > 0 \,.
$$

1d Mathematik (Kg) 14 20. Juli 2010

Soll dieses Potenzgesetz nicht nur für natürliche, sondern für alle ganzen Zahlen k,  $m \in \mathbb{Z}$  gültig sein, so kommt man zwangsläufig zu den nachfolgenden Beziehungen. Wählt man speziell  $m = k$ , so erhält man

$$
a^0 = \frac{a^k}{a^k} = 1 \,,
$$

während sich für  $m = 0$ 

$$
a^{-k} = \frac{a^0}{a^k} = \frac{1}{a^k}
$$

ergibt. Will man also die bisherigen Potenzgesetze auf ganzzahlige Exponenten ausdehnen, so muss man Potenzen mit nicht-positiven Exponenten einführen und diese zwangsläufig wie folgt definieren:

**Definition:** Für  $a \neq 0$  und  $k \in \mathbb{N}_0$  definiert man:

$$
a^0 = 1 \qquad \text{sowie} \qquad a^{-k} = \frac{1}{a^k} \Bigg|.
$$

Man muss aber anschließend zur Rechtfertigung dieser Definition zeigen, dass dann (für Basen  $a \neq 0$ ) tatsächlich die früher genannten Potenzgesetze für alle ganzen Zahlen k,  $l \in \mathbb{Z}$  als Exponenten gültig bleiben:

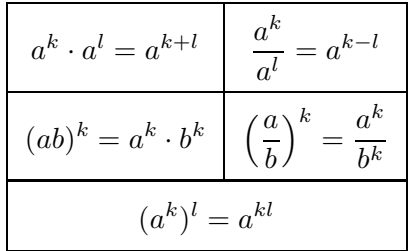

Man beweist diese Regeln, indem man sie für alle möglichen Vorzeichenkombinationen der auftretenden Exponenten mit Hilfe der obigen Definitionen und der schon bewiesenen Regeln für natürliche Exponenten nachrechnet.

#### III. Gleichungen und Ungleichungen

4. Gleichungen und Ungleichungen Wir wollen uns nun mit einem der fundamentalen Probleme der Mathematik beschäftigen, der Lösung von Gleichungen und Ungleichungen. Anschaulich gesprochen besteht eine Gleichung aus drei Teilen: einem Gleichheitszeichen und auf jeder Seite davon jeweils ein Term.

a. Terme. Unter einem Term wollen wir einen aus Zahlen und Variablen mit Hilfe der Rechenoperationen +, −, · und : (und Klammern) sinnvoll aufgebauten Rechenausdruck verstehen. Beispiele für Terme:

$$
4, -3, x, -2, -7 \cdot a, 3 \cdot (a+2 \cdot b)
$$

Keine Terme, da nicht regelgerecht aufgebaut:

$$
3, \quad 3+, \quad 4+x, \quad (3-7 \cdot x +
$$

Diese Beispiele verdeutlichen, was mit dem nicht näher definierten Wort 'sinnvoll' gemeint ist. Um dies wirklich präzise zu fassen, kann man die folgende Definition geben:

Definition: (Term)

- a) Zahlen und Variable sind Terme, die sog. atomaren Terme.
- b) Sind  $t_1$  und  $t_2$  irgend zwei Terme, so sind auch die folgenden Ausdrücke Terme:

$$
t_1 + t_2
$$
,  $t_1 - t_2$ ,  $t_1 \cdot t_2$ ,  $t_1 : t_2$  bzw.  $\frac{t_1}{t_2}$ 

1d Mathematik (Kg) 15 20. Juli 2010

.

Wir vereinbaren dabei die folgenden Konventionen:

- c) Zur Vermeidung von Unklarheiten verwendet man nötigenfalls Klammern: Ist  $t$  ein Term, so ist auch  $(t)$  ein Term.
- d) Klammern brauchen nicht gesetzt zu werden, wenn Unklarheiten ausgeschlossen sind. Dazu dient z. B. die Regel:
- e) Punktrechnung geht vor Strichrechnung; Potenzierung geht vor Punktrechnung.
- f) Der Malpunkt · kann vor Variablen und Klammern fehlen.

Eine wichtige Eigenschaft von Termen besteht in der Möglichkeit, für auftretende Variable Zahlen oder sogar andere Terme einzusetzen:

Bemerkung: a) Ist t ein Term, in dem die Variable x vorkommt (man schreibt dann auch  $t(x)$  statt t), so kann man an allen Stellen in t die Variable x durch eine Zahl (oder allgemeiner durch einen Term) ersetzen. Dies ist die wahre Bedeutung der Variablen: Sie sind Platzhalter, an deren Stelle man Zahlen (oder allgemeiner Terme) einsetzen kann. Dabei hat man für mit demselben Buchstaben bezeichnete 'Plätze' stets dieselbe Zahl einzusetzen. Meist fixiert man eine Grundmenge G von zugelassenen Einsetzungen; dies wird zunächst stets die Menge  $Q$  aller rationalen Zahlen sein.

b) Setzt man etwa im Term  $t(x)$  für x überall die Zahl 7 ein, so schreibt man  $t(7)$  für den entstehenden Term. (Ist z. B.  $t(x)$  der Term  $3x - (1 - 2x)$ , so erhält man für  $t(7)$  den Term  $3 \cdot 7 - (1 - 2 \cdot 7)$ .

Kommt nun in einem Term  $t(x)$  nur die Variable x vor und gehört 7 zur Grundmenge, so ist  $t(7)$  wieder ein Term, der aber nun keine Variable mehr enthält.

c) Ein Term, der keine Variable mehr enthält, also nur aus Zahlen und Rechenoperationen aufgebaut ist, lässt sich 'ausrechnen' und stellt dann selbst eine Zahl dar. (Etwa in obigem Beispiel:  $3 \cdot 7 - (1 - 2 \cdot 7)$  stellt die Zahl 34 dar.)

b. Gleichungen und Ungleichungen. Nach unserer eingangs gemachten Definition ist eine Gleichung ein mathematischer Ausdruck der Gestalt

$$
t_1 = t_2 \quad \text{mit zwei Termen } t_1, t_2 \, .
$$

Entsprechend versteht man unter einer Ungleichung einen mathematischen Ausdruck der Form

$$
t_1 < t_2
$$
,  $t_1 \le t_2$ ,  $t_1 > t_2$ ,  $t_1 \ge t_2$  mit zwei Termen  $t_1, t_2$ .

Enthält eine Gleichung eine (oder mehrere) Variable, so ist nicht klar, ob tatsächlich eine Gleichheit vorliegt oder nicht; erst wenn für alle Variablen konkrete Zahlen eingesetzt werden, ergeben sich auf beiden Seiten konkrete Zahlwerte und man kann entscheiden, ob Gleichheit vorliegt oder nicht, ob die Gleichung wahr ist oder falsch. Man kann also nicht sagen "bei einer Gleichung steht auf beiden Seiten das Gleiche". Ob dies der Fall ist, hängt entscheidend von dem für die Variablen eingesetzten Wert ab. Aus diesem Grunde unterscheidet man zwischen der Gleichung (wie oben definiert) und ihrem Wahrheitswert! So ist auch  $3 = 5$  eine Gleichung im Sinne unserer obigen Definition, aber sie ist eben falsch.

Gleichungen können wahr oder falsch sein.

Das schon eingangs angesprochene fundamentale Problem besteht nun darin, für eine gegebene (Un-)Gleichung alle die Einsetzungen zu bestimmen, die sie zu einer wahren Aussage machen, d. h. alle Lösungen der (Un-)Gleichung zu bestimmen:

Unter Lösungen einer (Un-)Gleichung versteht man solche Zahlen, bei deren Einsetzungen die (Un-)Gleichung wahr wird. Die Lösungsmenge ist die Menge aller Lösungen; sie wird mit L bezeichnet.

Eine (Un-)Gleichung lösen, heißt ihre Lösungsmenge bestimmen.

c. Aquivalenzumformungen. Nun gibt es unter den  $(U_n)$ Gleichungen mit nur einer Variablen besonders einfache, deren Lösungsmenge unmittelbar erkennbar ist: Eine Gleichung etwa der Form  $x = 7$  hat als einzige Lösung die Zahl 7 (vorausgesetzt 7 gehört zur Grundmenge):

$$
\mathbb{L} = \{ x \in G \mid x = 7 \} = \{ 7 \}.
$$

Ebenso sind die Lösungsmengen von Ungleichungen der Form  $x < 7$ ,  $x < 7$ ,  $x > 7$  und  $x > 7$ unmittelbar erkennbar, wenn auch nicht einfach aufzählbar.

Eine Strategie beim Lösen von (Un-)Gleichungen besteht daher darin, eine gegebene Gleichung auf solche elementare (Un-)Gleichungen 'zurückzuführen'. Was aber soll das heißen? Man versucht die (Un-)Gleichung schrittweise auf eine einfachere Gestalt zu bringen, ohne dass sich die Lösungsmenge ändert. Solche (Un-)Gleichungen nennt man äquivalent:

Zwei (Un)gleichungen heißen *äquivalent* (Zeichen  $\iff$ ), wenn sie bei *allen* Einsetzungen stets denselben Wahrheitswert haben; oder mit anderen Worten: wenn ihre Lösungsmengen übereinstimmen.

Unter einer  $\ddot{A}$ quivalenzumformung einer (Un-)Gleichung versteht man den Übergang von einer (Un-)Gleichung zu einer neuen, ohne dass sich der Wahrheitswert ändert.

Wir müssen nun überlegen, bei welchen Umformungen einer (Un-)Gleichung sich die Wahrheitswerte nicht ändern, d. h. aus einer wahren (Un-)Gleichung wieder eine wahre (Un-)Gleichung wird, und aus einer falschen wieder eine falsche.

Satz: Die folgenden Umformungen sind Äquivalenzumformungen:

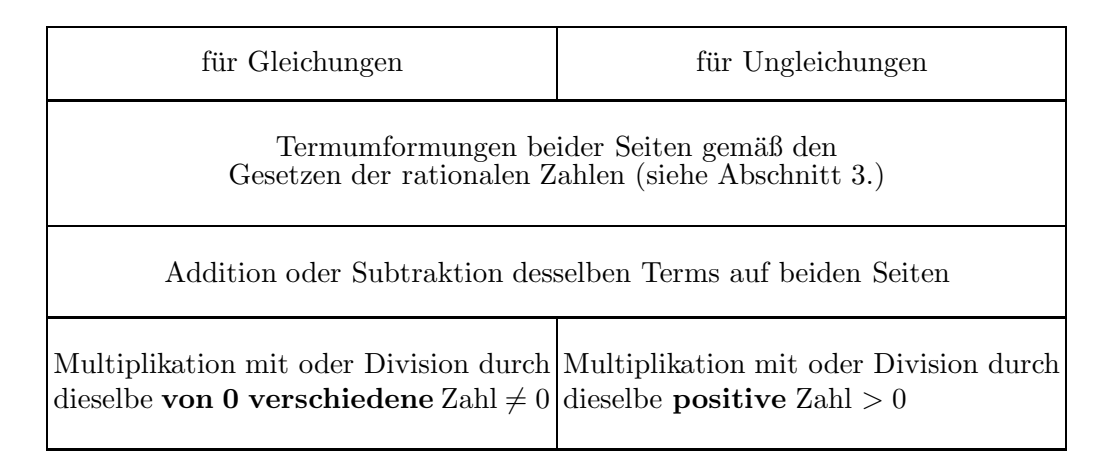

Zur Begründung: a) Termumformungen ändern zwar die Form eines Terms, nicht aber seinen Wert bei Einsetzungen: So sind etwa  $3(x + 7)$  und  $3x + 21$  Terme unterschiedlicher Gestalt, die aber (gemäß dem Distributivgesetz) bei allen Einsetzungen übereinstimmende Werte haben ('wertgleich' sind). Damit k¨onnen Termumformungen den Wahrheitswert einer (Un-)Gleichung nicht ändern, sind also Äquivalenzumformungen.

b) Dies beruht auf zwei Tatsachen: Ist die Gleichung  $a = b$  wahr, so erhält man natürlich auch nach Addition derselben Zahl c auf beiden Seiten eine wahre Aussage:  $a + c = b + c$ . Genauso folgt umgekehrt aus der Gültigkeit von  $a + c = b + c$  auch die Gültigkeit von  $a = b$ , indem man auf beiden Seiten (−c) addiert und dann den Term  $a + c + (-c)$  (gemäß unserer Rechengesetze) durch den wertgleichen Term  $a$  ersetzt. Dasselbe gilt für Ungleichungen gemäß der Monotonieeigenschaft (M) der Addition.

c) Wieder gilt: Ist die Gleichung  $a = b$  wahr, so ist auch  $a \cdot c = b \cdot c$  wahr (für jede Zahl c). Um aber wieder 'zurück' schließen zu können (wie oben bei der Addition), muss man die Multiplikation mit c umkehren zur Division durch c. Dies ist aber nur möglich für  $c \neq 0$ .

1d Mathematik (Kg) 17 20. Juli 2010

d) Für Ungleichungen erhält man nun eine kleine, aber wichtige Anderung, da im Monotoniegesetz (M) für die Multiplikation verlangt werden musste, dass  $c > 0$  gilt. Beschränkt man sich darauf, so kann man wie in c) argumentieren.

Ein Wort noch zu dem Unterschied, dass in b) ein Term addiert werden darf, während in c) und d) nur mit einer Zahl multipliziert werden darf. Das Problem liegt dabei darin, dass ein Term bei manchen Einsetzungen einen Wert  $\neq 0$  annehmen kann und bei anderen den Wert 0, und letzteres nicht zulässig war. Will man also in c) auch Terme zulassen, so muss man zuvor sicherstellen, dass bei keiner der zugelassenen Einsetzungen der Term den Wert 0 annimmt. Entsprechendes kann man auch für d) formulieren (siehe später S. 22).

Mit den oben genannten Aquivalenzumformungen hat man ein wichtiges Mittel zur Lösung von (Un-)Gleichungen an der Hand. Man braucht nun noch eine Strategie, die eine Richtschnur gibt, nach der man die anzuwendenen  $\ddot{A}$ quivalenzumformungen auswählt. Für die von uns zunächst betrachteten einfachsten Gleichungstypen lässt sich eine solche Strategie in etwa wie folgt formulieren: Man führe die Äquivalenzumformungen so durch, dass die Terme mit der Unbekannten x auf einer Seite und alle x-freien Terme auf der anderen Seite der (Un-)Gleichung zusammengefasst werden.

Betrachten wir einmal einigen typischen Beispiele, wobei wir stets Q als Grundmenge zugrundelegen. Wir geben bei Äquivalenzumformungen gemäß b $)-d$ ) jeweils neben der (Un-) Gleichung an, welche Umformung wir im nächsten Schritt durchführen.

$$
(4x+4)(3x-3) = (6x-3)(2x+3)
$$
  
\n
$$
\iff 12x^2 + 12x - 12x - 12 = 12x^2 + 18x - 6x - 9 \quad | -12x^2
$$
  
\n
$$
\iff -12 = 12x - 9 \quad | +9
$$
  
\n
$$
\iff -3 = 12x \quad | : 12
$$
  
\n
$$
\iff -\frac{1}{4} = x
$$

Wir entnehmen aus der letzten (elementaren) Gleichung unmittelbar die Lösungsmenge  $\mathbb{L} =$  $\{-\frac{1}{4}\}.$  Da wir stets äquivalent umgeformt haben, ist dies auch die Lösungsmenge der Ausgangsgleichung.

Bei Ungleichungen geht man weitgehend genauso vor. Man hat lediglich zu beachten, dass nur die Multiplikation mit *positiven* Zahlen eine Äquivalenzumformung ist; multipliziert man mit negativen Zahlen, so muss man das Ungleichungszeichen 'umdrehen'.

$$
16(x-4) > 4x+6
$$
  
\n
$$
\iff 16x - 64 > 4x + 6 \mid -4x + 64
$$
  
\n
$$
\iff 12x > 70 \quad |:12 \; (>0!)
$$
  
\n
$$
\iff x > \frac{35}{6}
$$

Der letzten (elementaren) Ungleichung entnehmen wir unmittelbar die Lösungsmenge

$$
\mathbb{L} = \{ x \in \mathbb{Q} \mid x > \frac{35}{6} \}.
$$

Die Lösungsmenge ist somit ein *Intervall*. Darunter versteht man einen *zusammenhängenden* Abschnitt der Zahlengeraden. Man führt für diese Intervalle besondere Zeichen ein. Sind  $a, b$ beliebige Zahlen, so definiert man:

$$
[a; b] = \{x \mid a \le x \le b\},
$$
  
\n
$$
[a; b] = \{x \mid a < x \le b\},
$$
  
\n
$$
[a; b] = \{x \mid a \le x < b\},
$$
  
\n
$$
[a; b] = \{x \mid a < x < b\}.
$$

1d Mathematik (Kg) 18 20. Juli 2010

Ein solches Intervall wird also durch Angabe seiner unteren (oder linken) und oberen (oder rechten) Grenze festgelegt; zusätzlich wird durch die Wahl der Klammern bestimmt, ob die entsprechende Grenze noch mit zu dem Intervall gehören soll (eckige Klammer zum Innern gerichtet), oder ausgeschlossen ist (eckige Klammer nach außen gerichtet). Diese Schreibweise verwendet man dann auch für teilweise *unbegrenzte* Intervalle; man benutzt dann die Symbole

> $\left\{\right.+\infty=\infty$  für plus Unendlich, bei fehlender oberer Grenze,  $-\infty$  für minus Unendlich, bei fehlender unterer Grenze.

Die Lösungsmenge unserer obigen Beispielaufgabe ist dann das Intervall

$$
\mathbb{L} = \{x \in \mathbb{Q} \mid x > \frac{35}{6}\} = \left[\frac{35}{6}; \infty\right[.
$$

Wir kommen nun noch zu zwei besonderen Typen, bei denen wir etwas genauer nachdenken müssen:

$$
\frac{9}{10}x - \frac{3}{8}x - \frac{4}{5}x = \frac{3}{40}x - \frac{7}{20}x \quad | \cdot 40
$$
  

$$
\iff 36x - 15x - 32x = 3x - 14x
$$
  

$$
\iff -11x = -11x \quad | \cdot +11x
$$
  

$$
\iff 0 = 0
$$

Die obigen Umformungen zeigen, dass die Ausgangsgleichung äquivalent ist zur Aussage ' $0 = 0$ ', die offensichtlich wahr ist. Dies gilt für beliebiges x, also ist die Ausgangsgleichung bei allen Einsetzungen wahr, d. h. die gesamte Grundmenge ist die Lösungsmenge:  $\mathbb{L} = G = \mathbb{Q}$ . Schließlich noch das folgende wichtige Beispiel:

$$
\frac{2x-5}{3} - \frac{2}{3} = \frac{x-3}{6} - \frac{4-x}{2} \qquad | \cdot 6
$$
  

$$
\iff 4x - 10 - 4 = x - 3 - (12 - 3x)
$$
  

$$
\iff 4x - 14 = 4x - 15 \qquad |-4x + 15
$$
  

$$
\iff 1 = 0
$$

Hier nun haben wir am Ende die 'Gleichung' 1 = 0 erhalten. An dieser Stelle bekommen viele Anfänger Schwierigkeiten, da doch '1=0' "keine Gleichung ist, sondern eine Ungleichung" (Zitat). Hier helfen nur klare und eindeutige Begriffe weiter. Wir erinnern uns (S. 16): Eine Gleichung ist "ein mathematischer Ausdruck der Gestalt  $t_1 = t_2$  mit zwei Termen  $t_1, t_2$ ". Über ihren Wahrheitswert wird dabei nichts ausgesagt: Eine Gleichung kann wahr oder falsch sein. Dies bedeutet:

'1=0' ist eine Gleichung(!), aber eine, die falsch ist!

"Wie aber kann man bei Äquivalenzumformungen zu falschen Aussagen kommen?" Auch dies klärt sich leicht, wenn wir uns nur klarmachen, was Äquivalenz bedeutet.

Bei Äquivalenzumformungen wird von keiner der einzelnen  $(Un-)G$ leichungen behauptet, dass sie wahr ist, sondern nur, dass sie untereinander äquivalent sind.<sup>1)</sup> Und das bedeutet, dass bei jeder beliebigen Einsetzung für x entweder alle  $(Un-)Gleichungen zugleich$ oder alle zugleich falsch sind.

In unserem letzten Beispiel bedeutet dies: Da die letzte der Gleichungen '1=0' stets falsch ist, muss wegen der Äquivalenz also auch die Ausgangsgleichung falsch sein, und dies bei jeder

1d Mathematik (Kg) 19 20. Juli 2010

<sup>&</sup>lt;sup>1)</sup> Bei Äquivalenzumformungen stecken die Behauptungen also gerade in den Äquivalenzpfeilen! Fehlen diese, so erweckt man gerade den falschen Eindruck, als ob die einzelnen Gleichungen wahr wären.

Einsetzung für  $x$ . Dies heißt aber: Es gibt keine einzige Lösung, die Lösungsmenge ist leer:  $\mathbb{L} = \emptyset = \{\}.$ 

d. Gleichungen mit Parametern. Kommen in einer (Un-)Gleichung neben der Variable, hinsichtlich der man die Gleichung lösen will (meistens Buchstaben am Ende des Alphabets, in der Regel  $x$ ) noch weitere Variable vor, so nennt man letztere Parameter oder Formvariable. Sie werden meistens benutzt, um Gleichungen eines bestimmten Typs oder einer bestimmten Gestalt (Form) zu beschreiben. Bei der Lösung solcher (Un-)Gleichungen behandelt man die Parameter wie feste Zahlen. Man kann daher weitgehend wie gewohnt vorgehen. Zum Beispiel:

$$
4(x-a) + 7 = 10a - 3x
$$
  
\n
$$
\iff 4x - 4a + 7 = 10a - 3x + 3x + 4a - 7
$$
  
\n
$$
\iff 7x = 14a - 7 \quad |:7
$$
  
\n
$$
\iff x = 2a - 1
$$
  
\n
$$
L = \{2a - 1\}
$$

Unterschiede treten dann auf, wenn es vom Wert des Parameters abhängt, ob eine Umformung tatsächlich eine Aquivalenzumformung ist. Wenn dies vorkommt, muss man evtl. verschiedene Fälle unterscheiden. Das typische Vorgehen zeigt das folgende Beispiel:

$$
4a(x-3) \ge (2a+1)x - 6
$$
  
\n
$$
\iff 4ax - 12a \ge (2a+1)x - 6 \mid -(2a+1)x + 12a
$$
  
\n
$$
\iff 4ax - (2a+1)x \ge 12a - 6
$$
  
\n
$$
\iff (4a - (2a+1))x \ge 12a - 6
$$
  
\n
$$
\iff (2a-1)x \ge 12a - 6
$$

An dieser Stelle wäre der nächste Umformungsschritt eine Division durch den Faktor vor  $x$ , hier also durch  $2a - 1$ . Ob dies aber eine Äquivalenzumformung ist, hängt davon ab, ob  $2a - 1$ eine positive oder negative Zahl ist oder sogar gleich 0 ist. Man muss daher von hier ab drei verschiedene Fälle unterscheiden.

1. Fall:  $2a - 1 > 0$ : (Dies bedeutet  $a > 1/2$ ). In diesem Falle ist die Division durch  $2a - 1$  eine  $\overline{\text{Aquivalenzumformung}}$  und die obige Kette von  $\overline{\text{Aquivalenzen}}$  setzt sich folgendermaßen fort:

$$
\iff (2a - 1)x \ge 12a - 6 \qquad |:(2a - 1)(> 0)
$$

$$
\iff x \ge \frac{12a - 6}{2a - 1}
$$

$$
\iff x \ge \frac{6(2a - 1)}{2a - 1} = 6
$$

$$
\mathbb{L} = [6; \infty[.
$$

2. Fall:  $2a - 1 < 0$ : (Dies bedeutet  $a < 1/2$ .) Dann muss man bei Division durch  $2a - 1$  das Ungleichungszeichen 'umdrehen'; man erhält in diesem Falle

$$
\iff (2a - 1)x \ge 12a - 6 \qquad |:(2a - 1)(< 0)
$$

$$
\iff \qquad x \le \frac{12a - 6}{2a - 1}
$$

$$
\iff \qquad x \le \frac{6(2a - 1)}{2a - 1} = 6
$$

$$
\mathbb{L} = ] - \infty; 6].
$$

1d Mathematik (Kg) 20 20. Juli 2010

3. Fall:  $2a - 1 = 0$ : (Dies bedeutet  $a = 1/2$ ). Dann ist die Division durch  $2a - 1$  überhaupt nicht möglich. Die zu untersuchende Gleichung reduziert sich dann aber wie folgt:

$$
\Leftrightarrow (2a-1)x \ge 12a-6
$$
  

$$
\Leftrightarrow \qquad 0 \ge 12 \cdot \frac{1}{2} - 6 = 0
$$
  

$$
\Leftrightarrow \qquad 0 \ge 0
$$
  

$$
\mathbb{L} = \mathbb{Q}.
$$

Die ursprüngliche Ungleichung mit Parametern hat also in Abhängigkeit von  $a$  die folgende Lösungsmenge  $\mathbb{L}$ :

$$
\mathbb{L} = \begin{cases} [6; \infty[ & \text{für } a > \frac{1}{2}, \\ \mathbb{Q} & \text{für } a = \frac{1}{2}, \\ ]-\infty; 6] & \text{für } a < \frac{1}{2}. \end{cases}
$$

Bei Gleichungen geht man völlig analog vor; dort hat man es in der Regel nur mit zwei Fällen zu tun (= 0 oder  $\neq$  0).

e. Bruchgleichungen. In den obigen Beispielen sind zwar schon Brüche vorgekommen, aber die auftretenden Nenner waren jeweils Zahlen. Unter Bruchgleichungen hingegen versteht man Gleichungen, bei denen auch die Variable x im Nenner auftritt. Z. B.

$$
\frac{x}{x-3} - 2 = \frac{1}{2(x-3)}
$$

Hier tritt nun ein Problem auf, das bisher noch keine Rolle gespielt hat: Man kann in solche Gleichungen nicht jede Zahl für  $x$  einsetzen. Setzt man in obiger Gleichung für  $x$  den Wert 3 ein, so erhält man den folgenden Ausdruck:

$$
\frac{3}{0} - 2 = \frac{1}{2 \cdot 0} \, .
$$

Da die Division durch 0 nicht möglich ist, sind die beiden Seiten dieser Gleichung nicht sinnvoll definiert, die Gleichung kann also nicht wahr sein. Als Lösungen kommen also nur solche Zahlen in Frage, bei deren Einsetzung alle auftretenden Terme definiert sind! Die Menge aller dieser Zahlen nennt man den Definitionsbereich  $\mathbb D$  der Gleichung:

Unter dem *Definitionsbereich*  $\mathbb D$  einer Gleichung versteht man die Menge der Zahlen, bei deren Einsetzung alle auftretenden Terme sinnvoll definiert sind.

Dies bedeutet bei Bruchtermen, dass nach der Einsetzung kein Nenner 0 werden darf. Es sind also alle die Einsetzungen verboten, bei denen irgendeiner der Nenner den Wert 0 annimmt. Wir erhalten damit die folgende allgemeinere Definition der Lösungsmenge:

Die Lösungsmenge einer Gleichung  $t_1(x) = t_2(x)$  besteht aus allen Zahlen, die zum Definitionsbereich der Gleichung gehören und bei deren Einsetzung die Gleichung wahr wird:

$$
\mathbb{L} = \{x \in \mathbb{D} \mid t_1(x) = t_2(x) \text{ ist wahr}\}.
$$

Entsprechendes gilt für Ungleichungen.

1d Mathematik (Kg) 21 20. Juli 2010

In unserem obigen Beispiel ergibt sich: Die auftretenden Nenner sind  $x - 3$  und  $2(x - 3)$ ; diese dürfen nicht 0 werden, also ist die Einsetzung von 3 'verboten', alle anderen Einsetzungen jedoch 'erlaubt', d. h. der Definitionsbereich dieser Gleichung ist

$$
\mathbb{D} = \{x \in \mathbb{Q} \mid x \neq 3\} = \mathbb{Q} \setminus \{3\}.
$$

Lesen Sie  $\mathbb{Q} \setminus \{3\}$  als 'die Menge  $\mathbb{Q}$  herausgenommen die Menge  $\{3\}$ ' oder kürzer ' $\mathbb{Q}$  ohne 3'. Für die Lösungsmenge ergibt sich so

$$
\mathbb{L} = \{x \in \mathbb{D} \mid \frac{x}{x-3} - 2 = \frac{1}{2(x-3)} \} = \{x \in \mathbb{Q} \mid x \neq 3 \land \frac{x}{x-3} - 2 = \frac{1}{2(x-3)} \}.
$$

Will man also eine Bruchgleichung lösen, so bestimmt man zunächst den Definitionsbereich und führt dann wie bisher Äquivalenzumformungen durch, jedoch über der verkleinerten Grundmenge D! Dies bedeutet in unserem obigen Beispiel: Unsere Umformungen müssen nur Äquivalenzen über der Grundmenge  $\mathbb{D} = \mathbb{Q} \setminus \{3\}$  sein. Über dieser verkleinerten Grundmenge D ist nun aber die Multiplikation mit dem Term 2(x − 3) eine Äquivalenzumformung, da dieser Term *über* D nie den Wert 0 annimmt! (Siehe Bemerkungen im Anschluss an den Beweis des obigen Satzes, d), S. 18). Wir formulieren nun die entsprechenden Äquivalenzumformungen:

Satz: (Fortsetzung) Die folgenden Umformungen sind Äquivalenzumformungen über der zugrundegelegten Grundmenge:

#### Für Gleichungen:

- c') Multiplikation mit bzw. Division durch einen Term, der über der gesamten Grundmenge definiert ist und nie den Wert 0 annimmt.
- Für Ungleichungen:
- d') Multiplikation mit bzw. Division durch einen Term, der über der gesamten Grundmenge definiert ist und nur Werte > 0 annimmt.

Die Lösung der obigen Bruchgleichung nimmt also folgende Gestalt an:

- 1. Schritt: Bestimmung des Definitionsbereichs:  $\mathbb{D} = \mathbb{Q} \setminus \{3\}.$
- 2. Schritt: Äquivalenzumformungen über dieser Grundmenge D:

Über D gelten die folgenden Äquivalenzen:

$$
\frac{x}{x-3} - 2 = \frac{1}{2(x-3)} \quad | \cdot 2(x-3) \ (\neq 0 \text{ über } \mathbb{D} \text{ !})
$$
  
\n
$$
\iff 2x - 4(x-3) = 1
$$
  
\n
$$
\iff 2x - 4x + 12 = 1 \quad | \cdot 2x - 1
$$
  
\n
$$
\iff 11 = 2x
$$
  
\n
$$
\iff \frac{11}{2} = x
$$

Da diese Gleichungen über D äquivalent sind, stimmen ihre Lösungsmengen über der Grundmenge D überein, d. h.

$$
\mathbb{L} = \{x \in \mathbb{D} \mid \frac{x}{x-3} - 2 = \frac{1}{2(x-3)}\}
$$

$$
= \{x \in \mathbb{D} \mid x = \frac{11}{2}\} = \{\frac{11}{2}\}
$$

Dabei ist für die Gültigkeit der letzten Gleichung wichtig, dass  $\frac{11}{2}$  zum Definitionsbereich D gehört!

Warum ist diese letzte Bemerkung wichtig? Betrachten wir dazu das folgende nur leicht modifizierte Beispiel:

$$
\frac{x}{x-3} - 2 = \frac{6}{2(x-3)}
$$

1d Mathematik (Kg) 22 20 20. Juli 2010

(Auf der rechten Seite kann man natürlich noch kürzen.) Wieder ist der Definitionsbereich  $\mathbb{D} = \mathbb{Q} \setminus \{3\}$  und über diesem  $\mathbb{D}$  gelten die folgenden Äquivalenzen:

$$
\frac{x}{x-3} - 2 = \frac{6}{2(x-3)} \quad | \cdot (x-3)
$$
\n
$$
\iff x - 2(x-3) = 3
$$
\n
$$
\iff -x + 6 = 3 \quad | \cdot (x-3)
$$
\n
$$
\iff 3 = x
$$

Da diese Gleichungen wiederum *über* D äquivalent sind, stimmen ihre Lösungsmengen über der Grundmenge D überein, d. h.

$$
\mathbb{L} = \{x \in \mathbb{D} \mid \frac{x}{x-3} - 2 = \frac{6}{2(x-3)}\}
$$

$$
= \{x \in \mathbb{D} \mid x = 3\} = \{\}
$$

Weil die Zahl 3 (die einzige Lösung der letzten Gleichung) nicht zur Definitionsmenge gehört, ist die gesuchte Lösungsmenge leer!

Wir fassen die einzelnen Schritte zur Lösung von Bruchgleichungen zusammen:

- 1. Bestimmung der Definitionsmenge D.
- 2. 'Beseitigung' der Nenner durch Multiplikation mit einem geeigneten Term (Hauptnenner). Dieser darf über D nicht 0 werden, damit eine Äquivalenzumformung über D vorliegt. (Dies ist in der Regel der Fall, da der Term, mit dem multipliziert wird, aus den in der Gleichung auftretenden Nennern gebildet wird, welche über D gerade nie 0 werden.)
- 3. Auflösung der Gleichung nach  $x$  durch geeignete Äquivalenzumformungen.
- 4. Überprüfung, ob die am Ende gefundene $(n)$  Lösung $(en)$  tatsächlich zum Definitionsbereich D gehört. Wenn nicht, können sie nicht zur gesuchten Lösungsmenge gehören.

f. Faktorisieren. Die bisher behandelten Methoden sind geeignet solche Gleichungen zu lösen, die sich auf Gleichungen ersten Grades reduzieren lassen, das bedeutet, in denen (nach weitestgehender Zusammenfassung) schließlich die Unbekannte x nur in erster Potenz auftritt. Für sog. Gleichungen höheren Grades sind sie nicht geeignet. Das wesentliche Hilfsmittel zur Lösung solcher Aufgaben ist die nachfolgende wohlbekannte Tatsache:

Ein Produkt ist dann und nur dann gleich 0, wenn (mindestens) einer der Faktoren 0 ist:

 $a \cdot b = 0 \iff a = 0$  oder  $b = 0$ .

Diese Tatsache ist das Fundament aller Lösungsmethoden für Gleichungen höheren Grades. Sie ist aber nur anwendbar, wenn

1. ein Produkt vorliegt und

2. die rechte Seite Null ist!

Wenn dies aber der Fall ist, so erhält man stets eine Rückführung der gegebenen Gleichung auf mehrere, aber in der Tendenz einfachere Gleichungen. Diese Gleichungen sind durch die logische Verknüpfung 'oder' verbunden.

Nachtrag: Logische Verknüpfungen.

Interessante Aussagen sind meist komplexerer Natur, sie sind aus Teilaussagen zusammengesetzt, und zwar mit Hilfe der logischen Verknüpfungen  $\neg$  ('nicht'),  $\wedge$  ('und') sowie ∨ ('oder'). Sind A, B Aussagen, so bildet man neue Aussagen wie folgt:

• Die Negation  $\neg A$  (lesen Sie: non A) ist genau dann wahr, wenn A falsch ist.

1d Mathematik (Kg) 23 20. Juli 2010

- Die Konjunktion  $A \wedge B$  (lesen Sie: A und B) ist genau dann wahr, wenn beide Aussagen A und B wahr sind.
- Die Disjunktion  $A \vee B$  (lesen Sie: A oder B) ist genau dann wahr, wenn wenigstens eine der beiden Aussagen A oder B wahr ist. Wichtig! Anders als manchmal in der Umgangssprache ist hier das mathematische 'oder' im einschließenden Sinne definiert: Entweder gilt A oder B oder beides!

Die oben eingerahmte Regel stellt eine weitere Äquivalenzumformung dar, bei der aber eine Gleichung ( $ab = 0$ ) äquivalent umgeformt wird in eine Disjunktion von zwei Gleichungen  $(a = 0 \lor b = 0).$ 

Wir betrachten ein typisches Beispiel:

$$
(3x-1)\cdot (2x+4) = 0 \iff 3x - 1 = 0 \lor 2x + 4 = 0.
$$

Nach dieser Aufspaltung der gegebenen (quadratischen) Gleichung erhält man zwei Gleichungen ersten Grades, die man mit den bisherigen Mitteln löst:

$$
(3x-1) \cdot (2x+4) = 0 \iff 3x - 1 = 0 \quad \vee \quad 2x + 4 = 0
$$
  

$$
\iff \quad 3x = 1 \quad \vee \quad 2x = -4
$$
  

$$
\iff \quad x = \frac{1}{3} \quad \vee \quad x = -2.
$$

Die letzte Aussageform ist wahr, wenn entweder  $x = 1/3$  oder  $x = -2$  ist. Damit sind die beiden Lösungen der Ausgangsgleichung gefunden:  $\mathbb{L} = \{1/3, -2\}$ . (Für weitere Beispiele siehe Übungen  $(7)$ , Aufgaben 9) und 10).

Eine ganz typische Anwendung dieser Methode liefert das folgende Resultat, welches für die Lösung allgemeiner quadratischer Gleichungen fundamental ist. Ist  $c^2$  irgendeine Quadratzahl, so gilt:

$$
x^{2} = c^{2} \iff x^{2} - c^{2} = 0 \iff (x + c)(x - c) = 0
$$
  

$$
\iff x + c = 0 \lor x - c = 0 \iff x = -c \lor x = +c \iff x = \pm c.
$$

Dabei ist  $x = \pm c$  eine abkürzende Schreibeweise für die davorstehende Aussageform und bedeutet also: x ist gleich +c oder gleich −c.

Wir haben so aus der dritten binomischen Formel die folgende Äquivalenz abgeleitet:

$$
x^2 = c^2 \iff x = \pm c \iff |x| = |c| \; .
$$

In Worten: Zwei Zahlen haben genau dann dasselbe Quadrat, wenn sie bis auf das Vorzeichen ubereinstimmen, also betraglich gleich sind.

Die Probleme bei der Lösung von Gleichungen mit dieser Methode liegen im wesentlichen darin, eine Produktdarstellung für den zu untersuchenden Term zu finden, d. h. den Term zu  $faktorisieren.$  Die uns dafür bislang zur Verfügung stehenden Hilfsmittel sind derzeit a) das Ausklammern und b) die binomischen Formeln. Wir werden später auf diese Methode zurückkommen (quadratische Gleichungen) und weitere Faktorisierungsmethoden kennenlernen (Polynomdivision).

Die Methode des Faktorisierens benötigt man auch sehr oft bei Bruchgleichungen, und zwar zur Bestimmung der Definitionsmenge und des Hauptnenners. Um die Definitionsmenge zu bestimmen, muss man alle auftretenden Nenner untersuchen und feststellen, wann sie den Wert 0 annehmen. Man hat also eine Gleichung mit rechter Seite 0 zu lösen. Dabei ist es dann vorteilhaft, wenn man die Nenner in faktorisierter Form vorliegen hat.

Diese faktorisierte Form der Nenner erleichtert dann zugleich die Bestimmung des Hauptnenners. Bei vollständiger Faktorisierung aller Nenner braucht man nur die auftretenden Faktoren in der nötigen Häufigkeit zusammenzusetzen, um den Hauptnenner zu finden. Man geht also genauso vor wie bei der Bestimmung des kleinsten gemeinsamen Vielfachen (kgV) von ganzen Zahlen mittels der Primzerlegung. Die Rolle der Primzahlen spielen hier die nicht weiter faktorisierbaren Terme. (Für Beispiele siehe Übungsblatt  $(7)$ , Aufgaben 11) – 16).)

1d Mathematik (Kg) 24 20. Juli 2010

#### IV. Geometrie

#### 5. Grundbegriffe der ebenen Geometrie

a. Punkte und Geraden. Schon seit den alten Griechen sind die Grundobjekte der Geometrie die Punkte und Geraden. Dies sind idealisierte, abstrahierte Objekte, es sind keine greifbaren Objekte der realen Welt, sondern 'nur' des Denkens. So hat in unserer Vorstellung ein Punkt keinerlei räumliche Ausdehnung, Geraden dehnen sich zwar in einer Richtung unbegrenzt aus, haben aber keine 'Breite', Ebenen dehnen sich in zwei Richtungen unbegrenzt aus, haben aber keine 'Höhe'. Eine inhaltliche Definition, was ein Punkt, eine Gerade oder eine Ebene ist, wird nicht gegeben. Für den Aufbau der Geometrie sind vielmehr die Eigenschaften wichtig, die wir Punkten und Geraden beilegen, und die auch schon bei Euklid zu finden sind (die sog. Postulate). Einige davon lauten in heutiger Formulierung etwa: Durch je zwei verschiedene Punkte verläuft genau eine Gerade, die sog. Verbindungsgerade. Dies beinhaltet, dass zwei verschiedene Geraden höchstens einen Punkt gemeinsam haben. Mit je zwei verschiedenen Punkten einer Ebene gehört auch die Verbindungsgerade vollständig zur Ebene. Wir werden in der Folge mit diesen anschaulich einsichtigen Eigenschaften arbeiten.

Unter einer Strecke verstehen wir den zwischen zwei Punkten liegenden Abschnitt einer Geraden, ein Strahl ist eine von einem Punkt ausgehende Halbgerade.

b. Winkel, Parallelität. Ein Winkel wird gebildet von zwei vom selben Punkt ausgehenden Strahlen (Halbgeraden), den sog. Schenkeln des Winkels. Nun begrenzen die beiden Schenkel zwei Sektoren der Ebene, so dass man zur Festlegung des Winkels zusätzlich einen Bogen einzeichnet, der angibt, welcher der beiden Sektoren den Winkel bilden soll.

Für die Einführung eines Winkelmaßes legt man zunächst fest: Zwei Winkel sind gleich groß, wenn man durch Verschiebung und Drehung die die Winkel bildenden Sektoren zur Deckung bringen kann. Zur Festlegung des Winkelmaßes geht man aus von einem durch seine Gestalt fest-

gelegten Winkel und gibt diesem ein bestimmtes Maß. Man kann z. B. vom sog. gestreckten Winkel ausgehen, der dadurch definiert ist, dass seine beiden Schenkel zusammen eine volle Gerade bilden. Diesem gestreckten Winkel gibt man das Gradmaß 180<sup>0</sup>. (Dies ist historisch bedingt und willkürlich.) Indem man nun diesen Winkel gleichmäßig unterteilt, kann man auch Bruchteile definieren und erhält so ein Gradmaß für Winkel. Statt vom gestreckten Winkel kann man auch vom Vollwinkel ausgehen und diesem (da er sich aus zwei gestreckten Winkeln zusammensetzt) das Gradmaß 360<sup>0</sup> geben. Ein weiterer wichtiger Winkel ist der sog. rechte Winkel, der definiert ist als Hälfte des gestreckten oder ein Viertel des Vollwinkels. Er hat das Winkelmaß  $90^0$  und wird meist durch einen Punkt im Winkelbogen gekennzeichnet.

Mit dem Winkelbegriff eng verbunden ist der Begriff der Parallelität. Zwei Geraden nennt man parallel, wenn sie die gleiche Richtung haben. Letzteres erklärt man mit Hilfe des Winkelbegriffes etwa so: Zwei Geraden g, h haben dieselbe Richtung, wenn sie in einer Ebene liegen und die Verbindungsgerade zweier Punkte A, B auf g, h die beiden Geraden unter demselben Winkel schneidet. Das bedeutet, dass in nebenstehender Skizze die Stufenwinkel  $\alpha$  und  $\alpha'$  übereinstimmen. Da $\alpha'$  und  $\alpha''$  als Gegenwinkel an zwei sich schneidenden Geraden gleich groß sind, stimmen bei Parallelen auch die Wechselwinkel  $\alpha$  und  $\alpha''$  überein.

c. Dreiecke. Ein Dreieck wird gebildet von drei Punkten, die nicht auf einer Geraden liegen; dies sind die Ecken des Dreiecks. Die Verbindungsstrecken der Ecken sind die Seiten. Die Eckpunkte werden üblicherweise entgegen dem Uhrzeigersinn mit den Buchstaben ABC bezeichnet. Die Winkel werden mit kleinen griechischen Buchstaben bezeichnet, und zwar entsprechend dem Namen der Ecke:  $\alpha$ ,  $\beta$ ,  $\gamma$  zu A, B, C. Schließlich bezeichnet man mit kleinen

1d Mathematik (Kg) 25 20. Juli 2010

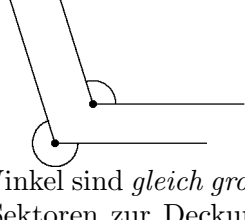

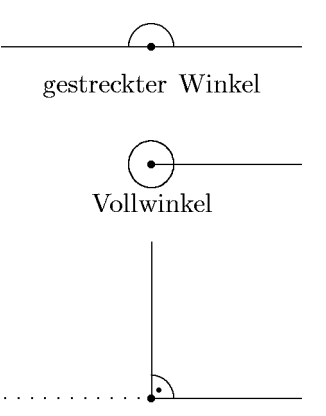

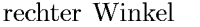

 $\overline{A}$ 

R

 $\hbar$ 

 $\overline{g}$ 

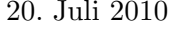

lateinischen Buchstaben  $a, b, c$  die Längen der den Ecken A, B, C gegenüberliegenden Seiten (siehe etwa untenstehende Skizze).

Der erste wichtige Satz der Dreiecksgeometrie ist der

### Satz über die Winkelsumme:

In jedem beliebigen Dreieck beträgt die Summe aller drei Winkel 180<sup>0</sup>.

Dieser Satz basiert darauf, dass zu jeder Geraden und jedem Punkt außerhalb eine Parallele zu der Geraden durch diesen Punkt existiert (euklidisches Parallelenpostulat). Legt man durch den Punkt C des Dreiecks eine Parallele zur Seite  $c$ , so erhält man das nebenstehende Bild. Aufgrund der Parallelität stimmen die gleichbezeichneten Wechselwinkel überein. Man sieht, dass die drei Winkel zusammen gerade einen gestreckten Winkel bilden, also die Winkelsumme  $\alpha + \beta + \gamma = 180^0$  ist.

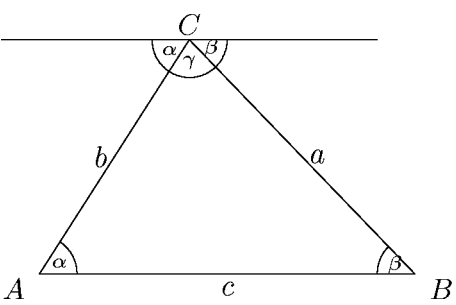

Neben den Winkeln sind die Seitenlängen wichtige Daten eines Dreiecks. Dies setzt eine Längenmessung voraus. Grundlage dafür ist die Festlegung einer Längeneinheit durch Auswahl einer Einheitsstrecke, d. h. des zwischen zwei verschiedenen Punkten liegenden Abschnitts einer Geraden. Diese Wahl ist völlig willkürlich!

Liegt die Längenmessung fest, so ist der Kreis vom Radius r mit Zentrum M definiert als die Ortslinie aller Punkte P, die von M den festen Abstand r haben.

In jedem Dreieck gibt es außer den Seiten weitere ausgezeichnete Geraden:

a) Seitenhalbierende: Eine Seitenhalbierende ist eine Gerade durch einen Eckpunkt und den Mittelpunkt der gegenüberliegenden Seite. (Alle drei Seitenhalbierenden schneiden sich in einem Punkt, den man den Schwerpunkt des Dreiecks nennt.)

b) Winkelhalbierende: Eine Winkelhalbierende ist eine Gerade durch einen Eckpunkt, die den Winkel an dieser Ecke halbiert. (Alle drei Winkelhalbierenden schneiden sich in einem Punkt, dem Mittelpunkt des Inkreises.)

c) Höhen: Eine Höhe ist eine Gerade durch einen Eckpunkt, die im rechten Winkel zur gegenüberliegenden Seite verläuft. (Alle drei Höhen schneiden sich in einem Punkt, dem Höhenschnittpunkt.)

d) Mittelsenkrechte: Eine Mittelsenkrechte ist eine Gerade durch den Mittelpunkt einer Seite und senkrecht zu dieser. (Alle drei Mittelsenkrechten schneiden sich in einem Punkt, dem Mittelpunkt des Umkreises.)

Unter den Dreiecken nehmen einige eine Sonderstellung ein. Neben den rechtwinkligen Dreiecken (die wir später behandeln werden) sind vor allem die gleichschenkligen zu nennen: Ein Dreieck heißt gleichschenklig, wenn es zwei gleichlange Seiten hat. Den Punkt, an dem diese gleichlangen Seiten zusammenstoßen, nennen wir die Spitze und die gegenüberliegende dritte Seite die Basis des gleichschenkligen Dreiecks. In der nachstehenden Skizze ist C die Spitze und c die Basis.

### Gleichschenklige Dreiecke sind symmetrisch zur Winkelhalbierenden durch die Spitze!

Dies erkennt man durch Vergleich der beiden Teildreiecke: Diese werden durch Spiegelung deckungsgleich, da sie eine Seite (die Winkelhalbierende) gemeinsam haben, im halben Winkel  $\delta$  übereinstimmen, und weil wegen der Gleichschenkligkeit  $a = b$  ist. Die Teildreiecke stimmen also in allen ihren Daten überein. So sind die beiden Winkel  $\alpha$  und  $\beta$  identisch. Weiter trifft die Winkelhabierende durch C die gegenüberliegende Seite in deren Mittelpunkt  $M$ , und zwar im rechten Winkel. Dies bedeutet außerdem, dass in einem gleichschenk-

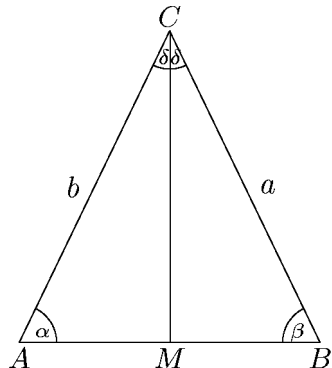

ligen Dreieck Höhe, Seiten- und Winkelhalbierende durch  $C$  sowie die Mittelsenkrechte von  $c$ zusammenfallen!

In den Übungen sollen Sie umgekehrt zeigen, dass ein Dreieck gleichschenklig ist, wenn zwei Winkel übereinstimmen. Genauer gilt:

1d Mathematik (Kg) 26 20. Juli 2010

Satz: Mit den üblichen Bezeichnungen sind für ein Dreieck die folgenden beiden Aussagen ¨aquivalent:

(i)  $a = b$ , d. h. das Dreieck ist gleichschenklig.

(ii)  $\alpha = \beta$ , d. h. das Dreieck hat zwei gleiche Winkel.

In beiden Fällen ist das Dreieck symmetrisch zur Seitenhalbierenden = Winkelhalbierenden =  $Mittelsenkrechten = Höhe.$ 

d. Kongruenzsätze. Bei den obigen Symmetrieüberlegungen haben wir bereits einen der Kongruenzsätze benutzt. Man nennt zwei Dreiecke (oder allgemein geometrische Figuren) kongruent oder deckungsgleich, wenn sie durch Drehung, Verschiebung und evtl. Spiegelung zur Deckung gebracht werden können. Die Kongruenzsätze geben nun Bedingungen an, die garantieren, dass zwei Dreiecke kongruent sind.

Kongruenzsätze: Zwei Dreiecke sind kongruent, wenn sie in folgenden Stücken übereinstimmen:

(SWS) Einem Winkel und den beiden angrenzenden Seiten.

- (WSW) Einer Seite und den beiden angrenzenden Winkeln.
	- (SSS) Drei Seiten.
	- (SSW) Zwei Seiten und dem der größeren Seite gegenüberliegenden Winkel.

Existenzsätze: Es gibt ein Dreieck mit vorgegebenen Bestimmungsstücken, wenn in dem jeweiligen Fall die nachfolgende Bedingung erfüllt ist:

- (SWS) Der Winkel ist  $< 180^0$ .
- (WSW) Die Summe der Winkel ist  $< 180^0$

(SSS) Die Summe zweier Seitenlängen ist größer als die dritte Seite.

(SSW) Der Winkel liegt der größeren Seite gegenüber.

Diese beiden Sätze sieht man besten ein, indem man versucht, ein solches Dreieck aus den gegebenen Stücken zu konstruieren.

Im Fall SWS zeichnet man zuerst den gegebenen Winkel und trägt auf beiden Schenkeln die gegebenen Seitenlängen ab. Damit liegen dann alle drei Punkte fest, und es gibt immer ein derartiges Dreieck (wenn der gegebene Winkel <  $180^0$  ist).

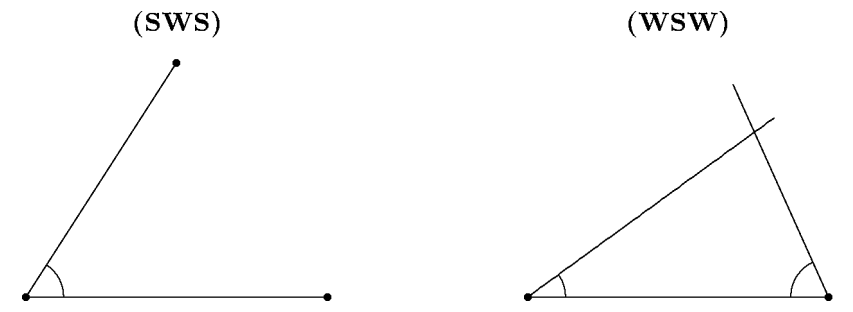

Im Fall WSW zeichnet man zunächst die eine Seite und trägt dann an beiden Endpunkten die angrenzenden Winkel ab. Ist deren Summe kleiner als 180<sup>0</sup>, so schneiden sich die beiden Geraden in dem dritten Eckpunkt des Dreiecks. (Ist die Winkelsumme  $\geq 180^0$ , so kann es nach dem Winkelsummensatz kein derartiges Dreieck geben.) Behandeln Sie den Fall SSS als Übung.

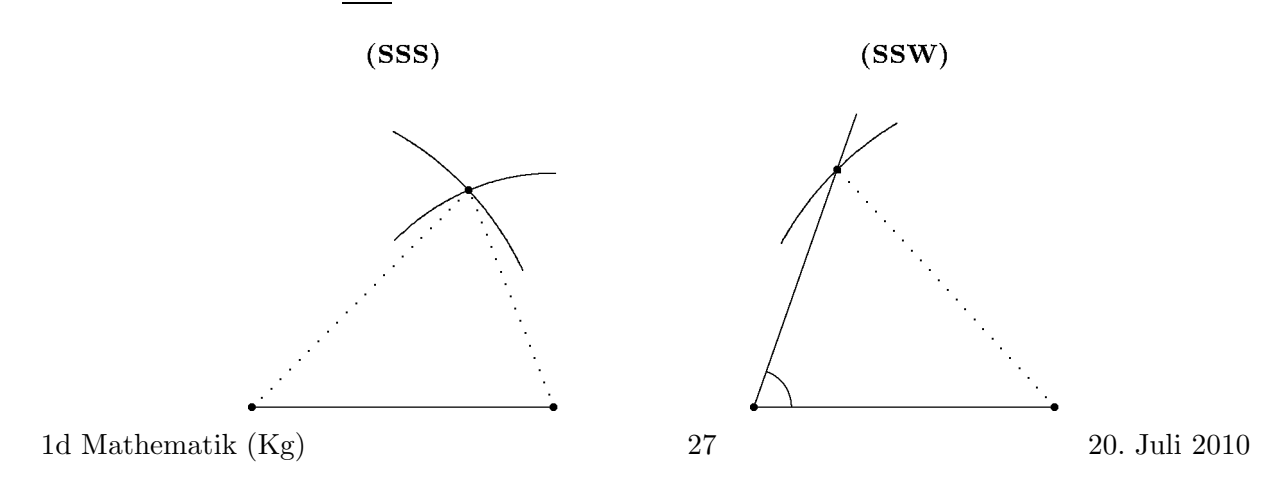

Im Fall SSW benötigt man die zusätzliche Bedingung, dass der Winkel der größeren Seite gegenüberliegt. Auch dies erkennt man an der entsprechenden Konstruktion: Man geht aus von einer Seite und dem angrenzen Winkel. Man schl¨agt um den anderen Eckpunkt einen Kreis mit der vorgegebenen Seitenlänge als Radius. Ist diese Seitenlänge größer als die andere, so trifft der Kreis den freien Schenkel des gegenüberliegenden Winkels in genau einem Punkt. (Ist sie jedoch kürzer, so kann der Kreis den freien Schenkel des Winkels in zwei, einem oder keinem Punkt treffen. Es gibt also kein derartiges Dreieck oder aber auch möglicherweise zwei nicht kongruente mit denselben Daten! Die genauen Bedingungen für die Existenz eines derartigen Dreiecks kann man erst mit Hilfe der trigonometrischen Funktionen (Sinus, Cosinus) erfassen.)

e. Vierecke. Unter einem (ebenen) Viereck wollen wir eine Folge von vier in einer Ebene liegenden Punkten ABCD verstehen, von denen keine drei auf einer Geraden liegen und deren Seiten, das sind die Verbindungsstrecken AB, BC, CD und  $\overline{DA}$ , sich nicht überkreuzen. Die Strecken  $\overline{AC}$  und  $\overline{BD}$ sind die Diagonalen des Vierecks. Da sich ein Viereck aus zwei Dreiecken ABC und ACD zusammensetzt, ist die Summe der D  $Innenwinkel$  eines Vierecks  $360^0$ . Unter den Vierecken gibt es einige ausgezeichnete: Ein Rechteck ist ein Viereck mit 4 rechten Winkeln. Ein Quadrat ist ein Rechteck mit 4 gleichlangen Seiten. Ein Parallelogramm ist ein Viereck mit 2 Paaren paralleler Seiten. Ā Ř Eine Raute ist ein Parallelogramm mit 4 gleichlangen Seiten. Ein Trapez ist ein Viereck mit einem Paar paralleler Seiten. Ein Drachenviereck ist ein Viereck mit zwei Paaren benachbarter gleichlanger Seiten.

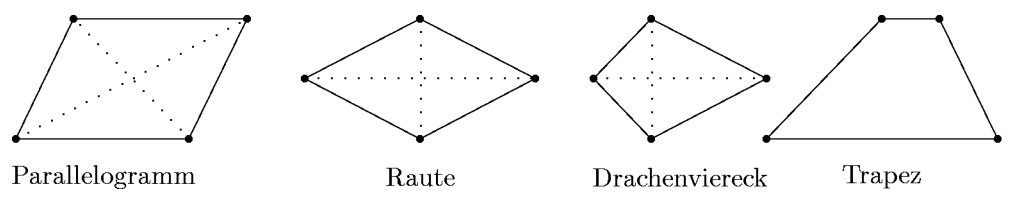

Zwischen den genannten speziellen Vierecken gibt es die folgenden logischen Zusammenhänge: (Man kann die nachfolgenden Pfeile lesen als 'ist auch ein'.):

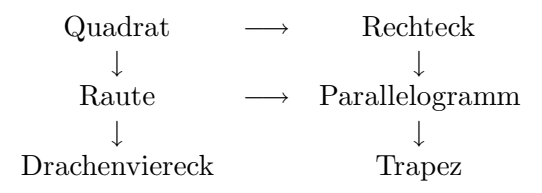

Aus den Kongruenzsätzen für Dreiecke kann man die folgenden geometrischen Tatsachen ableiten:

1) Jede Diagonale in einem Parallelogramm zerlegt dieses in zwei kongruente Dreiecke (WSW: Diagonale als gemeinsame Seite, Übereinstimmung der Winkel wegen Parallelität). Daher sind in einem Parallelogramm einander gegenüberliegende Seiten gleichlang, einander gegenüber liegende Winkel gleich groß und die Diagonalen halbieren sich gegenseitig. Ein Parallelogramm ist punktsymmetrisch zum Diagonalenschnittpunkt, d. h. dreht man es um diesen Punkt um  $180^0$ , so geht es in sich über.

2) Ein Drachenviereck ist aus zwei gleichschenkligen Dreiecken mit gemeinsamer Basis zusammengesetzt. Daher schneiden sich die Diagonalen rechtwinklig. Die Diagonale durch die Spitzen dieser gleichschenkligen Dreiecke ist eine Symmetrielinie des Drachenvierecks.

3) In einer Raute gelten alle Eigenschaften eines Parallelogramms und eines Drachenvierecks.

f. Flächeninhalte. Grundlage der Flächenberechnung ist die Festlegung einer Flächeneinheit. Man vereinbart als Flächeneinheit den Flächeninhalt des Einheitsquadrates, also des

1d Mathematik (Kg) 28 20. Juli 2010

Quadrates der Kantenlänge 1. Allgemein werden Flächeninhalte bestimmt, indem man das gegebene Flächenstück mit Einheitsquadraten (oder bekannten Teilen davon) ausfüllt (sofern dies möglich ist) und abzählt. Dies führt zu:

Fläche eines Rechtecks mit den Kantenlängen  $a, b : A = a \cdot b$ .

Diese Flächenformel lässt sich zwar aus der Festlegung der Flächeneinheit ableiten, wobei jedoch Schwierigkeiten auftreten, wenn die Kantenlängen nicht kommensurabel ('gemeinsam messbar') sind, d. h. nicht ganzzahlige Vielfache einer gemeinsamen Länge sind. Wir werden daher diese Rechtecksformel zur Grundlage unserer Flächenberechnungen machen. Grundlagen unserer Flächenberechnungen sind damit die folgenden drei elementaren Prinzipien:

- 1. Rechtecksfläche = Produkt der Kantenlängen. (Dies ist im Kern die Definition des Flächeninhalts.)
- 2. Zerschneidet man Flächenstücke, so addieren sich die Einzelflächeninhalte zum Gesamtflächeninhalt.
- 3. Deckungsgleiche (kongruente) Flächenstücke haben denselben Flächeninhalt.

Aus diesen einfachen Grundprinzipien ergeben sich die nachfolgenden Flächenformeln für geradlinig begrenzte Flächenstücke. (Die Flächenberechnung für krummlinig begrenzte Flächenstücke ist Gegenstand der *Integralrechnung*, die an unserem Kolleg im 4. Semester behandelt wird.)

> Fläche eines Dreiecks mit der Grundlinie g und Höhe  $h: A = \frac{g \cdot h}{2}$  $\frac{1}{2}$ .

Zur Begründung dieser Formel ergänzt man das Dreieck zu einem Rechteck mit derselben Grundlinie und Höhe (siehe Skizze). Die dabei hinzugenommenen Dreiecke sind kongruent zu den rechtwinkligen Teildreiecken. Die Fläche des Rechtecks ist also doppelt so groß wie die Dreiecksfläche. Da die Rechtecksfläche  $g \cdot h$  ist, ist die Formel bewiesen.

Neben dem Dreieck ist noch die Flächenberechnung eines Trapezes von Nutzen. Wir betrachten ein paralleles Seitenpaar

des Trapezes, die wir als Grund- und Deckenlinie ansehen, sowie deren Abstand als zugehörige Höhe. Dann berechnet man die Fläche eines Trapezes als Produkt der Höhe mit dem Durchschnitt der Längen von Grund- und Deckenlinie, also der *durchschnittlichen* Breite. Mit den Bezeichnungen der nachfolgenden Skizze gilt:

Fläche eines Trapezes mit parallelen Seiten a, c und Höhe  $h: A = \frac{a+c}{2}$  $\frac{1}{2}$  · h.

Zur Begründung ziehen wir zu Grund- und Deckenlinie zwei senkrechte Linien durch die Mit-

telpunkte der beiden anderen Seiten. So entsteht ein Rechteck, das dieselbe Fläche hat wie das Trapez, da die abgeschnittenen bzw. hinzugenommenen Dreiecke auf den beiden Seiten jeweils kongruent sind. (Begründen Sie dies genau mit geeigneten Kongruenzsätzen.) Aus dieser Kongruenz ergibt sich auch, dass Boden- und Deckenseite des Rechtecks zusam-

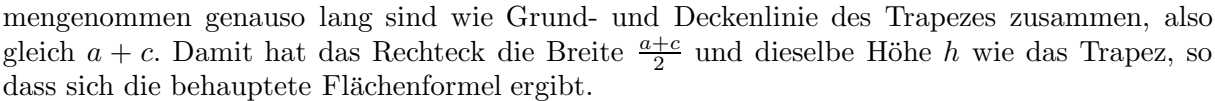

Auf ein *Parallelogramm* angewendet ( $a = c$ ) erhält man dann als Fläche das Produkt aus einer Seitenlänge  $a$  mit der zugehörigen Höhe  $h$ :

Fläche eines Parallelogramms mit Grundlinie a und Höhe h:  $A = a \cdot h$ .

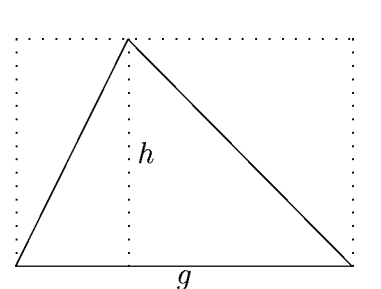

 $\alpha$ 

 $\boldsymbol{h}$ 

g. Der Strahlensatz, ähnliche Dreiecke. Ein weiteres wichtiges Resultat der Elementargeometrie ist der sog. Strahlensatz. Er sagt etwas aus über Streckenverhältnisse.

Strahlensatz: Gegeben sind zwei Geraden a und b, die sich in einem Punkt S schneiden. Weiter sind zwei Parallelen g und g' gegeben, die die Geraden jeweils in 2 Punkten A, B bzw.  $A', B'$  (verschieden von S) schneiden.

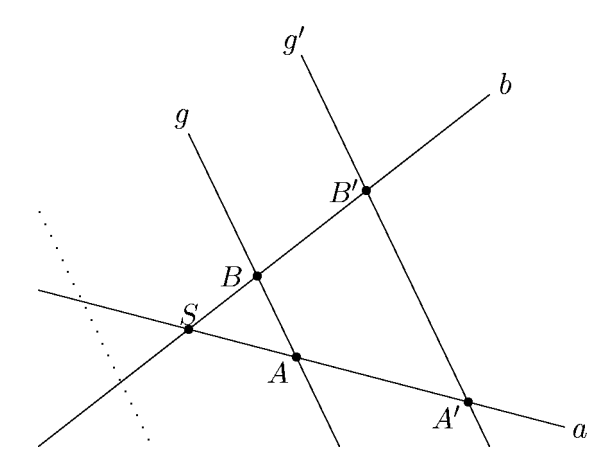

Dann gilt: In den beiden Dreiecken SAB und SA'B' stimmen die Längenverhältnisse einander entsprechender Seiten überein:

$$
\frac{|SA'|}{|SA|} = \frac{|SB'|}{|SB|} = \frac{|A'B'|}{|AB|}
$$

(Es sei ausdrücklich betont, dass der Satz entsprechend seiner Formulierung auch gilt, wenn die eine Parallele  $g'$  etwa die gestrichelt skizzierte Lage hat!).

Man kann die obigen Gleichungen wie folgt umformen:

$$
\frac{|SA'|}{|SB'|} = \frac{|SA|}{|SB|}, \quad \frac{|SA'|}{|A'B'|} = \frac{|SA|}{|AB|}, \quad \frac{|SB'|}{|A'B'|} = \frac{|SB|}{|AB|}.
$$

Man schreibt dies oft kürzer in Form mehrgliedriger Proportionen:

$$
|SA'|: |SB'|: |A'B'| = |SA|: |SB|: |AB|
$$

In dieser Form werden die Längenverhältnisse *innerhalb* der beiden Dreiecke gebildet, und der Strahlensatz sagt aus, dass in beiden Dreiecken die Längenverhältnisse der Seiten übereinstimmen. Man nennt zwei Dreiecke ähnlich, wenn in ihnen die Seitenverhältnisse dieselben sind. Man kann dann den Strahlensatz folgendermaßen formulieren:

Strahlensatz: Zwei Dreiecke, die dieselben Winkel haben, sind ähnlich.

Man führt diese Form auf die erste Version zurück, indem man die beiden Dreiecke an einem Winkel zur Deckung bringt. Man erhält dann die obige Strahlensatzfigur (der gemeinsame Winkel liegt bei S) und damit die behauptete Aussage.

h. Beweis des Strahlensatzes. Schon die Griechen hatten einen Beweis des Strahlensatzes, und zwar auf der Basis der Kongruenzsätze. Dieser Beweis erfordert aber, dass die Längen  $|SA|$  und  $|SA'|$  kommensurabel sind, d. h. dass eine Längeneinheit existiert, von der beide Längen  $\left|SA\right|, \left|SA'\right|$ (ganzzahlige) Vielfache sind. Ein Beweis, der die Probleme der Griechen umgeht, basiert auf geeigneten Flächenvergleichen.

Wir bezeichnen mit  $h_A$  bzw.  $h_B$  die Länge der Höhe, die durch A bzw. B verläuft und auf dem anderen Strahl b bzw. a senkrecht steht. Weiter bezeichne  $F(ABC)$  den Flächeninhalt eines Dreiecks ABC. Die Dreiecke  $A'B'B'$  und  $A'B'A$  haben den gleichen Flächeninhalt, da sie die gleiche Grundseite  $A'B'$  und wegen der Parallelität von  $g, g'$  gleichlange Höhen haben. Entfernt man diese flächengleichen Dreieck aus dem großen Dreieck  $SA'B'$ , so erhält man wieder

1d Mathematik (Kg) 30 20. Juli 2010

flächengleiche Dreiecke, nämlich die Dreiecke  $SAB'$ und  $SA'B$ . In diesen sind  $h_A$  bzw.  $h_B$  Höhen und es gilt

$$
\frac{1}{2}|SA'| \cdot h_B = F(SA'B) = F(SAB') = \frac{1}{2} \cdot |SB'| \cdot h_A
$$

Berechnet man die Fläche von SAB auf zwei Weisen, so erhält man

$$
\frac{1}{2} \cdot |SA| \cdot h_B = F(SAB) = \frac{1}{2} \cdot |SB| \cdot h_A.
$$

Bildet man nun die Quotienten, so erhält man  $\frac{|SA'|}{|SA|} = \frac{|SB'|}{|SB|}$ . Damit stimmen die Längenverhältnisse der von  $S$  ausgehenden Abschnitte auf beiden Strahlen überein. Daraus ergibt sich sofort, dass auch die anderen einander entsprechenden Abschnitte auf den beiden Strahlen in demselben Längenverhältnis stehen.

Die zweite Aussage über das Verhältnis der Abschnitte  $|AB|$  ,  $|A'B'|$  auf den Parallelen kann

man durch Anwendung der ersten Aussage auf eine andere Strahlensatzfigur folgern. Man zeichne dazu eine Parallele  $a'$  zu a durch B. Diese trifft  $g'$  in einem Punkt C. Wir betrachten nun  $B'$  als Zentrum einer neuen Strahlensatzfigur mit den Strahlen b und  $g'$  sowie den Parallelen  $a$  und  $a'$ . Dann gilt nach dem bewiesenen Teil des Strahlensatzes

$$
\frac{|B'S|}{|BS|} = \frac{|B'A'|}{|CA'|}.
$$

Wegen der Parallelität von  $g, g'$  und  $a, a'$  bildet  $BAA'C$ ein Parallelogramm, so dass $|CA'| = |BA|$ ist. Damit folgt dann die noch ausstehende Behauptung

$$
\frac{|B'S|}{|BS|} = \frac{|B'A'|}{|BA|}
$$

.

i. Rechtwinklige Dreiecke. Rechtwinklige Dreiecke haben definitionsgemäß einen rechten Winkel. Dessen Schenkel nennt man die Katheten und die gegenüberliegende Seite die Hypotenuse des rechtwinkligen Dreiecks. Nach dem Winkelsummensatz ergänzen sich die beiden anderen Winkel zu  $90^0$ . Daraus ergibt sich dann die wichtige Tatsache:

Zerlegt man ein beliebiges rechtwinkliges Dreieck durch die Höhe auf der Hypotenuse in zwei Teildreiecke, so sind die beiden Teildreiecke untereinander und zum Gesamtdreieck ¨ahnlich.

Begründung: Alle drei Dreiecke sind rechtwinklig, außerdem enthält jedes mindestens einen der Winkel  $\alpha$  oder  $\beta$ . Wegen  $\alpha + \beta = 90^0$  kommen dann aber in jedem Dreieck beide Winkel  $\alpha$  und  $\beta$  vor. Alle drei Dreiecke haben folglich dieselben Winkel und sind damit ähnlich.

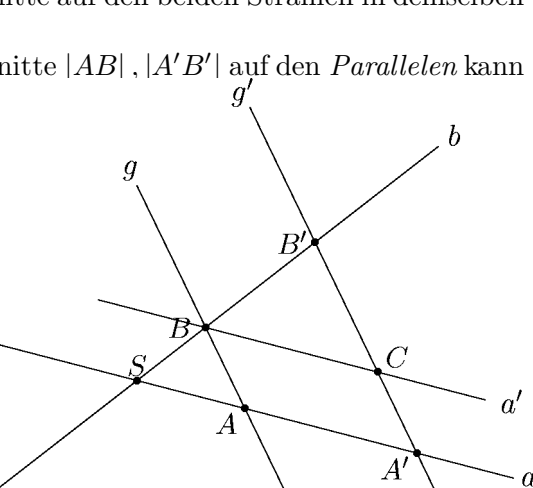

Ł

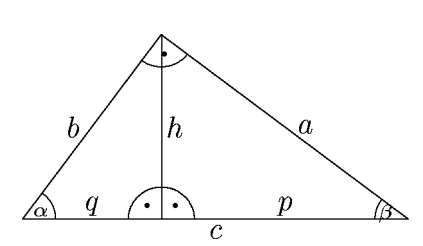

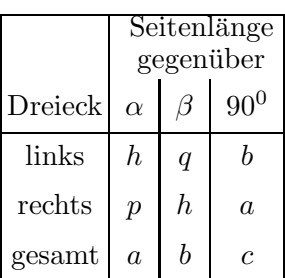

Dies bedeutet, dass für alle drei Dreiecke die Verhältnisse einander entsprechender Seiten übereinstimmen. Die nebenstehende Tabelle enthält die einander entsprechenden Seiten der Dreiecke. Es gelten also mit den Bezeichnungen der Skizze die folgenden Proportionen

$$
h: q: b = p: h: a = a:b:c.
$$

Dies ergibt insbesondere

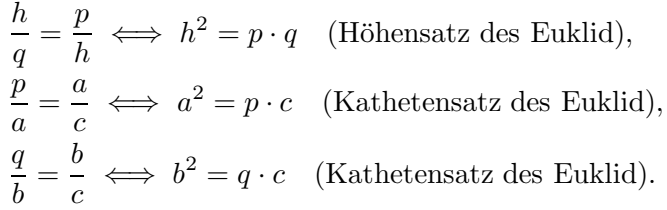

Der wohl berühmteste Satz über rechtwinklige Dreiecke ist der

Satz des Pythagoras: In einem rechtwinkligen Dreieck ist die Summe der Längenquadrate der Katheten gleich dem Längenquadrat der Hypotenuse. Liegt etwa c dem rechten Winkel gegenüber, so gilt  $a^2 + b^2 = c^2$ .

Man erhält ihn unmittelbar aus dem Euklid'schen Kathetensatz:

$$
a^2 = p \cdot c
$$
,  $b^2 = q \cdot c \implies a^2 + b^2 = (p + q) \cdot c = c^2$ .

#### V. Funktionen

#### 6. Lineare Funktionen und ihre Graphen

a. Relationen und ihre Graphen. Bisher haben wir im wesentlichen nur (Un)Gleichungen mit einer Variablen untersucht. Wir wollen nun (Un)Gleichungen mit 2 Variablen betrachten, zum Beispiel

$$
x \le y
$$
,  $3x - 2y = 1$ ,  $x^2 + y^2 = 1$ .

Solche (Un)Gleichungen stellen Relationen zwischen den beiden Variablen her. Derartige Relationen kommen in vielfältigsten Formen vor: Physikalische Größen stehen in einer Relation zueinander, etwa Masse und Gewicht, Federkraft und Federverlängerung, Stromstärke und Spannung, und viele mehr. Aber auch 'Dreieck . . . ist kongruent zum Dreieck . . .' ist eine Relation im hier betrachteten Sinne. Wir werden hier aber nur Relationen zwischen Zahlen betrachten.

Definition: a) Eine (zweistellige) Relation ist eine Aussageform mit zwei Variablen, etwa  $x$  und  $y$ . Dazu gehören insbesondere (Un)Gleichungen mit zwei Variablen  $x$  und  $y$ . b) Um eine Lösung einer Relations(un)gleichung anzugeben, muss man für beide Variablen x und y Zahlen angeben, bei deren Einsetzung die (Un)Gleichung wahr wird. Eine einzelne Lösung einer Relation ist daher ein Zahlenpaar  $(r, s)$  und die Lösungsmenge besteht daher aus allen Paaren (r, s), bei deren Einsetzung die Relation wahr wird. Die Menge aller Paare von rationalen Zahlen bezeichnet man mit  $\mathbb{Q} \times \mathbb{Q} = \{(r, s) | r, s \in \mathbb{Q}\}\.$  Lösungsmengen von (Un)Gleichungen mit zwei

Variablen sind daher Teilmengen von  $\mathbb{Q} \times \mathbb{Q}$ .

Zum Beispiel ist die Gleichung  $y^2 + xy = x^3$  eine Relation. Einige Lösungspaare sind etwa  $(0, 0), (2, 2), (2, -4), (6, -18), (6, 12)$ . Es ist jedoch nicht so einfach zu erkennen, wie man weitere Lösungspaare finden soll.

Um Relationen zu veranschaulichen, stellt man ihre Lösungsmenge graphisch dar. Zur Darstellung von Zahlenpaaren benutzt man ein sog. Kartesisches<sup>1)</sup> Koordinatensystem aus zwei sich rechtwinklig schneidenden Achsen, der ersten oder x-Achse und der zweiten oder y-Achse. Die  $x$ -Achse wird gewöhnlich horizontal und die  $y$ -Achse vertikal gezeichnet.

Ein Zahlenpaar  $(r, s)$  wird nun durch einen Punkt in der Zeichenebene repäsentiert (siehe nachfolgende Skizze). Umgekehrt bestimmt jeder Punkt P der Zeichenebene ein solches Zah-

lenpaar  $(r, s)$ , seine Koordinaten. Man erhält sie, indem man von dem Punkt P aus die Lote auf die Achsen fällt. Die entstehenden Abschnitte auf den Achsen geben die beiden Koordinaten r, s an. Man nennt r die erste oder x-Koordinate und s die zweite oder y-Koordinate. Diese Koordinaten geben an, wie weit man in  $x$ - und dann in  $y$ -Richtung 'gehen' muss, um zum Punkt P zu gelangen. Dabei zeigen die Vorzeichen an, ob man nach rechts oder links bzw. nach oben oder unten zu 'gehen' hat. Die Pfeile an den Koordinatenachsen bezeichnen immer die positive Richtung.

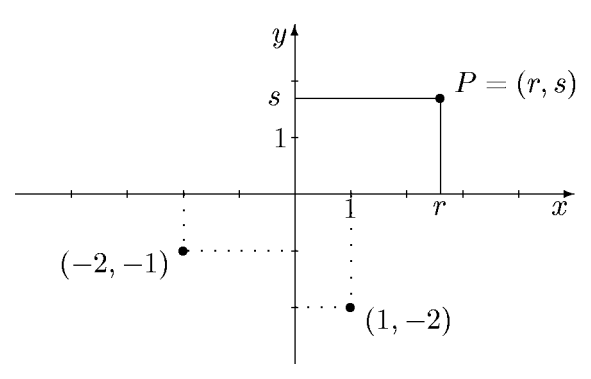

Die Lösungsmenge  $\mathbb{L}$  einer (Un)Gleichungsrelation besteht aus allen Zahlenpaaren  $(r, s) \in$  $\mathbb{Q} \times \mathbb{Q}$ , die die Relation erfüllen, und als Teilmenge aller Zahlenpaare im Koordinatenkreuz graphisch veranschaulicht werden. Diese graphische Darstellung der Lösungsmenge  $\mathbb{L}$  einer Relation nennt man den Graphen der Relation.

Will man für eine Relation den Graphen bestimmen, so wird man zunächst die gegebene Relation durch Aquivalenzumformungen zu vereinfachen suchen. Definitionsgemäß bleiben dabei die Lösungsmenge und folglich auch der Graph unverändert. So ist etwa die Relation  $3x(1+y)$  $3y(x+1)+3$  äquivalent zu  $y = x-1$ , so dass beide denselben Graphen haben. Die letztgenannte Gleichung ist nun von besonderer Form, sie ist eine Funktionsgleichung.

<sup>&</sup>lt;sup>1)</sup> René Descartes 1596–1650, Mathematiker und Philosoph
b. Funktionen. Eine Funktionsgleichung ist eine Gleichung mit 2 Variablen, die folgende spezielle Gestalt hat:

 $y = f(x)$ ,  $f(x)$  ein Term mit nur einer Variablen x.

Es handelt sich dabei also um eine Gleichung, die nach  $\gamma$  'aufgelöst' ist und auf der anderen Seite der Gleichung nur noch die Variable x enthält. Man nennt die rechte Seite  $f(x)$  dann den Funktionsterm. Die Graphen von Funktionsgleichungen nennt man Funktionsgraphen.

Unter den Relationen nehmen die Funktionsgleichungen eine besondere Stellung ein, da man für sie leicht Lösungspunkte finden kann: Man wähle einen beliebigen x-Wert, setze diesen für x in den Funktionsterm  $f(x)$  ein, berechne den Wert des Terms und wähle dann  $y$  als den so gefundenen Wert; dann hat man offenbar eine Lösung von  $y = f(x)$  gefunden. Man erkennt, dass zu einem x-Wert nur ein einziger y-Wert 'passt'.

Wir halten fest:

• Hat eine Funktionsaleichung zwei Lösungspunkte mit derselben x-Koordinate, so müssen auch die  $y$ -Koordinaten übereinstimmen.

Für den Graphen bedeutet dies:

• Parallelen zur y-Achse treffen einen Funktionsgraphen nur in einem Punkt.

Im Umkehrschluss bedeutet dies:

- Hat eine Relation zwei verschiedene Lösungspunkte mit derselben x-Koordinate, so kann die Relation nicht zu einer Funktionsgleichung äguivalent sein.
- Trifft eine Parallele zur y-Achse einen Relationsgraphen in zwei verschiedenen Punkten, so ist der Graph kein Funktionsgraph.

Wir haben oben gesehen, dass bei Funktionsgleichungen zu jedem x-Wert nur ein passender  $y$ -Wert gehören kann, so dass beide zusammen einen Lösungspunkt ergeben. Es wird dadurch also dem x-Wert ein passender y-Wert 'zugeordnet'. Es liegt daher eine Funktion (im Sinne der nachfolgenden Definition) vor:

Eine Funktion ist eine Zuordnung, die jeder Zahl r (aus einer Menge D) eine eindeutig bestimmte Zahl  $f(r)$  zuordnet.

 $f(r)$  (lesen Sie 'f von r') ist der dem Element r zugeordnete Wert, wir sagen auch:  $f(r)$  ist der Funktionswert von f an der Stelle r.

Die Menge  $D$  nennen wir den  $Definitionsbereich$  von  $f$  und schreiben für solche Funktionen auch  $f: D \to \mathbb{Q}$  (lesen Sie: 'f von D in Q').

Welcher Art die Zuordnung ist, ist dabei unerheblich; entscheidend ist, dass 1. jedem Element der Menge D eine Zahl zugeordnet wird, und

2. dass das zugeordnete Element jeweils eindeutig bestimmt ist.

Die häufigste Methode, eine Funktion  $f$  zu definieren, ist die Angabe einer Funktionsgleichung  $y = f(x)$  mit einem Funktionsterm  $f(x)$  für f (siehe oben). Die Funktionsvorschrift für f lautet dann: Setze im Term  $f(x)$  für die Variable x eine beliebige Zahl r ein und rechne aus. Das Ergebnis ist der zu r gehörige Funktionswert  $f(r)$ .

Eine wichtige Möglichkeit, Funktionen zu erfassen, ist ihre graphische Darstellung. Man markiert den 'Verlauf' einer Funktion f in einem Koordinatenkreuz folgendermaßen: Für jedes Element r des Definitionsbereiches D markiert man (siehe nebenstehende Skizze) im Koordinatenkreuz den Punkt  $(r, f(r))$ , dessen x-Koordinate r und dessen y-Koordinate der zugehörige Funktionswert  $f(r)$ ist. Die Menge aller dieser Punkte  $(r, f(r))$  in der  $x-y$ -Ebene ist der sog. Graph von f.

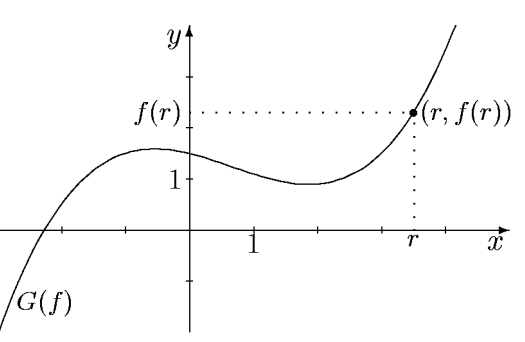

1d Mathematik (Kg) 34 20. Juli 2010

Der Graph einer Funktion f wird mit  $G(f)$  bezeichnet. Er verläuft in der Koordinatenebene und besteht aus allen Punkten  $(r, s)$  mit  $s = f(r)$ , d. h. aus allen Lösungen der zugehörigen Funktionsgleichung  $y = f(x)$ . Also ist  $G(f)$  nichts anderes als die (graphische Darstellung der) Lösungsmenge der Funktionsgleichung  $y = f(x)$ :

Graph der Funktion  $f: G(f) = \{(x, y) \in \mathbb{Q} \times \mathbb{Q} \mid y = f(x)\} = \mathbb{L}(y = f(x))$ .

Der Graph einer Funktion hat eine sehr suggestive, anschauliche Aussagekraft, ist aber wie jede graphische Darstellung von begrenzter Genauigkeit. Ist dagegen eine Funktion durch einen Funktionsterm definiert, so kann man jeden gewünschten Funktionswert mit beliebiger Genauigkeit berechnen. Man kann also Wertetabellen (beliebiger L¨ange) erstellen und die dabei gefundenen Ergebnisse ins Koordinatenkreuz eintragen. Da man aber nur endlich viele Punkte zur Verfügung hat, bleiben immer Lücken, man erhält nie eine geschlossene Kurve. Man kann zwar vermuten, wie etwa der Verlauf dazwischen ist, man hat aber keine Sicherheit. Eines der fundamentalen Themen wird es sein, vom Funktionsterm auf die Gestalt des Graphen zu schlie- $\beta$ en, und dies mit möglichst geringem Rechenaufwand.

c. Lineare Funktionen. Wir wollen nun die einfachsten Funktionen studieren, nämlich die, bei denen der Funktionsterm  $f(x)$  die Funktionsvariable x höchstens in erster Potenz enthält. Sie sind also durch einen Funktionsterm der Gestalt

$$
f(x) = ax + b
$$

definiert. Dabei ist x die Funktionsvariable und  $a, b$  stehen für beliebige (rationale) Zahlen. (Streng genommen sind auch a und b Variable; sie nennt man zur Unterscheidung von x auch Parameter oder Gestaltvariable: durch sie legt man die Gestalt des Terms fest, ohne konkrete Werte angeben zu müssen.

Um den Graphen einer solchen Funktion  $f$  zu bestimmen, erstellen wir zunächst eine Wertetabelle. Betrachten wir einmal das Beispiel  $f(x) = 3x + 1$ , also mit den obigen Bezeichnungen  $a=3$  und  $b=1$ .

x −4 −3 −2 −1 0 1 2 3 4 f(x) −11 −8 −5 −2 1 4 7 10 13

Zeichnet man diese Punkte in ein Koordinatenkreuz, so erhält man etwa das untenstehende Bild: Der Funktionsgraph ist eine Gerade. Aus diesem Grunde nennt man die hier betrachteten Funktionen auch lineare Funktionen:

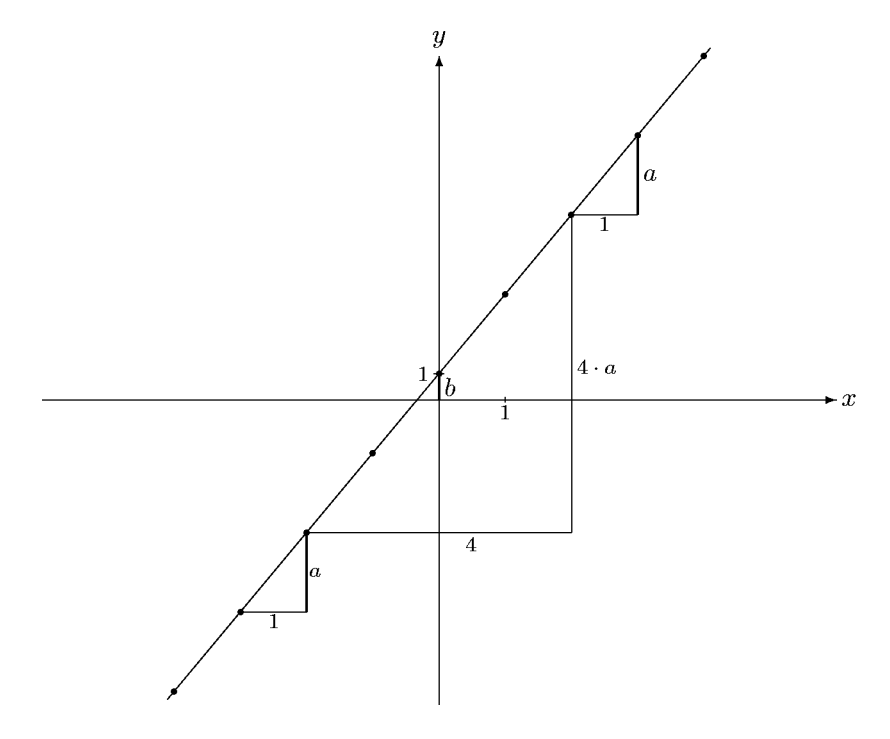

1d Mathematik (Kg) 35 20. Juli 2010

d. Anstieg und  $y$ -Achsenabschnitt. Wir wollen nun feststellen, wie man aus dem Funktionsterm  $f(x) = ax + b$  unmittelbar den Verlauf der Gerade ablesen kann. Die geometrische Bedeutung von b ist leicht zu erkennen: Es ist  $f(0) = a \cdot 0 + b = b$ , d. h. das absolute Glied b im Funktionsterm gibt den Wert der Funktion an der Stelle 0 an und bestimmt damit den Schnittpunkt des Funktionsgraphen mit der y-Achse. Wir nennen diesen Wert b den y-Achsenabschnitt der Geraden. (Er ist in der Skizze verstärkt eingezeichnet.)

Die Bedeutung von a erkennt man bereits an der Wertetabelle: Wenn der x-Wert um 1 zunimmt, wächst der zugehörige Funktionswert um  $a (= 3 \text{ im obigen Beispiel}).$  Geometrisch spiegelt sich dies in den eingezeichneten (kleinen) Steigungsdreiecken wieder: Hat die Dreiecksseite in x-Richtung die Länge 1, so hat die Dreiecksseite in y-Richtung gerade die Länge  $a (= 3$ im obigen Beispiel). Man nennt diese Zahl a die Steigung oder auch den Anstieg der Geraden.

Aber auch aus größeren Steigungsdreiecken kann man den Anstieg ablesen. Hat etwa die Seite in x-Richtung die Länge 4 (wie in der Skizze), so wächst die Dreiecksseite in y-Richtung ebenfalls auf das vierfache, also auf den Wert  $4 \cdot a$  (= 12 im obigen Beispiel). Die Steigung a ist also das Verhältnis der Länge in y-Richtung zur Länge in  $x$ -Richtung.

Wir wollen diese letzte Bemerkung zur Basis einer präzisen Definition des Anstiegs einer Geraden machen. Wir betrachten auf einer gegebenen Geraden zwei beliebige Punkte  $P_1$  =  $(x_1; y_1)$  und  $P_2 = (x_2; y_2)$ . Diese bestimmen dann ein Steigungsdreieck (wie eingezeichnet) mit den Kathetenlängen  $\Delta x = x_2 - x_1$  bzw.  $\Delta y = y_2 - y_1$ . (Der griechische Buchstabe  $\Delta$  (Delta) wird in der Mathematik oft zur Bezeichnung von Differenzen benutzt.) Nach unserer obigen Beobachtung ist der Anstieg a dann gegeben durch

Geradenanstieg 
$$
a = \frac{\Delta y}{\Delta x} = \frac{y_2 - y_1}{x_2 - x_1}
$$
.

Dabei sind  $x_1, y_1$  bzw.  $x_2, y_2$  die Koordinaten zweier Punkte auf der Geraden.

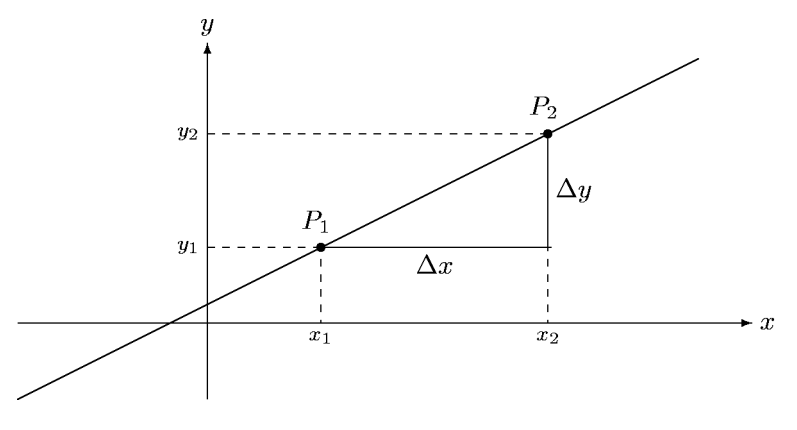

Einige Anmerkungen zur Definition des Geradenanstiegs: 1. In unseren Skizzen waren die Größen  $\Delta y$  und  $\Delta x$  Längen von Dreiecksseiten und als solche positiv. Gemäß der obigen Formel kann aber  $\Delta y = y_2 - y_1$  durchaus negativ sein, nämlich wenn  $y_2$ kleiner als  $y_1$  ist. Dementsprechend kann der Anstieg a negativ sein. Dies bedeutet dann, dass die Gerade *fällt* und nicht steigt. Eine Gerade mit negativer Steigung fällt.

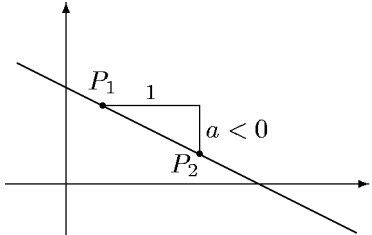

2. Der Anstiegswert kann auch 0 sein. Dies ist der Fall, wenn  $y_2 = y_1$  ist. Es bedeutet, dass die Gerade weder steigt noch fällt: Eine Gerade mit der Steigung 0 ist eine Parallele zur x-Achse. In diesem Falle ist es schwierig, ein Steigungsdreieck zu zeichnen; es ist zu einer Strecke entartet. Der Anstieg ist aber gemäß der obigen Definitionsformel wohlbestimmt.

3. Die wichtigste Anmerkung ist aber die folgende wesentliche Einschränkung: Unsere obige Definition des Anstiegs ist nur sinnvoll, wenn in der Definitionsformel keine 0 im Nenner auftritt. Nun tritt im Nenner ( $\Delta x = x_2 - x_1$ ) der Wert 0 genau dann auf, wenn  $x_2 = x_1$  ist, wenn also die

1d Mathematik (Kg) 36 20. Juli 2010

beiden Punkte auf der Geraden dieselbe x-Koordinate haben. Dies bedeutet aber nichts anderes, als dass die Gerade parallel zur y-Achse (oder die y-Achse selbst) ist.

## Für Parallelen zur y-Achse ist der Anstieg nicht definiert!

Diese wichtige Tatsache ist auch geometrisch gut erklärbar: Um den Anstieg geometrisch zu bestimmen, muss man ein Steigungsdreieck einzeichnen. Dazu muss man von einem Punkt der Geraden parallel zur x-Achse eine Strecke (etwa der Länge 1) abtragen und dann von diesem Punkt aus parallel zur y-Achse soweit nach oben oder unten 'gehen', bis man die gegebene Gerade wieder trifft. Wenn diese Gerade aber selbst parallel zur  $y$ -Achse verläuft, wird man sie niemals treffen: Es gibt kein Steigungsdreieck. Aus demselben Grund ist für Parallelen zur y-Achse auch der y-Achsenabschnitt nicht definiert, denn es gibt keinen eindeutigen Schnittpunkt mit der y-Achse.

Nach dieser Definition des Geradenanstiegs können wir die Überlegungen aus Abschnitt a. wie folgt zusammenfassen:

Unter einer linearen Funktion versteht man eine Funktion f, die durch einen Funktionsterm der Form  $f(x) = ax + b$  (a, b feste Zahlen) definiert werden kann. Ihr Funktionsgraph ist eine Gerade mit dem Anstieg a und dem y-Achsenabschnitt b.

Für Funktionsgraphen linearer Funktionen sind Anstieg und  $y$ -Achsenabschnitt also immer definiert. Dies erklärt sich dadurch, dass — aufgrund der Definition des Funktionsbegriffs — Geraden nur dann Funktionsgraphen sind, wenn sie nicht parallel zur y-Achse verlaufen: Parallelen zur  $y\text{-}A$ chse sind keine Funktionsgraphen! (Wie oben ist auch hier die y-Achse selbst mit eingeschlossen.)

e. Systeme linearer Gleichungen. Darunter versteht man mehrere durch das logische  $'und'$  (in Zeichen  $\wedge$ ) miteinander verknüpfte lineare Gleichungen, etwa

$$
3x - y = 7 \wedge 2x + 2y = -4.
$$

Solche Systeme schreibt man oft auch in der Form

$$
\begin{bmatrix} 3x - 4y &=& 7\\ 2x + 2y &=& -3 \end{bmatrix},
$$

wobei die und-Verknüpfung durch die Klammern ausgedrückt wird.

Eine Lösung eines solchen Gleichungssystems ist also aus ein Zahlenpaar, das beide Gleichungen erfüllt, also sowohl zur Lösungsmenge der ersten als auch der zweiten Gleichung gehört.

Nun ist die Lösungsmenge jeder einzelnen Gleichung eine Gerade, die gesuchte Lösungsmenge des Systems besteht also aus allen gemeinsamen Punkten (Schnittpunkten) der beiden Geraden. Allgemein gilt:

> Die Lösungsmenge eines Gleichungssystems ist der mengentheoretische Durchschnitt der Lösungsmengen der einzelnen Gleichungen.

Will man in unserem Beispiel diese Schnittpunkte bestimmen, so ermittelt man zunächst die beiden Geraden, die durch die einzelnen Gleichungen gegeben sind:

 $3x - y = 7 \iff y = 3x - 7$ : Gerade mit y-Achsenabschnitt −7 und Anstieg 3,  $2x + 2y = -4 \iff y = -x - 2$ : Gerade mit y-Achsenabschnitt −2 und Anstieg −1.

Diese beiden Geraden haben genau einen Schnittpunkt (sie sind nämlich nicht parallel). Dessen Koordinaten  $(x, y)$  erfüllen beide Gleichungen, also muss für ihn gelten

$$
y = 3x - 7 \quad \land \quad y = -x - 2 \implies 3x - 7 = -x - 2 \iff 4x = 5 \iff x = \frac{5}{4}.
$$

1d Mathematik (Kg) 37 20. Juli 2010

Damit ist die x-Koordinate der gesuchten Lösungspunkte *notwendig*  $\frac{5}{4}$ . Die y-Koordinate ergibt sich durch Einsetzen des gefundenen  $x$ -Wertes in eine der beiden nach  $y$  aufgelösten Gleichungen:  $y = -\frac{5}{4} - 2 = -\frac{13}{4}$ . Das Gleichungssystem hat also die eindeutige Lösung  $(\frac{5}{4}, -\frac{13}{4})$ :

$$
\mathbb{L}=\{(\frac{5}{4}\, ,\, -\frac{13}{4})\}\, .
$$

Das hier skizzierte Verfahren nennt man Gleichsetzungsverfahren. Dieses ist geometrisch motiviert und immer durchführbar, wenn beide Gleichungen nach  $y$  auflösbar sind. Das ist jedoch nicht immer möglich (wann nicht?).

Dagegen ist das sog. Einsetzungsverfahren auf alle linearen Gleichungssysteme anwendbar. Es besteht in folgender kleinen Modifikation: Man löse nur eine der Gleichungen nach irgendeiner der Variablen auf (nicht unbedingt nach  $y$ ) und setze den gefundenen Term für diese Variable in die andere Gleichung ein. Man fahre dann wie im Gleichsetzungsverfahren fort.

Beispiel:  $3x + 4y + 5 = 0 \land x + 5y + 9 = 0.$ Löst man die zweite Gleichung nach x auf, so erhält man  $x = -5y - 9$ , und Einsetzen in die erste führt dann zu

$$
3(-5y-9) + 4y + 5 = 0 \iff -15y - 27 + 4y + 5 = 0 \iff 11y = -22 \iff y = -2.
$$

Setzt man nun  $y = -2$  in den für x gefundenen Term:  $x = -5y - 9$  ein, so erhält man  $x =$  $-5(-2) - 9 = 1$ . Die einzige Lösung ist  $(1, -2)$ .

Gegenüber einer Auflösung beider Gleichungen nach  $y$  hat dieses Verfahren doch einige rechentechnische Vorteile. (Lösen Sie zur Verdeutlichung einmal das Gleichungssystem nach dem oben skizzierten Gleichsetzungsverfahren.) Darüberhinaus lässt sich das Einsetzungsverfahren unmittelbar auf lineare Gleichungssyteme mit mehr als zwei Gleichungen und Variable anwenden.

Neben den beiden hier genannten elementaren L¨osungsverfahren gibt es noch das Gauß'sche Eliminationsverfahren, mit dem man Gleichungssysteme mit vielen Gleichungen und vielen Variablen systematisch und effektiv lösen kann. Dies werden wir bei späterer Gelegenheit behandeln.

#### 7. Parabeln als Graphen quadratischer Funktionen

Nach den linearen Funktionen (das sind gerade die mit einem Funktionsterm, in dem x höchstens in erster Potenz vorkommt) wollen wir nun Funktionen  $f$  studieren, in deren Term  $x^2$  auftritt:

$$
f(x) = ax2 + bx + c
$$
 mit  $a, b, c \in \mathbb{Q}$ ,  $a \neq 0$ .

Wir nennen eine solche Funktion quadratisch.

a. Normalparabeln. Die einfachste quadratische Funktion ist die mit dem Term

$$
f(x) = x^2.
$$

Ihren Graphen nennen wir eine Normalparabel. Auf der Basis einer kleinen Wertetabelle haben wir im Unterricht die nebenstehende Skizze angefertigt. Zunächst haben wir festgestellt, dass diese Normalparabel symmetrisch zur y-Achse ist. Dies ergibt sich unmittelbar aus der Tatsache

$$
f(-x) = (-x)^2 = x^2 = f(x).
$$

Außerdem hat die Normalparabel einen ausgezeichneten Punkt, den Scheitelpunkt S: Hier treffen sich Parabel und Symmetrieachse.

2d Mathematik (Kg) 38 20. Juli 2010

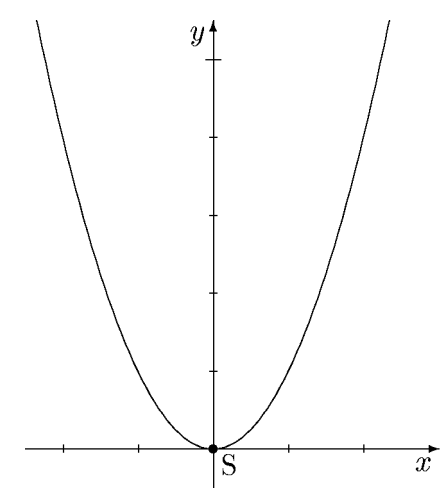

Allgemein verstehen wir unter einer Normalparabel die obige Kurve unabhängig von ihrer Lage im Koordinatensystem. Der Scheitelpunkt ist allgemein definiert als der Schnittpunkt von Symmetrieachse und Parabel.

Nun kann man zwar beliebig viele Punkte des Funktionsgraphen berechnen, aber eben nicht alle. Wir müssen rechtfertigen, dass die Normalparabel zwischen den exakt berechneten Punkten tats¨achlich den skizzierten Verlauf hat.

Wegen der Symmetrie genügt es die rechte Hälfte der Normalparabel, d. h. den Bereich  $x \geq 0$  zu studieren. In diesem Bereich steigt der Graph von f an, denn bei wachsenden x-Werten wachsen auch die Quadrate. Aber Vorsicht! Diese scheinbar offensichtliche Tatsache gilt nicht immer: So ist  $-3 < 2$ , aber  $(-3)^2 \times 2^2$ . Man kann jedoch zeigen, dass diese Aussage im Bereich  $x \geq 0$  guiltig ist:

$$
0 \le x_1 < x_2 \implies x_1^2 < x_2^2 \, .
$$

Beweis: Für  $x_1 = 0$  ist diese Aussage unmittelbar klar. Da die Multiplikation mit *positiven* Zahlen eine Äquivalenzumformung für Ungleichungen ist, gilt für  $x_1 > 0$ :

$$
\begin{array}{rcl}\nx_1 < & x_2 & \cdots & x_1 < & x_2 & \cdots & x_2 & \cdots & x_2 \\
\Longleftrightarrow & x_1x_1 < & x_2x_1 & & \\
\Longleftrightarrow & x_1^2 < & x_1x_2 & & \\
\Longleftrightarrow & x_1^2 < & x_1x_2 & & \\
\end{array}
$$
\nsowie

\n
$$
\begin{array}{rcl}\nx_1 < & x_2 & \cdots & x_2 & \cdots & x_2 & \cdots & x_2 \\
\Longleftrightarrow & x_1x_2 < & x_2x_2 & & \\
\Longleftrightarrow & x_1x_2 < & x_2^2 & & \\
\end{array}
$$

Kombiniert man die letzten Ungleichungen, so erhält man  $x_1^2 < x_2^2$ .

Schließlich wollen wir noch begründen, dass die Normalparabel tatsächlich die gezeichnete Krümmung aufweist und sich in der dargestellten Weise an die x-Achse anschmiegt (siehe nebenstehenden Ausschnitt). Wir zeigen, dass die Parabel im Bereich  $0 < x < 1$  unterhalb und im Bereich  $x > 1$ oberhalb der 45<sup>0</sup>-Linie mit der Gleichung  $y = x$  liegt. Dies bedeutet:

$$
0 < x < 1 \implies x^2 < x \ , \quad \text{und} \quad 1 < x \implies x < x^2 \ .
$$

Beide Aussagen erhält man, indem man die Ungleichungen  $x \{ \leq \} 1$  mit der positiven Zahl x multipliziert:  $x \cdot x \{ \leq \} x$ .

Neben der bisher behandelten nach oben geöffneten Normalparabel mit dem Scheitel im Koordinatenursprung gibt es noch viele weitere damit verwandte Kurven. Betrachtet man etwa die quadratische Funktion  $f(x) = -x^2$ , so erhält man ebenfalls eine Normalparabel als Funktionsgraph, sogar mit unveränderter Symmetrieachse und Scheitelpunkt, jedoch mit der Öffnungsrichtung nach *unten*. (Siehe die dicker gezeichneten Normalparabeln in nebenstehender Skizze.) Betrachtet man allgemein  $f(x) = ax^2$ mit  $a \neq 0$ , so erhält man die nebenstehenden Kurven, die aus der Normalparabel durch Streckung oder Stauchung in y-Richtung entstehen. Alle diese Kurven nennt man Parabeln. Ist  $a > 1$ , so sind die Parabeln enger, ist  $0 < a < 1$ , so sind sie weiter als Normalparabeln. Für negatives  $a$  ergeben sich entsprechende nach unten geöffnete Parabeln. Für  $a = \pm 1$  erhält man die dicker gezeichneten Normalparabeln.

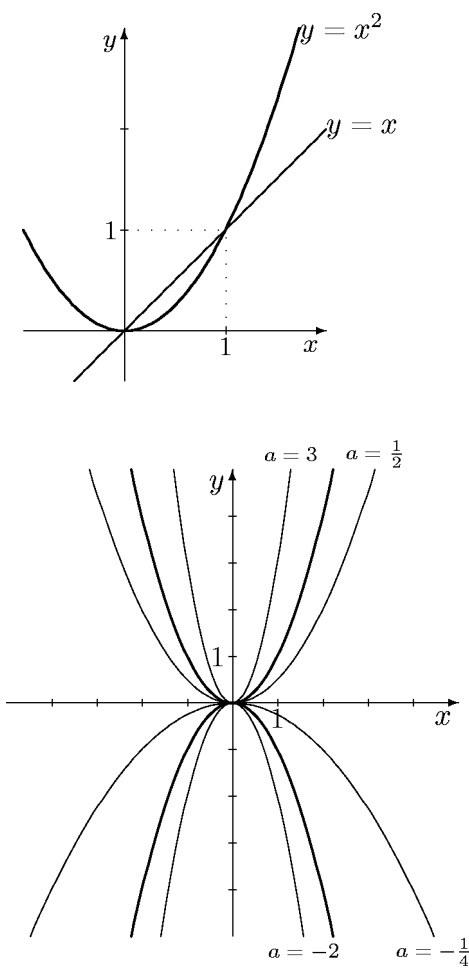

2d Mathematik (Kg) 39 20. Juli 2010

b. Verschiebungen und Spiegelungen. Wir wollen nun Gleichungen für Parabeln in anderen Lagen bestimmen. Verschiebt man die Ausgangsparabel mit der Gleichung  $y = x^2$  um  $y_0$  in y-Richtung, so erhält man für die neue Parabel unmittelbar die Gleichung  $y = x^2 + y_0$ (siehe nachfolgende Skizze links). Für Verschiebungen in  $x$ -Richtung ist die neue Gleichung nicht so offensichtlich.

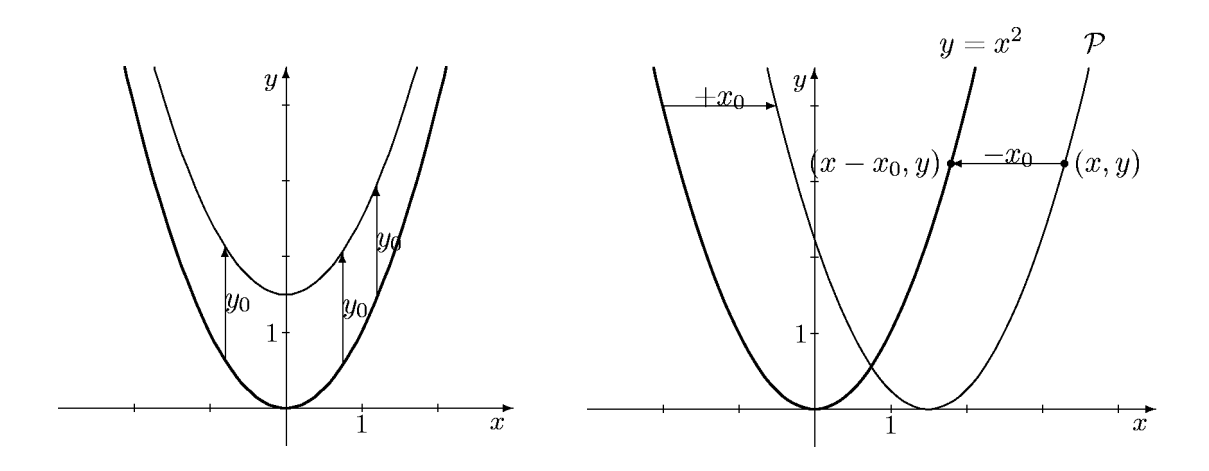

Wir verschieben nun die Ausgangsparabel mit der Gleichung  $y = x^2$  um  $x_0$  in x-Richtung (siehe Skizze rechts). Um eine Gleichung für die verschobene Parabel  $P$  zu finden, betrachten wir einen beliebigen Punkt  $(x, y)$  und untersuchen, unter welcher Bedingung er auf P liegt. Offensichtlich ist dies doch genau dann der Fall, wenn der Punkt  $(x-x_0, y)$  auf der Ausgangsparabel liegt und also deren Gleichung erfüllt:  $y = (x - x_0)^2$ . Damit erhält man

$$
(x,y)\in\mathcal{P}\iff y=(x-x_0)^2\,,
$$

was nichts anderes heißt, als dass  $y = (x - x_0)^2$  eine Gleichung für  $P$  ist. Wir halten fest:

Verschiebt man einen Graphen um  $x_0$  in x-Richtung, so erhält man eine Gleichung für den verschobenen Graphen, indem man in der Ausgangsgleichung die Variable x durch  $x - x_0$  ersetzt.

Auffallend ist die Vorzeichenumkehr von  $x_0$  zu  $x-x_0$ . Bei der Verschiebung in y-Richtung haben wir keine solche Änderung des Vorzeichens gesehen. Dies war jedoch nur scheinbar. Wenn man die im ersten Fall gefundene Gleichung  $y = x^2 + y_0$  äquivalent umformt zu  $y - y_0 = x^2$ , sieht man, dass hier eine völlig analoge Regel gilt:

Verschiebt man einen Graphen um  $y_0$  in y-Richtung, so erhält man eine Gleichung für den verschobenen Graphen, indem man in der Ausgangsgleichung die Variable y durch  $y - y_0$  ersetzt.

Diese letzte Formulierung hat auch den Vorteil, dass sie für jede Relations(un)gleichung gilt, während die erste Form nur für nach  $y$  aufgelöste Gleichungen anwendbar war.

Die obigen Ergebnisse sind Teil einer Reihe von Beziehungen zwischen algebraischen Operationen an Relations(un)gleichungen und der Auswirkung auf den Graphen, die wir in folgender

2d Mathematik (Kg) 40 20. Juli 2010

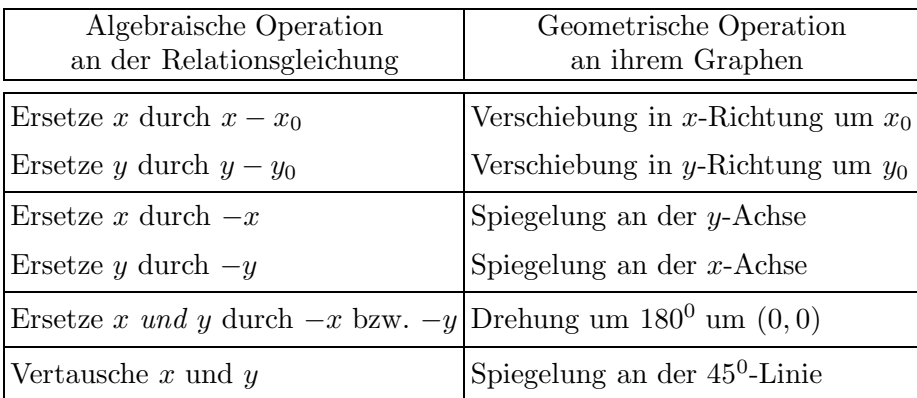

Die beiden Aussagen zur Verschiebung haben wir oben behandelt. Die Aussagen zur Spiegelung an den Achsen sind unmittelbar einsichtig, und daraus ergibt sich die Aussage zur Spiegelung am Koordinatenursprung, weil zwei Achsenspiegelungen nacheinander gerade eine Drehung um  $180<sup>0</sup>$  bewirken. Zur letzten Aussage siehe die Lösungen zu Übungen  $(3)$ .

c. Scheitelpunktsform. Wir kombinieren nun die Ergebnisse aus a. und b. Startet man mit einer Parabel mit der Gleichung  $y = ax^2$ , so hat diese den Scheitel im Koordinatenursprung  $(0, 0)$  und a gibt Form und Öffnungsrichtung der Parabel an (siehe Abschnitt a.). Verschiebt man nun diese Parabel, so geben die Koordinaten des neuen Scheitelpunkts  $S = (x_S, y_S)$  zugleich die Verschiebungen in den Achsenrichtungen an:  $x_0 = x_S$ ,  $y_0 = y_S$ . Man erhält daher für die verschobene Parabel als Gleichung

$$
y = a(x - x_S)^2 + y_S,
$$

Da dabei  $S = (x_S, y_S)$  der Scheitel der Parabel ist, nennt man diese Form der Parabelgleichung die Scheitelpunktsform. Wir fassen zusammen:

Die Lösungsmenge einer Gleichung in Scheitelpunktsform

$$
y = a(x - x_S)^2 + y_S
$$

- ist eine Parabel mit Symmetrieachse parallel zur y-Achse und
- mit dem Scheitelpunkt  $S = (x_S, y_S)$ .
- Das Vorzeichen von  $a$  bestimmt die Öffnungsrichtung:

 $a > 0 \implies$  nach oben geöffnete Parabel,

 $a < 0 \implies$  nach unten geöffnete Parabel.

• Der Betrag von a legt die Gestalt fest:

 $|a| > 1 \implies e \text{ nq} e \text{ r}$  als eine Normalparabel,  $|a| = 1 \implies$  Normalparabel,  $|a| < 1 \implies weiter$  als eine Normalparabel.

Da die obige Scheitelpunktsform eine Funktionsgleichung ist, kann man diese Resultate unmit-

2d Mathematik (Kg) 41 20. Juli 2010

telbar in der Sprache der Funktionen formulieren:

Ist eine Funktion f gegeben durch einen Funktionsterm in Scheitelpunktsform

$$
f(x) = a(x - xS)2 + yS,
$$

so ist der Graph von f eine Parabel mit der Symmetrieachse parallel zur y-Achse und dem Scheitelpunkt  $S = (x_S, y_S)$ . Die Form und Öffnungsrichtung der Parabel ist durch a festgelegt (siehe oben).

d. Quadratische Ergänzung. Wir wollen nun zeigen, dass sich jeder quadratische Funktionsterm  $f(x) = ax^2 + bx + c$  mit  $a \neq 0$  in Scheitelpunktsform umformen lässt. Die Grundidee ist die sog. quadratische Ergänzung. Durch Addition eines geeigneten Terms wird ein quadratischer Term zu einem vollständigen Quadrat ergänzt; damit sich der Term aber insgesamt in seinen Werten nicht ändert, muss man die Addition wieder rückgängig machen. In Formeln:

$$
x^{2} + px = x^{2} + px + \left(\frac{p}{2}\right)^{2} - \left(\frac{p}{2}\right)^{2} = (x + \frac{p}{2})^{2} - \frac{p^{2}}{4}.
$$
 (1)

Für beliebige *normierte* quadratische Terme  $x^2 + px + q$  erhält man so

$$
x^{2} + px + q = x^{2} + px + \left(\frac{p}{2}\right)^{2} - \left(\frac{p}{2}\right)^{2} + q = (x + \frac{p}{2})^{2} - \frac{p^{2}}{4} + q.
$$
 (2)

Bei normierten Termen ist die quadratische Ergänzung das Quadrat des halbierten Koeffizienten von x.

Bei beliebigen (nicht normierten) quadratischen Termen  $ax^2 + bx + c$  klammert man zunächst a teilweise aus:

$$
ax^{2} + bx + c = a(x^{2} + \frac{b}{a}x) + c,
$$
\n(3)

und ergänzt dann den Term in der Klammer  $x^2 + \frac{b}{a}$  $\frac{b}{a}x$  wie oben in (1):

$$
ax^{2} + bx + c = a(x^{2} + \frac{b}{a}x) + c = a\left[x^{2} + \frac{b}{a}x + (\frac{b}{2a})^{2} - \frac{b^{2}}{4a^{2}}\right] + c
$$
  

$$
= a\left[x^{2} + \frac{b}{a}x + (\frac{b}{2a})^{2}\right] - a \cdot \frac{b^{2}}{4a^{2}} + c
$$
  

$$
ax^{2} + bx + c = a(x + \frac{b}{2a})^{2} - \frac{b^{2}}{4a} + c
$$
 (4)

Anmerkung: Keine dieser Formeln sollte man stur auswendig lernen. Es genügt, sich das Verfahren der quadratischen Ergänzung im normierten Fall (siehe (1)) sowie das Ausklammern des führenden Koeffizienten  $\alpha$  im allgemeinen Fall (siehe (3)) zu merken.

Diese Überlegungen zeigen, dass sich jeder quadratische Funktionsterm  $f(x) = ax^2 + bx + c$ in Scheitelpunktsform transformieren lässt und folglich eine Parabel als Graphen hat. Beachten Sie, dass dabei der sog. *führende Koeffizient a* im Funktionsterm identisch ist mit dem Faktor  $a$ 

2d Mathematik (Kg) 42 20. Juli 2010

in der Scheitelpunktsform. Wir fassen zusammen:

- Unter einer *quadratischen* Funktion versteht man eine Funktion  $f$ , die durch einen Funktionsterm der Form  $f(x) = ax^2 + bx + c$   $(a, b, c \in \mathbb{Q}, a \neq 0)$  definiert werden kann.
- Der Funktionsgraph einer quadratischen Funktion ist eine Parabel mit der Symmetrieachse parallel zur y-Achse.
- Der führende Koeffizient  $a$  gibt an, welche Öffnungsrichtung die Parabel hat:

 $a > 0 \implies$  nach *oben* geöffnete Parabel,  $a < 0 \implies$  nach *unten* geöffnete Parabel,

und ob sie weiter oder enger als eine Normalparabel ist:

 $|a| > 1 \implies enger$  als eine Normalparabel,  $|a| = 1 \implies$  Normalparabel,  $|a| < 1 \implies weiter$  als eine Normalparabel.

• Den Scheitelpunkt der Parabel ermittelt man, indem man den Funktionsterm mittels quadratischer Ergänzung in die Scheitelpunktsform überführt.

d. Maximal- und Minimalwerte. Aus der Tatsache, dass quadratische Funktionen Parabeln als Funktionsgraphen haben, kann man weitere interessante Informationen herleiten. Wir werden dies im nächsten Abschnitt an den Nullstellen quadratischer Funktionen sehen und wir wollen es hier an dem nicht minder wichtigen Thema der *Maximal*- und *Minimalwerte* solcher Funktionen deutlich machen.

Ist der Funktionsgraph einer quadratischen Funktion  $f$  eine nach *oben* geöffnete Parabel, so können die Funktionswerte von f (dies sind gerade die y-Koordinaten der Parabelpunkte) nach oben unbegrenzt wachsen. Nach unten jedoch sind sie begrenzt, da unterhalb des Scheitels keine Parabelpunkte liegen. Der kleinste Funktionswert, der vorkommt, ist die y-Koordinate des Scheitels  $S = (x_S, y_S)$ , also der Wert  $y_S$ ; und dieser Wert wird als Funktionswert  $y_S = f(x_S)$  an der *Stelle x<sub>S</sub>* angenommen. Dies erkennt man unmittelbar an der nebenstehenden Skizze. Entsprechende Aussagen gelten für nach unten geöffnete Parabeln.

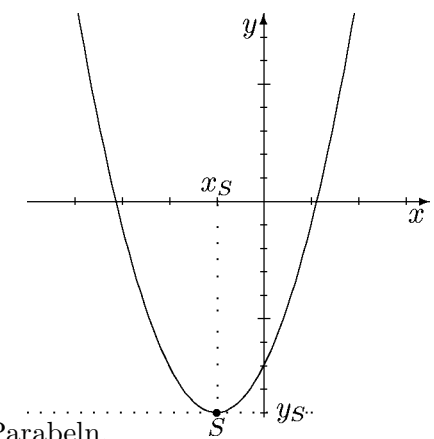

e. Quadratische Gleichungen. Unter einer quadratischen Gleichung verstehen wir im folgenden eine Gleichung in einer Variablen, die sich in der Form

$$
ax^{2} + bx + c = 0
$$
  $(a, b, c \in \mathbb{Q}, a \neq 0)$ 

darstellen lässt. Betrachtet man die linke Seite als einen Funktionsterm  $f(x) = ax^2 + bx + c$ , so sind die Lösungen der quadratischen Gleichungen gerade die Nullstellen der Funktion  $f$ , das sind die x-Werte, für die  $f(x) = 0$  gilt. Geometrisch sind dies gerade die x-Koordinaten der Schnittpunkte (die Schnittstellen) des Funktionsgraphen mit der x-Achse. Da die Funktionsgraphen quadratischer Funktionen Parabeln mit einer Symmetrieachse parallel zur y-Achse sind, treffen sie die x-Achse in keinem, einem oder genau zwei Punkten. Folglich gilt:

Quadratische Gleichungen haben keine, eine oder zwei Lösungen.

2d Mathematik (Kg) 43 20. Juli 2010

Welcher Fall vorliegt, hängt von der Öffnungsrichtung der Parabel und der Lage des Scheitelpunktes ab. Letztere ermittelt man mittels quadratischer Ergänzung. Diese kann man nun auch benutzen, um die Schnittstellen explizit zu bestimmen.

1. Beispiel:

$$
x^{2}-x-6=0 \iff x^{2}-x=6
$$

$$
\iff x^{2}-x+(\frac{1}{2})^{2}=6+\frac{1}{4}
$$

$$
\iff (x-\frac{1}{2})^{2}=\frac{25}{4}.
$$

Damit ist die Ausgangsgleichung mittels quadratischer Ergänzung äquivalent in eine Gleichung der Form  $z^2 = d$  überführt worden, wobei hier abkürzend  $z = x - \frac{1}{2}$  und  $d = \frac{25}{4}$  gesetzt ist. Ob diese Gleichung  $z^2 = d$  eine Lösung hat, hängt nun davon ab, ob d eine Quadratzahl ist oder nicht. In diesem 1. Beispiel ist  $d = \frac{25}{4} = \left(\frac{5}{2}\right)^2$  eine Quadratzahl, und die Gleichung nimmt die Form  $z^2 = c^2$  an mit  $c = \frac{5}{2}$ 2 . Derartige Gleichungen haben wir in Abschnitt 3.f. (siehe S. 24) besprochen; es gilt nämlich

$$
z^2 = c^2 \iff z = \pm c
$$

wobei  $z = \pm c$  eine abkürzende Schreibweise für  $z = c \vee z = -c$  ist. Diese Beziehung zusammen mit der vorangehend benutzten quadratischen Ergänzung stellt die Grundlage für die Lösung quadratischer Gleichungen dar.

Wir wenden dies nun auf  $z = x - \frac{1}{2}$  und  $c = \frac{5}{2}$  an:

$$
(x - \frac{1}{2})^2 = (\frac{5}{2})^2 \iff x - \frac{1}{2} = \pm \frac{5}{2}.
$$

Hier liegt der entscheidende Reduktionsschritt von einer quadratischen Gleichung zu zwei linearen Gleichungen! Die beiden linearen Gleichungen löst man nun mit den üblichen Methoden:

$$
(x - \frac{1}{2})^2 = (\frac{5}{2})^2 \iff x - \frac{1}{2} = \pm \frac{5}{2} \iff x = \frac{1}{2} \pm \frac{5}{2}
$$

$$
\iff x = \frac{5}{2} + \frac{1}{2} = 3 \lor x = -\frac{5}{2} + \frac{1}{2} = -2.
$$

Insgesamt haben diese Äquivalenzumformungen gezeigt, dass die gestellte Beispielgleichung genau die beiden Lösungen 3 und −2 hat:  $\mathbb{L} = \{-2, 3\}.$ 

2. Beispiel: Wir ändern nur ein Vorzeichen und untersuchen die Gleichung  $x^2 - x + 6 = 0$ :

$$
x^{2} - x + 6 = 0 \iff x^{2} - x = -6
$$
  

$$
\iff x^{2} - x + (\frac{1}{2})^{2} = -6 + \frac{1}{4}
$$
  

$$
\iff (x - \frac{1}{2})^{2} = -\frac{23}{4}.
$$

In diesem Falle ist  $d = -\frac{23}{4}$  $\frac{23}{4}$  sicher keine Quadratzahl (da negativ), also gibt es keine Zahl, deren Quadrat d ist. Dann kann es auch kein x geben mit  $(x - \frac{1}{2})^2 = d$ : Die gestellte Gleichung ist unlösbar:  $\mathbb{L} = \emptyset$ .

3. Beispiel: 9 $x^2 - 12x + 4 = 0$ . Da quadratische Ergänzung einen *normierten* Term erfordert, wird man eine solche Gleichung zunächst normieren, indem man beide Seiten durch 9 dividiert.

2d Mathematik (Kg) 44 20. Juli 2010

Dann kann man wie oben quadratische Ergänzung<sup>1)</sup> anwenden:

$$
9x^{2} - 12x + 4 = 0 \iff x^{2} - \frac{4}{3}x + \frac{4}{9} = 0
$$
  

$$
\iff x^{2} - \frac{4}{3}x + (\frac{2}{3})^{2} = -\frac{4}{9} + (\frac{2}{3})^{2}
$$
  

$$
\iff (x - \frac{2}{3})^{2} = 0
$$
  

$$
\iff x - \frac{2}{3} = 0 \iff x = \frac{2}{3}
$$

In diesem Beispiel war  $d = 0$  und wir erhalten nur eine Lösung:  $\mathbb{L} = \{\frac{2}{3}\}.$  $\frac{2}{3}$ .

Man erkennt an diesen 3 Beispielen, wie die Lösungsanzahl vom Wert der in der Rechnung auftretenden Größe  $d$  abhängt:

Ist  $d > 0$  eine Quadratzahl, so erhält man zwei Lösungen,

ist  $d < 0$ , so gibt es keine Lösung und

ist  $d = 0$ , so existiert *genau eine* Lösung.

4. Beispiel:  $x^2 - 2x - 1 = 0$ . Versucht man diese Gleichung mit den obigen Mitteln zu lösen, so kommt man zu folgender  $\ddot{A}$ quivalenz:

$$
x^2 - 2x - 1 = 0 \iff (x - 1)^2 = 2 \, .
$$

Es ist also  $d = 2 > 0$ , und um nun die Gleichung endgültig lösen zu können, muss man entscheiden, ob 2 eine Quadratzahl ist. Die Antwort auf diese Frage hängt nun aber vom zugrundeliegenden Zahlbereich ab. Wir werden uns daher im nächsten Abschnitt noch einmal mit dem Zahlbegriff auseinanderzusetzen haben.

### VI. Quadratwurzeln und reelle Zahlen.

### 8. Reelle Zahlen als Vervollständigung der rationalen Zahlen

a. Q ist dicht, aber unvollständig. Bisher haben wir die Zahlbereiche N der natürlichen Zahlen  $(1, 2, 3, 4, ...)$ ,  $\mathbb Z$  der ganzen Zahlen  $( \ldots, -4, -3, -2, -1, 0, 1, 2, 3, 4, ...)$  und schließlich den bisher umfassendsten Zahlbereich der rationalen Zahlen 4 kennengelernt.

Rationale Zahlen sind Brüche  $\frac{a}{b}$ , deren Zähler a eine ganze Zahl und deren Nenner b eine natürliche Zahl ist. Dabei ist die Zahl  $\frac{a}{b}$  definiert als die Zahl, die mit b multipliziert a ergibt.

Man kann die rationalen Zahlen auf einem Zahlenstrahl geometrisch veranschaulichen. Davon haben wir (etwa bei der Darstellung von Funktionsgraphen) ausgiebig Gebrauch gemacht. Während die ganzen Zahlen als eine Folge einzelner, getrennter Punkte dargestellt werden, füllen die rationalen Zahlen den Zahlenstrahl dicht an:

> Zwischen je zwei verschiedenen rationalen Zahlen liegt eine weitere rationale Zahl. Man sagt dafür kurz:  $Q$  liegt in sich selbst dicht.

Dennoch weist der Zahlenstrahl Lücken auf; Q ist unvollständig!

In Q gibt es keine Zahl, deren Quadrat 2 ist.

Beweis: Den Nachweis, dass es eine Zahl mit gewissen Eigenschaften nicht gibt, muss man meist *indirekt* führen: Man nimmt an, es gäbe eine derartige Zahl, und folgert daraus einen

<sup>&</sup>lt;sup>1)</sup> Wer mit geübtem Auge unmittelbar erkennt, dass  $9x^2 - 12x + 4 = (3x - 2)^2$  ein vollständiges Binom ist, kann die obige Rechnung natürlich entscheidend abkürzen und unmittelbar die Gleichung lösen:  $9x^2 - 12x + 4 = (3x - 2)^2 = 0 \iff 3x - 2 = 0 \iff 3x = 2 \iff x = \frac{2}{3}$  $\frac{2}{3}$ .

Widerspruch zu den zugrundegelegten Gesetzmäßigkeiten (hier zu den Eigenschaften von  $Q$ , wie wir sie früher zusammengestellt haben).

Wir nehmen also an, es gäbe doch eine rationale Zahl  $c \in \mathbb{Q}$  mit  $2 = c^2$ . Wir können annehmen, dass  $c > 0$  ist. Als rationale Zahl besitzt  $c \in \mathbb{Q}$  eine Darstellung als Bruch:  $c = \frac{a}{b}$ b mit  $a, b \in \mathbb{N}$ . Damit gilt

$$
2 = c^2 = \frac{a \cdot a}{b \cdot b} = \frac{a^2}{b^2}.
$$

Multipliziert man beide Seiten mit  $b^2$ , so erhält man die folgende Gleichung zwischen natürlichen Zahlen:

$$
2b^2 = a^2.
$$

Wir betrachten nun die Primzerlegung beider Seiten, insbesondere die Teilbarkeit durch 2. Eine Quadratzahl  $a^2$  enthält jeden Primfaktor von  $a$  ein zweites Mal, so dass die Häufigkeit eines Primfaktors in der Primzerlegung von  $a^2$  eine *gerade* Zahl ist. Dasselbe gilt für die Quadratzahl  $b^2$ . Nun kommt aber in  $2b^2$  *ein* Primfaktor 2 hinzu, so dass in  $2b^2$  die gesamte Häufigkeit des Primfaktors 2 eine *ungerade* Zahl sein muss, während sie in  $a^2$  eine *gerade* Zahl ist. Dann kann aber  $2b^2$  nicht mit  $a^2$  übereinstimmen. Es gibt also in Q keine Zahl, deren Quadrat 2 ist.

Anmerkung: Die Aussage des Satzes und sein Beweis übertragen sich wörtlich, wenn man überall 2 durch 3 oder 5 oder irgendeine  $Primzahl$  p ersetzt.

Wir fassen zusammen: Wie wir bisher gesehen haben, können wir im Bereich der rationalen Zahlen unbeschränkt addieren, subtrahieren, multiplizieren, und (außer durch 0) dividieren. All diese Rechenoperationen führten nicht aus dem Zahlbereich Q heraus. Eine Zahl, deren Quadrat 2 ist (eine sog. *Quadratwurzel aus 2*), gibt es jedoch nicht in Q. Um eine solche Zahl zur Verfügung zu haben, müssen wir den Zahlbereich  $Q$  erweitern.

Um zu sehen, wie man diese Erweiterung bewerkstelligen könnte, und dass in Q noch viel mehr Zahlen 'fehlen', wollen wir eine andere, Ihnen schon vertraute Darstellung rationaler Zahlen besprechen, die Darstellung als Dezimalzahl.

b. Bruchzahlen als Dezimalzahlen. Dezimalzahlen bestehen aus einer Folge von  $Ziffern$ , d. h. Zahlzeichen zwischen 0 und 9, und evtl. einem Komma. Die Bedeutung einer solchen Dezimalzahl ist Ihnen vertraut: Die einzelnen Ziffern geben einen Zahlwert wieder, der von ihrer Stellung in der Dezimalzahl abhängt. Die einzelnen Stellenwerte sind beim Dezimalsystem Potenzen von 10. Vor dem Komma

$$
100 = 1, 101 = 10, 102 = 100, 103 = 1000, 104 = 10000...
$$

und hinter dem Komma die entsprechenden Kehrwerte

$$
\frac{1}{10}, \frac{1}{100}, \frac{1}{1000}, \ldots
$$

So gilt etwa

$$
2341,3462 = 2 \cdot 1000 + 3 \cdot 100 + 4 \cdot 10 + 1 + 3 \cdot \frac{1}{10} + 4 \cdot \frac{1}{100} + 6 \cdot \frac{1}{1000} + 2 \cdot \frac{1}{10000}.
$$

Man kann auch etwas einfacher wie folgt umformen:

$$
2341,3462 = 23413462 : 10000 = \frac{23413462}{10000}.
$$

An dieser Beschreibung erkennt man, dass eine derartige Dezimalzahl mit endlich vielen Ziffern (abbrechende Dezimalzahl genannt) nichts anderes darstellt als eine Bruchzahl mit einer 10-er-Potenz als Nenner. Kürzt man diese Brüche, so haben sie einen Nenner, der außer 2 und 5 keine anderen Primfaktoren hat. Schlagwortartig kann man sagen:

 $Abbrechende Dezimalzahlen = Bruchzahlen mit einer 10-er-Potenz als Nenner$ = gekürzte Bruchzahlen, deren Nenner keinen Primteiler  $\neq 2$  und  $\neq 5$  enthält.

2d Mathematik (Kg) 46 20. Juli 2010

Abbrechende Dezimalzahlen sind also keine neuartigen Zahlen, sondern nur andere Darstellungen für sehr spezielle rationale Zahlen.

Andere Brüche, etwa  $\frac{2}{3}$ ,  $\frac{5}{6}$  oder  $\frac{1}{7}$ , kann man nicht in der oben beschriebenen Form als abbrechende Dezimalzahl darstellen. Dennoch kennen Sie dafür eine Dezimaldarstellung, eine sog. periodische Dezimalzahl:

2 3 = 0,666666666666666666666666666666666666 . . . = 0,6 , 5 6 = 0,833333333333333333333333333333333333 . . . = 0,83 , 1 7 = 0,142857142857142857142857142857142857 . . . = 0,142857

Hier handelt es sich nicht mehr um Dezimalzahlen mit endlich vielen Ziffern (abbrechende Dezi $malsahlen$ , sondern mit einer unendlich langen, sich aber ständig wiederholenden Ziffernfolge, (periodische Dezimalzahlen). Die überstrichene Ziffernfolge wird Periode genannt und ständig wiederholt, die Ziffern zwischen Komma und Periodenbeginn bilden die Vorperiode.

Zu dieser periodischen Dezimalzahl kommt man bei dem Versuch, die zur Bruchzahl  $\frac{2}{3}$ ,  $\frac{5}{6}$ 6 bzw.  $\frac{1}{7}$  gehörige Divisionsaufgabe 2 : 3, 5 : 6 bzw. 1 : 7 schriftlich durchzuführen. Es gilt nun der wichtige

Satz: Jede rationale Zahl ist als abbrechende oder periodische Dezimalzahl darstellbar.

Zur Begründung zeigen wir, dass eine schriftliche Division  $a : b$  zweier natürlicher Zahlen  $a, b$ entweder nach endlich vielen Schritten 'aufgeht' (d. h. den Rest 0 und damit eine abbrechende Dezimalzahl liefert) oder periodisch wird.

Rechnen Sie zur Veranschaulichung der folgenden Argumentation ein Beispiel, etwa 6 : 13. Es ergibt sich  $6: 13 = 0,461538$ . Wie erkennt man die hier angegebene Periode? Kommt man bei der schriftlichen Division von 6 : 13 zu der zuletzt ermittelten 8, so entsteht der Rest 6. Von hier ab wiederholt sich die Rechnung, da man bereits vorher (ganz am Anfang) 6 durch 13 zu teilen hatte.

Dies muss bei jeder solchen Division geschehen! Um dies zu erkennen, betrachte man bei einer solchen schriftlichen Division die in der Rechnung auftretenden Reste. Egal wie groß der Nenner ist, durch den dividiert wird, in jedem Falle gibt es nur endlich viele mögliche Reste (die Zahlen von 0 bis zum Nenner, verringert um 1). Spätestens, wenn diese alle verbraucht sind, muss sich ein Rest und damit die Rechnung wiederholen, und das Ergebnis wird periodisch. Zugleich erkennen wir so, dass die Periodenlänge höchstens so groß ist wie der Nenner!

> In der periodischen Dezimalzahldarstellung eines Bruches ist die Periodenlänge kleiner als der Nenner des Bruches.

Wir wollen nun zeigen, dass auch die Umkehrung des obigen Satzes gilt:

## Satz: Jede abbrechende oder periodische Dezimalzahl stellt eine rationale Zahl dar.

Für abbrechende Dezimalzahlen ist dies klar (siehe das obige einleitende Beispiel). Wir wollen nun zeigen, dass auch jede periodische Dezimalzahl als Bruchzahl dargestellt werden kann. Dies ist etwas problematisch, weil wir noch nicht einwandfrei geklärt haben, was wir eigentlich unter einer Dezimalzahl mit unendlich vielen Ziffern verstehen wollen. Wir werden für unsere Argumentation aber nur solche Tatsachen über Dezimalzahlen benutzen, die aufgrund unseres Verständnisses dieses Stellenwertsystems zweifelsfrei sind. Z. B. müssen bei unserem Verständnis des Dezimalsystems die folgenden Gleichungen gelten:

 $0,\overline{12} = 0,12\overline{12}$ ;  $0,12\overline{12} \cdot 100 = 12, \overline{12}$ ;  $12,\overline{12} = 12 + 0, \overline{12}$  und  $12,\overline{12} - 0, \overline{12} = 12$ .

2d Mathematik (Kg) 47 20. Juli 2010

Man beachte, dass wir nicht ohne weiteres mit solchen unendlich langen Dezimalzahlen rechnen können (siehe untenstehende Beispiele). Aber die obigen Gleichungen müssen in jedem Falle gelten, wenn unser Stellenwertsystem auch für unendlich lange Dezimalzahlen gelten soll.

Aus obigen Gleichungen ergibt sich aber (die Gültigkeit der üblichen Rechenregeln vorausgesetzt):

$$
12 = 12, \overline{12} - 0, \overline{12} = 100 \cdot 0, 12\overline{12} - 0, \overline{12} = 100 \cdot 0, \overline{12} - 0, \overline{12} = (100 - 1) \cdot 0, \overline{12} = 99 \cdot 0, \overline{12}.
$$

Die Gleichung  $12 = 99 \cdot 0,\overline{12}$  besagt nun, dass  $0,\overline{12}$  eine Zahl ist, die mit 99 multipliziert 12 ergibt. Nach unserer Definition der Bruchzahlen heißt dies aber nichts anderes als

$$
0,\overline{12} = \frac{12}{99}.
$$

Nun erkennen Sie sicher, dass diese Überlegungen für jede periodische Dezimalzahl der Form  $0, \ldots$  anwendbar sind und zu einer Bruchzahl führen. Bei anderen periodischen Dezimalzahlen, bei denen die Periode nicht unmittelbar hinter dem Komma beginnt, verschiebt man durch Multiplikation mit einer Zehnerpotenz zunächst das Komma und spaltet dann die ganze Zahl vor dem Komma ab. Auf diese Weise kann man jede periodische Dezimalzahl als Bruchzahl darstellen.

c. Dezimalzahlen als Intervallschachtelungen. In den obigen Sätzen haben wir gesehen, dass die Bruchzahlen nur einen Teil aller denkbaren Dezimalzahlen darstellen, nämlich die abbrechenden oder periodischen. Darüberhinaus sind aber noch viele andere Dezimalzahlen, die weder abbrechend noch periodisch sind, vorstellbar. Etwa die folgende:

#### 1, 1 01 001 0001 00001 000001 0000001 00000001 000000001 . . . .

Dies soll eine Dezimalzahl mit unendlich vielen Ziffern darstellen, wobei das Bildungsgesetz der nachfolgenden Ziffern gut ablesbar ist: Immer länger werdende Blöcke von Nullen werden durch jeweils eine Eins getrennt. Wegen dieser immer größeren Blöcke von Nullen kann die Dezimalzahl nicht periodisch sein. Sie kann also keine rationale Zahl darstellen! Was aber stellt sie dar? Ist es überhaupt eine  $Zahl$ ?

Ein wichtiger Aspekt von Zahlen ist, dass man mit ihnen Rechenoperationen ausfuhren ¨ kann. Kann man mit unendlich langen Dezimalzahlen rechnen? Bei abbrechenden Dezimalzahlen scheint man damit keine Schwierigkeiten zu haben. Addition, Subtraktion und Multiplikation abbrechender Dezimalzahlen liefert als Ergebnis wieder eine abbrechende Dezimalzahl. Aber schon bei der Division abbrechender Dezimalzahlen erhält man als Ergebnis oft eine Dezimalzahl mit unendlich vielen Ziffern. Wie man dann allerdings mit diesen weiterrechnen kann, ist bei genauerem Hinsehen überhaupt nicht klar. Wie etwa soll man

$$
0,\overline{18}:0,\overline{2} \quad \text{oder} \quad 0,\overline{18}\cdot 0,\overline{2}
$$

berechnen? Die für abbrechende Dezimalzahlen benutzten schriftlichen Rechenverfahren versagen hier. (Einen Ausweg bietet der Rückgriff auf die Bruchzahlen: Man stellt die obigen periodischen Dezimalzahlen als Bruchzahlen dar, rechnet für diese das Ergebnis wie üblich aus und wandelt dann wieder in eine (abbrechende oder periodische) Dezimalzahl um. Führen Sie dies einmal zur Übung aus. Ergebnisse für obige Aufgaben:  $0,\overline{81}$  und  $0,\overline{04}$ .) Für nicht-periodische Dezimalzahlen versagt dieser Weg.

Bevor wir also mit unendlich langen Dezimalzahlen rechnen, müssen wir zunächst genauer als bisher geschehen kl¨aren, welche Bedeutung denn eine solche Dezimalzahl hat. Dazu wenden wir uns wieder unserem Ausgangsproblem zu, der Suche nach einer Zahl c, deren Quadrat 2 ergibt. Wir wollen nun eine Dezimalzahldarstellung einer solchen Zahl c konstruieren. Wie wir oben bewiesen haben, kann c nicht zu Q gehören, also kann die angestrebte Dezimalzahldarstellung für c weder abbrechen noch periodisch werden!

2d Mathematik (Kg) 48 20. Juli 2010

Auf der Suche nach einer Zahl  $c$  mit  $c^2 = 2$  beschränken wir uns auf positive Zahlen, denn ist  $c^2 = 2$ , so ist natürlich auch  $(-c)^2 = 2$ . Eine positive Zahl c mit  $c^2 = 2$  muss aber zwischen 1 und 2 liegen, denn  $1^2 = 1 < 2$  und  $2^2 = 4 > 2$ :

$$
1 < c < 2
$$
, denn  $1^2 = 1 < 2 < 2^2 = 4$ .

Sucht man nun den Bereich zwischen 1 und 2 in Zehntelschritten ab, so findet man, dass für die gesuchte Zahl c gelten muss:

$$
1, 4 < c < 1, 5
$$
,  $\text{denn } 1, 4^2 = 1, 96 < 2 < 1, 5^2 = 2, 25$ .

Dieses Verfahren kann man nun weiter fortführen und die gesuchte Zahl  $c$  weiter einschränken:

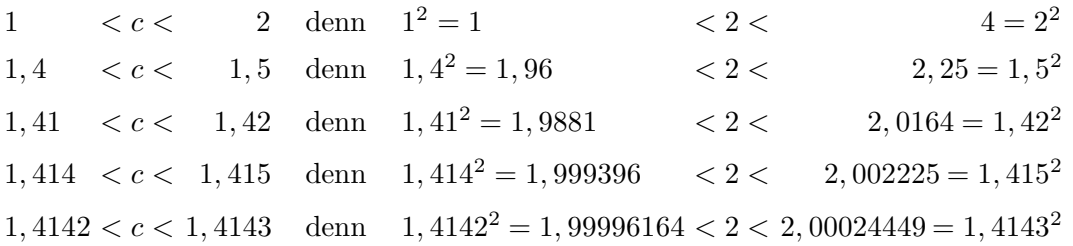

Dieses Schema zeigt, dass man die gesuchte Zahl c beliebig eng zwischen zwei abbrechende Dezimalzahlen einschachteln kann. Die Grenzen der einschachtelnden Intervalle rücken immer enger aneinander heran; ihr Abstand ist in den oben angegebenen Fällen 1,  $1/10$ ,  $1/100$ ,  $1/1000$ , 1/10000, ... Dadurch stimmen die Dezimalzahlen der Grenzen in immer mehr Ziffern überein:  $1 - 1, 4 - 1, 41 - 1, 414$  usw. So entsteht eine unendlich lange Dezimalzahl, die die gesuchte Zahl c darstellt.

Wir erkennen hier nun die Bedeutung einer solchen unendlich langen Dezimalzahl:

Eine Dezimalzahl mit unendlich vielen Ziffern beschreibt eine unendliche Folge von beliebig eng werdenden, ineinander geschachtelten Intervallen mit rationalen Eckpunkten. Die vorgegebene Dezimalzahl ist die einzige in allen Intervallen liegende Zahl.

Dies gilt auch für die früher schon behandelten periodischen Dezimalzahlen:  $0.\overline{3}$  ist die Zahl, die zwischen

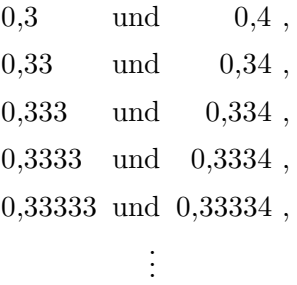

liegt. Durch diese Intervallschachtelung ist 0,3 bestimmt. Aber die Bruchzahl 1/3 liegt auch zwischen all diesen Zahlen. Da es nur eine Zahl gibt, die in allen diesen Intervallen liegt, gilt auch auf der Grundlage des jetzt präzisierten Verständnisses unendlich langer Dezimalzahlen:

$$
\frac{1}{3}=0,\!\overline{3}\,.
$$

Damit haben wir jeder beliebigen unendlich langen Dezimalzahl eine Bedeutung gegeben, die mit unserer bisherigen Deutung der periodischen Dezimalzahlen als Bruchzahlen übereinstimmt.

2d Mathematik (Kg) 49 20. Juli 2010

d. Die reellen Zahlen  $R$ . Wir haben oben unser Verständnis von unendlich langen Dezimalzahlen präzisiert. Wir bilden nun die Menge  $R$  aller Dezimalzahlen:

$$
I\!\!R = \{x \mid x \text{ ist eine Dezimalzahl}\}.
$$

Diese umfasst die Menge der rationalen Zahlen Q, ist aber echt größer. Wir haben also unseren Zahlbereich Q erweitert zum Bereich der sog. reellen Zahlen IR. Die reellen Zahlen, die nicht rational sind, nennt man irrational.

Wie bei unseren früheren Zahlbereichserweiterungen müssen wir auch hier zeigen, dass man in dem erweiterten Zahlbereich der reellen Zahlen (d. h. mit beliebigen Dezimalzahlen) rechnen kann (addieren, multiplizieren, . . .), dass die reellen Zahlen angeordnet sind (durch die Ordnungsrelation  $\langle$ ) und dass dabei die bisherigen Rechengesetze, wie wir sie für den angeordneten Körper Q der rationalen Zahlen kennengelernt haben, *gültig bleiben*. Dies alles ist der Fall, und noch etwas mehr:

## Satz:

- a) Man kann den Bereich IR der reellen Zahlen anordnen (durch <), man kann darin unbeschränkt addieren, subtrahieren, multiplizieren und (durch Zahlen  $\neq 0$ ) dividieren, und dabei bleiben alle grundlegenden Gesetzmäßigkeiten, wie wir sie früher für  $Q$  formuliert haben, auch für  $R$  gültig.
- b) Anders als  $Q$  ist aber  $R$  nun auch noch vollständig, das soll heißen: In jeder ineinandergeschachtelten, beliebig eng werdenden Folge von Intervallen reeller Zahlen gibt es genau eine reelle Zahl, die allen Intervallen angehört!
- c) Jede reelle Zahl besitzt eine und nur eine (!) Darstellung als Dezimalzahl ohne Neunerperiode.

Dieser fundamentale Satz wird im Schulbereich nicht bewiesen, ist doch der Beweis auf der einen Seite formal recht aufwendig, andererseits aber inhaltlich nicht sehr tiefsinnig. Wir wollen hier nur einige kleinere Bemerkungen machen, um die Probleme anzudeuten.

Dass man auch für die reellen Zahlen (d. h. beliebige Dezimalzahlen) die <-Relation erklären kann, erscheint klar. Dezimalzahlen sind lexikographisch angeordnet: Die erste Stelle, an der sich zwei Dezimalzahlen unterscheiden, entscheidet darüber, welche Zahl die kleinere ist. Dies gilt jedoch nicht, wenn sog. Neunerperioden auftreten. Es gilt nämlich:

$$
\boxed{0,\overline{9}=1}
$$

Verschiedene Begründungen für diese Tatsache haben wir als Poster im Klassenraum ausgehängt. Schließt man solche 'Neunerperioden' in Dezimalzahlen aus — und dies wollen wir ab sofort  $i$ immer tun — erhält man für jede reelle Zahl nur eine Dezimaldarstellung, wie in c) formuliert.

Abschließend wollen wir beispielhaft andeuten, wie man für beliebige Dezimalzahlen die Grundrechenarten definiert. Gehen wir einmal von zwei reellen Zahlen aus, und zwar von  $c = \sqrt{2}$ , d. h. der positiven Zahl  $c \in \mathbb{R}$  mit  $c^2 = 2$ , und von  $d = \sqrt{3}$ , d. h. der positiven Zahl  $d \in \mathbb{R}$  mit  $d^2 = 3$ . Wir wollen nun  $c + d$  erklären. Das Ergebnis soll wieder eine reelle Zahl sein, also als Dezimalzahl darstellbar sein.

Nun bedeutet eine Dezimaldarstellung für  $c$  und  $d$  eine Einschachtelung von  $c$  und  $d$  in immer enger werdende Intervalle.

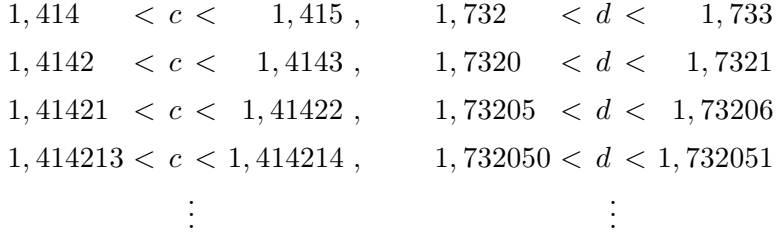

2d Mathematik (Kg) 50 20. Juli 2010

Um nun  $c + d$  als reelle Zahl zu definieren, müssen wir eine beliebig eng werdende, ineinandergeschachtelte Folge von Intervallen angeben, in denen  $c+d$  liegen muss. Dazu benutzen wir nun wieder die uns vertrauten Rechengesetze, die ja auch für R gültig bleiben sollen. Aus  $1,414 < c$ und  $1,732 < d$  folgt dann nämlich sofort  $1,414 + 1,732 < c + d$ , also  $3,146 < c + d$ . Benutzen wir alle oben notierten Abschätzungen, so erhalten wir

$$
1,414+1,732 = 3,146 < c+d < 3,148 = 1,415+1,733
$$
  
\n
$$
1,4142+1,7320 = 3,1462 < c+d < 3,1464 = 1,4143+1,7321
$$
  
\n
$$
1,41421+1,73205 = 3,14626 < c+d < 3,14628 = 1,41422+1,73206
$$
  
\n
$$
1,414213+1,732050 = 3,146263 < c+d < 3,146265 = 1,414214+1,732051
$$
  
\n
$$
\vdots
$$

Man erkennt zumindest im Prinzip, dass man so eine Einschachtelung von  $c + d$  erhält. Dabei sind zwar die einzelnen Intervalle doppelt so breit wie zuvor die Intervalle für  $c, d$ , aber auch sie werden beliebig eng und stellen so eine neue Dezimalzahl dar.

Ähnlich geht man für die anderen Rechenoperationen vor. Führen Sie ähnliche Überlegungen für das Produkt durch, speziell einmal für die Berechnung von  $c^2 = c \cdot c$  mit der in Abschnitt c. konstruierten Zahl c. Machen Sie sich klar, dass die Tabelle auf S. 49 gerade bedeutet: Die Zahl 2 erfüllt alle die Abschätzungen, die man für  $c^2 = c \cdot c$  fordert. Damit liegen  $c^2$  und die Zahl 2 in derselben Intervallschachtelung, stimmen also überein. Das bedeutet:

Die in c. durch eine Intervallschachtelung konstruierte reelle Zahl  $c \in \mathbb{R}$  hat tatsächlich die geforderte Eigenschaft  $c^2 = 2$ .

#### 9. Quadratwurzeln

a. Definition. Nachdem man den Bereich der rationalen Zahlen Q erweitert hat zum Bereich der reellen Zahlen  $\mathbb{R}$ , können wir nun systematisch Quadratwurzeln einführen. Wir haben am Ende unserer Überlegungen über die reellen Zahlen gesehen, dass es (anders als in  $\mathbb Q$ ) in  $\mathbb R$  eine positive Zahl gibt, deren Quadrat 2 ist. Diese nennen wir die Quadratwurzel, oder einfach die Wurzel aus 2.

Allgemein wollen wir unter einer (Quadrat)Wurzel aus x eine Zahl y verstehen, die  $\geq 0$  ist und deren Quadrat gerade x ergibt:  $y \geq 0 \land y^2 = x$ . Eine solche Zahl gibt es jedoch nicht immer. Wie Sie wissen, sind Quadratzahlen immer ≥ 0. Das heißt aber, dass es keine Zahl geben kann, deren Quadrat negativ ist. Dies bedeutet:

Für negative Zahlen  $x < 0$  gibt es keine Quadratwurzel aus x.

Für Zahlen  $x \geq 0$  dagegen gibt es im Bereich der reellen Zahlen immer eine Zahl  $y \geq 0$ , deren Quadrat x ist. Für  $x = 0$  wählt man  $y = 0$  und für Zahlen  $x > 0$  zeigt man (wie für  $x = 2$ ), dass es eine Zahl  $y > 0$  gibt, deren Quadrat  $y^2 = x$  ist. Dies ist eine Folge der Vollständigkeit des reellen Zahlbereichs IR.

**Definition:** Für  $x \ge 0$  (!) definiert man  $\sqrt{x}$  (die *(Quadrat-)Wurzel* aus x) als diejenige eindeutig bestimmte reelle Zahl, die  $\geq 0$  ist und deren Quadrat x ist.

Dies bedeutet: Es ist  $\sqrt{x} \ge 0$  und  $(\sqrt{x})^2 = x$ , und keine andere Zahl hat diese beiden Eigenschaften. In Formeln:

$$
F \text{ür } x \ge 0 \text{ gilt:} \qquad y = \sqrt{x} \iff y \ge 0 \land y^2 = x.
$$

2d Mathematik (Kg) 51 20. Juli 2010

Die Zahl unter dem Wurzelzeichen heißt Radikand (radix (lt.) = Wurzel, radicandus = die zu ziehende Wurzel). Dadurch ist die Wurzelfunktion  $\sqrt{\phantom{a}}$  definiert. Ihr Definitionsbereich ist jedoch nicht ganz  $\mathbb{R}$ , sondern

$$
\mathbb{D}(\sqrt{\phantom{x}})=\{x\in I\!\!R\mid x\geq 0\}=[0\,,\,\infty[\,,
$$

also das Intervall aller nicht-negativen reellen Zahlen.

Wegen  $y = \sqrt{x} \iff y \ge 0 \land y^2 = x$  ist der Graph der Wurzelfunktion ein Teil des Graphen von  $y^2 = x$ , und zwar der oberhalb der x-Achse liegende Teil  $(y \geq 0!)$ . Nun ist  $y^2 = x$  die Umkehrrelation zu  $y = x^2$ , der Graph also durch Spiegelung an der 45<sup>0</sup>-Linie aus der Normalparabel von  $y = x^2$  zu gewinnen. Die nachfolgende Skizze zeigt die Normalparabel zu  $y = x^2$  (durchgezogene Linie) und deren Spiegelbild an der 45<sup>0</sup> -Linie. Der obere dick gezeichnete Teil der gespiegelten Parabel ist der Graph der Wurzelfunktion  $\sqrt{\phantom{a}}$ ! Der gestrichelte untere Teil ist der Graph von  $y = -\sqrt{x}$ .

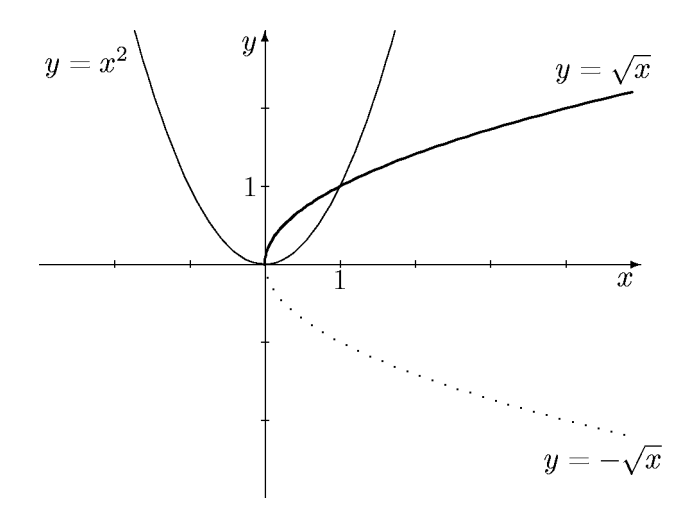

b. Gesetzmäßigkeiten. Für das Rechnen mit Wurzeltermen gelten die folgenden Gesetzmäßigkeiten:

(1) Für 
$$
a \ge 0
$$
:  
\n(2) Für alle  $a \in \mathbb{R}$ :  
\n(3) Für  $a, b \ge 0$ :  
\n(4) Für  $a \ge 0, b > 0$ :  
\n
$$
\sqrt{a \cdot b} = \sqrt{a} \cdot \sqrt{b},
$$
\n
$$
\sqrt{a \cdot b} = \sqrt{a} \cdot \sqrt{b},
$$
\n
$$
\sqrt{a \cdot b} = \sqrt{a} \cdot \sqrt{b}.
$$

Die angegebenen Voraussetzungen kann man zusammenfassend auch so formulieren:

Die obigen Formeln gelten, sofern alle darin auftretenden Terme definiert sind.

Begründungen: Für  $a \geq 0$  ist  $\sqrt{a}$  definitionsgemäß eine Zahl, deren Quadrat a ist:  $(\sqrt{a})^2 = a$ .  $Z$ u (2) bemerken wir zunächst, dass  $\sqrt{a^2}$  *immer* definiert ist, da  $a^2 \ge 0$  ist.

**Warnung:** Es gilt nicht allgemein  $\sqrt{a^2} = a$ , denn a kann negativ sein, während Quadratwurzeln nie negativ sind!

Wenn  $a \ge 0$  ist, dann gilt  $\sqrt{a^2} = a$ ; ist aber  $a < 0$ , so gilt  $\sqrt{a^2} = -a$ , denn dann ist  $-a > 0$  und (-a)<sup>2</sup> = a<sup>2</sup>; −a erfüllt also die Forderungen an die Quadratwurzel  $\sqrt{a^2}$ . Mithin gilt

$$
\sqrt{a^2} = \begin{cases} a & \text{falls } a \ge 0, \\ -a & \text{falls } a < 0. \end{cases}
$$

2d Mathematik (Kg) 52 20. Juli 2010

Die rechte Seite ist wörtlich die Definition des Absolutbetrages. ad (3): Da Wurzeln nie negativ sind, ist auch das Produkt  $\sqrt{a} \cdot \sqrt{b} \ge 0$ . Außerdem gilt

$$
(\sqrt{a}\cdot\sqrt{b})^2=(\sqrt{a})^2\cdot(\sqrt{b})^2=a\cdot b\,.
$$

Damit hat die  $\sqrt{a} \cdot \sqrt{b}$  alle Eigenschaften, durch die  $\sqrt{a \cdot b}$  definiert ist, also gilt (3). Begründen Sie zur Übung die analoge Formel (4).

Warnung: Es gibt keine Gesetzmäßigkeiten, die die Wurzel mit der Addition verbinden! Insbesondere sind  $\sqrt{a+b} = \sqrt{a} + \sqrt{b}$  sowie  $\sqrt{a^2 + b^2} = a+b$  grob falsch.

Neben den Termumformungen sind die folgenden Äquivalenzumformungen für das Quadrieren und Wurzelziehen wichtig:

> (5) Für  $a, b \ge 0$ :  $a = b \iff a^2 = b^2$ , (6) Für  $a, b \ge 0$ :  $a = b \iff \sqrt{a} = \sqrt{b}$ , (7) Für  $a, b \ge 0$ :  $a \le b \iff a^2 \le b^2$ , (8) Für  $a, b \ge 0: a \le b \iff \sqrt{a} \le \sqrt{b}$ .

(6) und (8) kann man zusammenfassen als:

Das Wurzelziehen ist für Gleichungen und Ungleichungen eine Äquivalenzumformung, sofern die Radikanden nicht negativ sind, d. h. sofern das Wurzelziehen möglich ist!

Ebenso besagen (5) und (7):

Das Quadrieren ist für Gleichungen und Ungleichungen eine Äquivalenzumformung, aber nur, wenn die zu quadrierenden Terme ≥ 0 sind!

ad (5): Aus  $a = b$  folgt selbstverständlich  $a^2 = b^2$  (für beliebige a, b). Um die umgekehrte Folgerung  $a^2 = b^2 \implies a = b$  zu beweisen, benutzt man die Wurzel: Aus  $a^2 = b^2$  folgt natürlich  $\sqrt{a^2} = \sqrt{b^2}$ , also nach (2)  $|a| = |b|$ . Hieraus folgt aber nur dann  $a = b$ , wenn a, b gleiches Vorzeichen haben, was wegen  $a, b > 0$  der Fall ist. Genauso beweist man (6).

Für (7) '⇒' schließen wir so: Aus  $a \leq b$  folgt durch Multiplikation mit  $a \ (\geq 0!)$   $a^2 \leq ab$  und durch Multiplikation mit  $b \geq 0!$  ab  $\leq b^2$ , zusammen also  $a^2 \leq ab \leq b^2$ . Für die Umkehrung (7),  $\leq$  setzen wir  $a^2 \leq b^2$  voraus. Wäre nun nicht  $a \leq b$ , so müsste  $b < a$  sein, also nach den bereits bewiesenen Teilen  $b^2 < a^2$ , im Widerspruch zur Voraussetzung. (8) ergibt sich schließlich unmittelbar durch Anwendung von (7) auf  $\sqrt{a}$ ,  $\sqrt{b} \ge 0$ :

$$
\sqrt{a} \le \sqrt{b} \iff (\sqrt{a})^2 \le (\sqrt{b})^2 \iff a \le b.
$$

Geometrisch bedeutet (8), dass der Graph der Wurzelfunktion ständig ansteigt, man sagt: Die Wurzelfunktion ist monoton wachsend. Ebenso besagt (7), dass der Graph der Quadratfunktion monoton wächst, aber nur im Bereich  $[0,\infty]$ . (Vergleichen Sie mit den Skizzen der Funktionsgraphen!)

c. Quadratische Gleichungen. Grundlage der Lösung von quadratischen Gleichungen war die Tatsache  $x^2 = c^2 \iff x = c \lor x = -c$ . Nun sind im Bereich R aller reellen Zahlen sämtliche nicht-negativen Zahlen Quadratzahlen, so dass für  $d \geq 0$  gilt:

$$
x^2 = d \iff x^2 = (\sqrt{d})^2 \iff x = \pm \sqrt{d}.
$$

2d Mathematik (Kg) 53 20. Juli 2010

Für  $d < 0$  hingegen hat die Gleichung  $x^2 = d$  auch in  $\mathbb{R}$  keine Lösung.

Kombiniert man diese Tatsache mit der quadratischen Ergänzung, so kommt man zu der folgenden Lösungformel für normierte quadratische Gleichungen:

$$
x^2 + px + q = 0
$$
  
\n
$$
\iff x^2 + px = -q
$$
  
\n
$$
\iff x^2 + px + (\frac{p}{2})^2 = (\frac{p}{2})^2 - q
$$
  
\n
$$
\iff (x + \frac{p}{2})^2 = (\frac{p}{2})^2 - q.
$$

Ist nun  $\left(\frac{p}{2}\right)$  $(\frac{p}{2})^2 - q < 0$ , so gibt es keine Lösung; ist hingegen  $(\frac{p}{2})$  $(\frac{p}{2})^2 - q \ge 0$ , so kann man folgendermaßen weiter schließen:

$$
(x + \frac{p}{2})^2 = (\frac{p}{2})^2 - q.
$$

$$
\iff x + \frac{p}{2} = \pm \sqrt{(\frac{p}{2})^2 - q}
$$

$$
\iff x = -\frac{p}{2} \pm \sqrt{(\frac{p}{2})^2 - q}
$$

Wir fassen zusammen:

Die normierte quadratische Gleichung 
$$
x^2 + px + q = 0
$$
 hat die Lösungen  $-\frac{p}{2} \pm \sqrt{(\frac{p}{2})^2 - q}$  falls der Radikand  $\geq 0$  ist, andernfalls hat sie *keine* Lösungen.

Beachten Sie: Ist der Radikand 0, so fallen die genannten Lösungen zusammen und die Gleichung hat nur die *eine* Lösung  $-\frac{p}{2}$  $rac{r}{2}$ .

Man sieht, die Anzahl der Lösungen hängt ab vom Vorzeichen des Radikanden  $(\frac{p}{2})^2 - q =$ 2  $p^2$  $\frac{p^2}{4} - q = \frac{p^2 - 4q}{4}$  $\frac{q}{4}$ . Den Zähler  $\boxed{D = p^2 - 4q}$  nennt man die *Diskriminante* des quadratischen Polynomterms  $x^2 + px + q$ . Deren Vorzeichen entscheidet (discriminare (lt.) = unterscheiden) über die Anzahl der Lösungen:

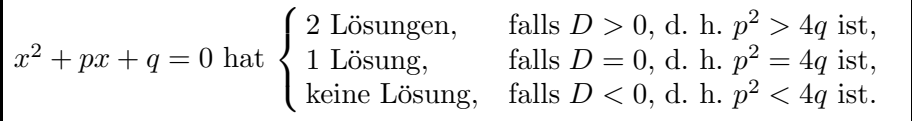

d. Satz von Vieta und Faktorisierung quadratischer Terme. Wir gehen von einer lösbaren normierten quadratischen Gleichung  $x^2 + px + q = 0$  und ihren oben bestimmten Lösungen  $x_1 = -\frac{p}{2} + \sqrt{\left(\frac{p}{2}\right)}$  $(\frac{p}{2})^2 - q$  und  $x_2 = -\frac{p}{2} - \sqrt{(\frac{p}{2})^2 - q}$  $\frac{p}{2}$ )<sup>2</sup> – q aus. Zeigen Sie, dass dann gilt:

$$
x_1 + x_2 = -p
$$
 und  $x_1x_2 = q$ .

Aus diesen Formeln (dem sog. Satz von Vieta) ergibt sich dann

$$
(x-x1)(x-x2) = x2 - x1x - x2x + x1x2 = x2 - (x1 + x2)x + x1x2 = x2 + px + q,
$$

also eine Faktorisierung des quadratischen Terms  $x^2 + px + q$ .

2d Mathematik (Kg) 54 20. Juli 2010

Da umgekehrt eine Faktorisierung  $x^2 + px + q = (x - x_1)(x - x_2)$  die Nullstellen  $x_1, x_2$  von  $x^2 + px + q$  liefert, gilt insgesamt:

Für einen normierten quadratischen Term  $x^2 + px + q$  und reelle Zahlen  $x_1, x_2 \in \mathbb{R}$  sind folgende Aussagen äquivalent:

(A)  $x_1, x_2$  sind sämtliche Nullstellen von  $x^2 + px + q$ .

(B)  $x_1x_2 = q$  und  $x_1 + x_2 = -p$ .

(C) Es gilt folgende Zerlegung in Linearfaktoren  $x^2 + px + q = (x - x_1)(x - x_2)$ .

Will man also einen quadratischen Term faktorisieren, so bestimme man die Nullstellen:

- Gibt es Nullstellen, so hat man eine Faktorisierung wie oben angegeben;
- gibt es keine Nullstellen, so gibt es auch keine Faktorisierung.

e. Wurzelgleichungen. Unter Wurzelgleichungen versteht man Gleichungen, bei denen die Unbekannte unter einer Wurzel vorkommt. Wie bei Bruchgleichungen beachte man auch hier, dass solche Gleichungen nicht überall definiert sind, sondern nur dort, wo alle Radikanden nicht-negativ sind. Der erste Schritt ist also auch hier die Bestimmung des Definitionsbereiches.

Will man dann solche Gleichungen lösen, so versucht man die Wurzel durch Quadrieren zu 'beseitigen'. Da aber Quadrieren nicht immer eine Äquivalenzumformung ist, argumentiert man wie in folgendem Beispiel:

$$
x = \sqrt{4x+5} \implies x^2 = 4x+5 \iff x^2 - 4x - 5 = 0
$$
  

$$
\iff x = 2 \pm \sqrt{4+5} = 2 \pm 3 \iff x = -1 \lor x = 5.
$$

Da die erste Umformung (Quadrieren) keine Äquivalenzumformung ist, besagen die obigen Überlegungen: Wenn x die gestellte Gleichung erfüllt, dann kommen für  $x$  nur die beiden Zahlen  $x = -1$  bzw.  $x = 5$  in Frage:  $-1$  und  $+5$  sind die *einzigen Kandidaten* für Lösungen; ob diese bzw. welche dieser Zahlen tatsächlich Lösungen sind, muss man dann noch durch Einsetzen überprüfen. Setzt man in diesem Falle −1 ein, so erhält man  $-1 = \sqrt{4(-1) + 5} = \sqrt{1} = 1$ , eine falsche Aussage: −1 ist keine Lösung. (Man erkennt auch deutlich den Grund: Beim Quadrieren im ersten Schritt wurde diese *falsche* Gleichung −1 = 1 zu der *wahren* Gleichung (−1)<sup>2</sup> = 1<sup>2</sup>.) Beim Einsetzen von  $+5$  ergibt sich eine wahre Aussage, so dass  $+5$  die einzige Lösung ist:  $L = \{+5\}.$ 

Wird beim Gleichungsumformen das Quadrieren benutzt, so muss man am Ende unbedingt überprüfen, welche der gefundenen möglichen Lösungen auch tatsächlich Lösungen sind.

Um in einer Wurzelgleichung durch Quadrieren die Wurzel zu 'beseitigen', muss man sie zuvor auf einer Gleichungsseite isolieren und dann quadrieren:

$$
\sqrt{7x^2 - 4x} + 3x = 1 \iff \sqrt{7x^2 - 4x} = 1 - 3x \implies 7x^2 - 4x = 1 - 6x + 9x^2
$$

Die entstandene quadratische Gleichung löst man mit den üblichen Methoden. Man stellt in diesem Falle fest, dass sie keine Lösung hat. Damit ist auch die Ausgangsgleichung unlösbar.

Kommen mehrere Wurzelterme vor, so muss man evtl. mehrfach quadrieren. In folgendem Beispiel führt ein erstes Quadrieren zu

$$
\sqrt{3x - 7} + \sqrt{5x + 1} = 4 \implies (\sqrt{3x - 7} + \sqrt{5x + 1})^2 = 16
$$
  

$$
\iff (3x - 7) + 2\sqrt{(3x - 7)(5x + 1)} + (5x + 1) = 16.
$$

Es kommt also immer noch eine Wurzel vor; aber eben nur noch eine, so dass erneutes Quadrieren zum Ziel führt:

$$
(3x-7) + 2\sqrt{(3x-7)(5x+1)} + (5x+1) = 16
$$
  

$$
\iff 2\sqrt{(3x-7)(5x+1)} = -8x+22
$$
  

$$
\implies 4(3x-7)(5x+1) = (-8x+22)^2
$$

2d Mathematik (Kg) 55 20. Juli 2010

Dies ist nun wieder eine quadratische Gleichung, die man wie üblich löst. Am Ende muss man jedoch überprüfen, ob die gefundenen Werte tatsächlich Lösungen der Ausgangsgleichung sind. In diesem Falle hat die quadratische Gleichung die beiden Lösungen  $28 \pm 4\sqrt{41}$ . Nur  $28 - 4\sqrt{41}$ ist tatsächlich Lösung der ursprünglichen Wurzelgleichung; dies zu überprüfen dürfte für Sie aber nur mit Hilfe von Näherungswerten und dem Taschenrechner möglich sein.

Stattdessen ist es hier lohnender, bei beiden Quadrierungsoperationen genauer zu untersuchen, ob nicht evtl. doch Aquivalenzumformungen vorliegen. So ist die erste Quadrierung tatsächlich eine Aquivalenz, da beide Seiten der quadrierten Gleichung nicht-negativ sind (die linke Seite ist eine Summe von Wurzeln, die rechte Seite  $= 4$ ). Bei der zweiten Quadrierung hängt es davon ab, ob  $-8x+22 \ge 0$  ist. Dies kann man für die gefundenen Werte  $28 \pm 4\sqrt{41}$  überprüfen. Der Rechenaufwand ist geringer als beim Einsetzen in die Ausgangsgleichung, da hier nur eine Abschätzung statt einer Gleichheit zu überprüfen ist:  $x = 28 - 4\sqrt{41} \le 28 - 4 \cdot 6, 5 \le 2$ , also  $-8x + 22 \ge -16 + 22 = 6 \ge 0$ . Für  $28 + 4\sqrt{41} \ge 52$  ist  $-8x + 22$  eben nicht  $\ge 0$ . Daraus ergibt sich dann, dass dies auch keine Lösung der Ausgangsgleichung sein kann.

### 10. Potenzfunktionen und höhere Wurzeln

a. Potenzfunktionen. Unter den Potenzfunktionen verstehen wir die Funktionen, die einer Zahl x eine bestimmte  $Potenz x^n$  zuordnen, wobei hier zunächst n eine natürliche Zahl sei. Ein Funktionsterm dafür ist also  $f(x) = x^n$ . Bei den Potenzfunktionen ist somit die Basis variabel, der Exponent n hingegen eine feste Zahl. Die nachfolgende Skizze zeigt die Graphen der ersten fünf Potenzfunktionen. Die Potenzfunktionen mit geradem Exponenten haben ähnliche Graphen wie die Normalparabel von  $f(x) = x^2$ . Ihre Graphen sind mit dickerer Strichstärke gezeichnet, während die Potenzfunktionen mit ungeradem Exponenten in der Skizze mit dünnerer Strichstärke dargestellt sind.

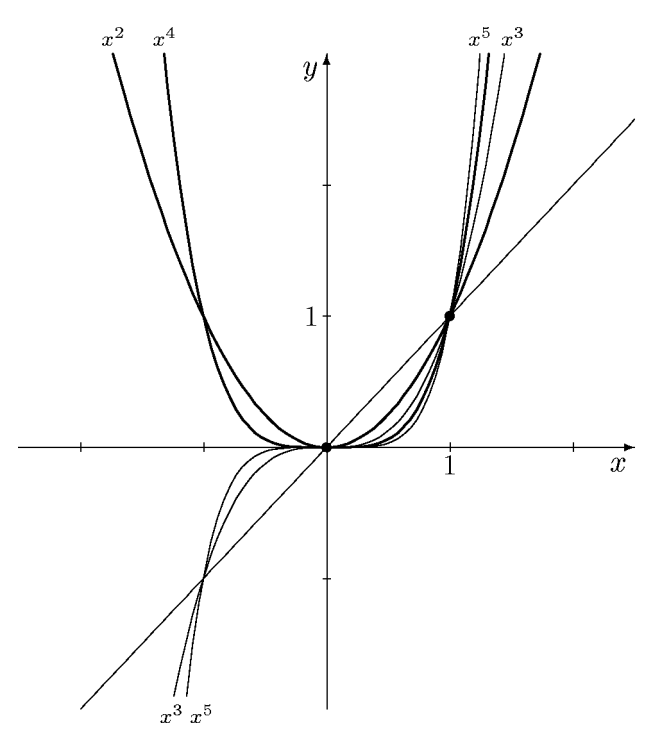

Wir wollen nun die fundamentalen Eigenschaften der Potenzfunktionen zusammenstellen. Man prägt sich diese Eigenschaften am besten an Hand der obigen Skizze ein.

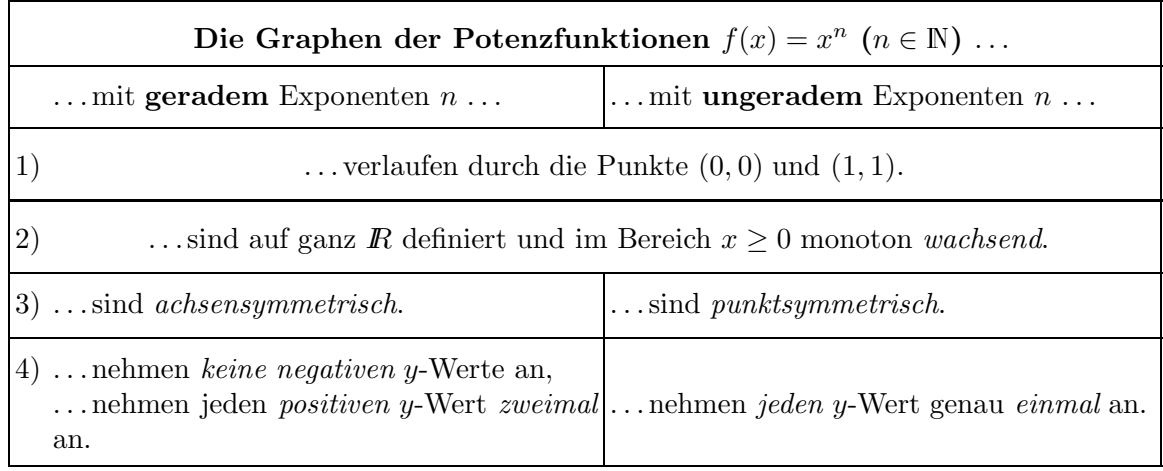

Neben diesen Eigenschaften, die die einzelnen Potenzfunktionen betreffen, sieht man an obiger Skizze deutlich noch eine weitere wichtige Beziehung der verschiedenen Potenzfunktionen zueinander. Während die Potenzen  $x^n$  bei fester Basis  $x > 1$  mit zunehmendem Exponenten n auch zunehmen, ist dies bei Basen  $0 < x < 1$  genau umgekehrt: Bei größerem Exponenten n werden die Potenzen  $x^n$  kleiner. In Formeln:

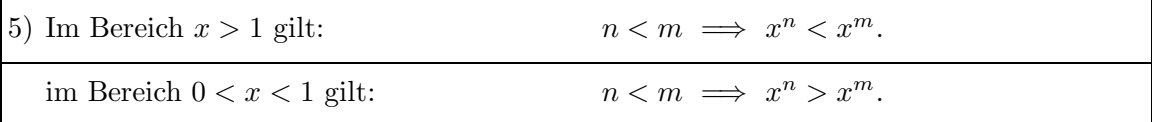

Begründungen:

1)  $0^n = 0$  und  $1^n = 1$  für  $n \in \mathbb{N}$ .

2) bedeutet in Formeln:  $0 \le x_1 < x_2 \implies x_1^n < x_2^n$ . Man beweist dies genauso, wie wir die entsprechende Aussage für  $n = 2$  bereits bewiesen haben:  $0 \le a < b \implies a^2 \le ab < b^2 \implies a^2 \le ab$  $a^3 \leq a^2b < b^3 \implies \ldots$ 

3) Allgemein gilt für eine beliebige Funktion  $f$ :

(Der Graph von) f ist achsensymmetrisch  $\iff$  f(-x) = f(x). (Der Graph von) f ist punktsymmetrisch  $\iff$  f(-x) = -f(x).

Für die Potenzfunktionen  $f(x) = x^n$  mit geradem n gilt offensichtlich  $f(-x) = (-x)^n = x^n =$  $f(x)$ , während bei ungeradem n  $f(-x) = (-x)^n = -x^n = -f(x)$  gilt. Damit ist 3) gezeigt.

4) Gemäß 2) haben die Potenzfunktionen im Bereich  $x > 0$  an verschiedenen Stellen auch verschiedene Werte. In diesem Bereich kann also kein y-Wert zweimal angenommen werden. Dass jeder positive y-Wert auch tatsächlich angenommen wird, liegt wiederum an der Vollständigkeit der reellen Zahlen. Zusammenfassend kann man sagen, dass die Potenzfunktionen im Bereich  $x > 0$  jeden positiven y-Wert genau einmal annehmen. Zusammen mit den Symmetrieaussagen  $3)$  erhält man dann 4).

5) Ist  $n < m$ , so ist  $x^m = x^n \cdot x^{m-n}$ . Man erhält also  $x^m$  aus  $x^n$  durch Multiplikation mit der Potenz  $x^{m-n}$  von x. Ist  $x > 1$ , so ist diese Potenz  $x^{m-n} > 1$ , also  $x^m > x^n$ ; ist hingegen  $0 < x < 1$ , so ist  $x^{m-n} < 1$  und daher  $x^m < x^n$ .

b. Wurzelfunktionen. Die höheren Wurzelfunktionen sind die Umkehrungen der Potenzfunktionen. Die *n-te Wurzel*  $\sqrt[n]{x}$  soll definiert werden als eine Zahl, deren *n*-te Potenz x ist:  $(\sqrt[n]{x})^n = x.$ 

2d Mathematik (Kg) 57 20. Juli 2010

## 1. Gerader Exponent:

Für gerades n geht man genauso vor wie bei den Quadratwurzeln. (Diese bilden ja den Spezialfall  $n = 2$ .) Gemäß Eigenschaft 4) wissen wir, dass nur die Zahlen  $x > 0$  n-te Potenzen sind, und dass es für  $x > 0$  jeweils zwei Zahlen gibt, deren n-te Potenz x ist. Wie bei den Quadratwurzeln bezeichnet man nun die nicht-negative darunter als die n-te Wurzel und definiert:

Für gerades *n* und 
$$
x \ge 0
$$
:  $y = \sqrt[n]{x} \iff y^n = x \land y \ge 0$ .

Für diese höheren Wurzeln  $\sqrt[n]{x}$  gelten bei geradem n dieselben Gesetzmäßigkeiten, wie wir sie für die Quadratwurzeln zusammengestellt hatten. Übertragen Sie die Regeln  $(1) - (8)$  aus 8.b. sinngemäß auf *n*-te Wurzeln bei geradem *n*.

Die Graphen der höheren Wurzelfunktionen entstehen aus den in 9.a. skizzierten Graphen der Potenzfunktionen durch Spiegelung an der Winkelhalbierenden des I./III. Quadranten. Wie bei der Quadratwurzel wird auch hier vom Graphen der Umkehrrelation der Teil unterhalb der x-Achse (d. h.  $y < 0$ ) ausgeschlossen und gehört nicht zum Graphen der Wurzelfunktion. Man erhält so den nachstehend skizzierten typischen Verlauf für Wurzelfunktionen mit geradem Exponenten.

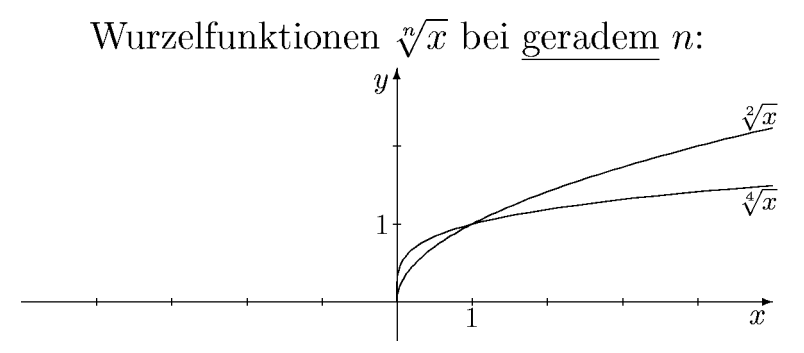

Die Graphen zeigen deutlich, dass bei geradem n die n-te Wurzel  $\sqrt[n]{x}$  nur für  $x \geq 0$  definiert ist, und der Wurzelwert immer  $\geq 0$  ist.

## 2. Ungerader Exponent:

Für ungerades n ist die Situation wesentlich einfacher, denn gemäß Eigenschaft 4) gibt es in diesem Fall zu jedem x genau eine solche Zahl, so dass man die n-te Wurzel wie folgt definieren kann:

Für <u>ungerades</u> *n* und beliebiges *x*:  $y = \sqrt[n]{x} \iff y^n = x$ .

Da hier keinerlei Einschränkungen bzgl. der Vorzeichen des Radikanden  $x$  oder des Wurzelwertes y nötig sind, erhält man die den Regeln  $(1) - (8)$  aus 8.b. entsprechenden Eigenschaften *ohne* irgendwelche *Einschränkungen*. Sie lauten jetzt:

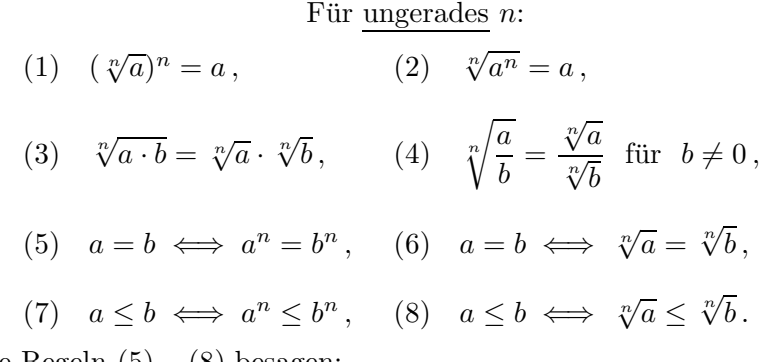

Insbesondere die Regeln (5) – (8) besagen:

Für ungerades n sind die Potenzierung mit n sowie die Bildung der n-ten Wurzel uneinge $schränkt$  Äquivalenzumformungen.

Die Skizzen der Wurzelfunktionen erhält man wieder durch Spiegelung der Graphen der Potenzfunktionen an der Winkelhalbierenden des I./III. Quadranten, nur dass bei ungeradem n der Graph der Umkehrrelation schon ein Funktionsgraph ist. Es braucht also kein Teil ausgeschlossen zu werden. Die folgende Skizze zeigt den typischen Verlauf der Graphen der Wurzelfunktionen bei ungeradem Exponenten. Beachten Sie, dass diese Wurzelfunktionen auf ganz  $\bar{R}$  definiert sind.

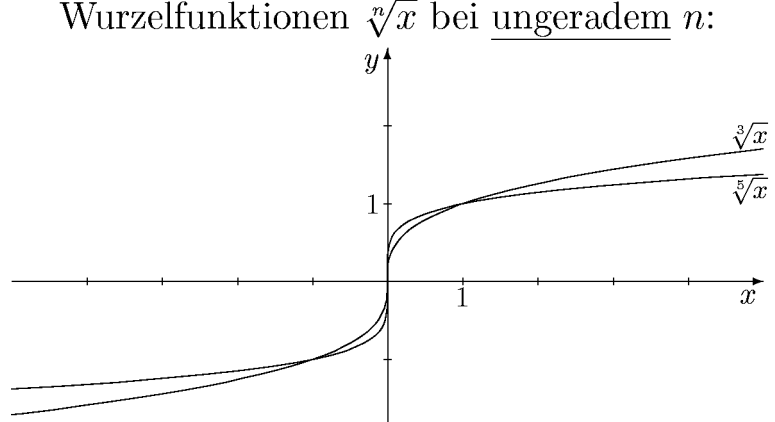

c. Potenzen mit rationalen Exponenten. Aufgrund der Erweiterung des Zahlbereichs zu den reellen Zahlen und der darauf basierenden Existenz von Wurzeln kann man nun den Potenzbegriff erneut erweitern, und zwar zu Potenzen mit rationalen Zahlen als Exponenten. Den Ansatz zur Definition entnimmt man der Regel  $(a^m)^n = a^{mn}$ . Soll diese fundamentale Gesetzmäßigkeit auch für gebrochene Exponenten gültig bleiben, so muss z. B. gelten:

$$
(a^{\frac{1}{n}})^n = a^{\frac{1}{n} \cdot n} = a^1 = a \,,
$$

m. a. W.  $a^{\frac{1}{n}}$  muss eine Zahl sein, deren *n*-te Potenz *a* ist. Man definiert daher  $a^{\frac{1}{n}} = \sqrt[n]{a}$  bzw. allgemein

$$
\boxed{\text{ Für } a > 0 \text{ und } r = \frac{m}{n} \in \mathbb{Q}: \quad a^{\frac{m}{n}} = \sqrt[n]{a^m}}.
$$

Da m negativ sein kann, muss man zunächst  $a \neq 0$  voraussetzen. Die Beschränkung auf positive Basen  $a > 0$  ist dann nötig, da für *gerades n* und  $a < 0$  keine *n*-te Wurzel von a existiert. Hier könnte man zwar wie bei den Wurzeln verschiedene Definitionsbereiche unterscheiden. Dies beseitigt aber die Probleme nicht, weil nur für positive Basen  $a > 0$  die fundamentalen Potenzgesetze gültig bleiben. So ist etwa die bekannte Formel  $(a^r)^s = a^{rs}$  nicht für beliebige a richtig, denn mit  $r=2$  und  $s=\frac{1}{2}$  $\frac{1}{2}$  erhält man z. B.  $(a^2)^{\frac{1}{2}} = a^{2 \cdot \frac{1}{2}} = a^1 = a$ . Dies bedeutet  $\sqrt{a^2} = (a^2)^{\frac{1}{2}} = a$ . Diese Formel ist zwar für *alle a* definiert, aber, wie wir bereits wissen, nur für  $a > 0$  richtig (siehe 9.b.  $(2) \sqrt{a^2} = |a|$ ).

> Man muss sich also bei Potenzen mit gebrochenen Exponenten auf *positive* Basen beschränken.

Unter dieser Voraussetzung gelten dann die bekannten fundamentalen Potenzgesetze auch fur ¨ Potenzen mit gebrochenen Exponenten:

\n For 
$$
a, b > 0
$$
 and  $r, s \in \mathbb{Q}$ :\n  $a^r a^s = a^{r+s}, \frac{a^r}{a^s} = a^{r-s}, \quad (ab)^r = a^r b^r, \quad \left(\frac{a}{b}\right)^r = \frac{a^r}{b^r}, \quad (a^r)^s = a^{rs}.$ \n

Diese Gesetzmäßigkeiten beinhalten alle Regeln über den Umgang mit Wurzeltermen (bei positiven Radikanden). Das folgende Beispiel zeigt, wie sich dadurch die Berechnung von Wurzeltermen auf Bruchrechnung im Exponenten reduziert:

$$
\frac{\sqrt{3}}{\sqrt[3]{3}} = \frac{3^{\frac{1}{2}}}{3^{\frac{1}{3}}} = 3^{\frac{1}{2} - \frac{1}{3}} = 3^{\frac{3-2}{6}} = 3^{\frac{1}{6}} = \sqrt[6]{3}.
$$

2d Mathematik (Kg) 59 20. Juli 2010

Man beachte, dass bei negativen Radikanden und ungeradem Wurzelexponenten zunächst negative Vorzeichen *vor* die Wurzel 'gezogen' werden müssen mit Hilfe der Regel  $\sqrt[n]{-a} = -\sqrt[n]{a}$ (für ungerades (!) n). Erst dann können gebrochene Exponenten eingeführt werden. Dies muss man auch bei Benutzung des Taschenrechners beachten. Dieser stellt keine Wurzelfunktionen (außer der Quadratwurzel und evtl. der dritten Wurzel) zur Verfügung. Mit dem Taschenrechner berechnet man höhere Wurzelwerte über Potenzen mit gebrochenen Exponenten. Die entsprechende Taste trägt meist die Bezeichnung  $\boxed{x^{1/y}}$ . Benutzt man diese, um etwa  $\sqrt[3]{-7} = (-7)^{1/3}$ zu berechnen, so erhält man eine Fehlermeldung 'Error'. Man muss also die Vorzeichen selbst bestimmen und mit dem Taschenrechner  $7^{1/3} \approx 1,912931183$  ermitteln<sup>1)</sup>.

Hat der Taschenrechner jedoch eine Taste  $\sqrt[3]{x}$ , so kann man  $\sqrt[3]{-7} \approx -1.912931183$  direkt berechnen.

Schlussbemerkung: Wir haben in diesem Abschnitt 9. die Graphen der Potenzfunktionen mit negativem Exponenten nicht näher untersucht, da sie doch einige Besonderheiten haben. Ursache dafür ist die Definitionslücke an der Stelle 0. Die nebenstehende Skizze von  $f(x) = x^{-1} = \frac{1}{x}$  $\frac{1}{x}$  zeigt dies deutlich: Wegen der Definitionslücke bei 0 besteht der Graph aus zwei Kurvenstücken. Außerdem werden die Beträge der Funktionswerte in der Nähe der Lücke 0 beliebig groß: 0 ist ein sog. Pol. Die Untersuchung solcher Funktionen kann eines der Themen im 3./4. Semester sein.

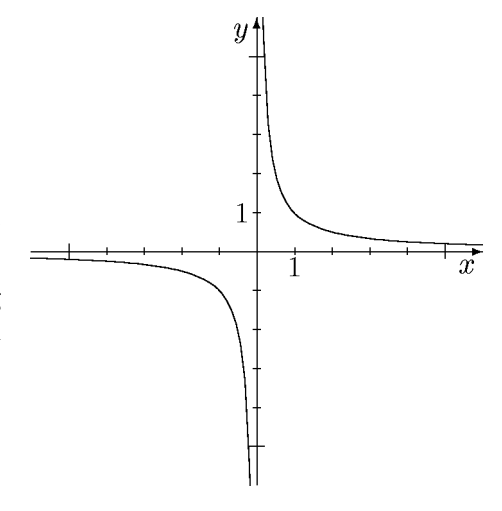

<sup>&</sup>lt;sup>1)</sup> Bei Taschenrechnern neuerer Bauart wird Ihnen diese Überlegung scheinbar abgenommen und auch  $(-7)^{\frac{1}{3}} = -1,912931183$  berechnet, aber bei  $(-7)^{\frac{2}{3}}$  erhält man dann doch eine Fehlermeldung, obwohl diese Zahl konsequenterweise das Quadrat der vorangehenden sein müsste. Es kommt aber noch schlimmer: Der Taschenrechner liefert nun für die Berechnung von  $((-7)^2)^{\frac{1}{6}}$ und  $(-7)^{2 \cdot \frac{1}{6}} = (-7)^{\frac{1}{3}}$  unterschiedliche Ergebnisse. Die fundamentale Potenzregel  $a^{rs} = (a^r)^s$ ist eben für negative Basen nicht allgemein gültig. Aus diesem Grunde sind und bleiben in der Mathematik Potenzen mit gebrochenen Exponenten nur für positive Basen definiert!

# VII. Transzendente Funktionen

11. Exponential- und Logarithmusfunktionen a. Exponentialfunktionen. Wie der Name schon andeutet, haben auch die Exponentialfunktionen etwas mit Potenzen zu tun. Während jedoch bei den in Abschnitt 9. untersuchten Potenzfunktionen die Exponenten fest und die Basen variabel waren, sind jetzt bei den Exponentialfunktionen die Basen fest und die Exponenten variabel. Unter den Exponentialfunktionen versteht man also die folgenden Funktionen  $\exp_a$ :

Exponential  
function zur Basis 
$$
a>0
$$
:  $\exp_a(x)=a^x$  .

Die folgende Skizze zeigt den typischen Verlauf einiger Exponentialfunktionen.

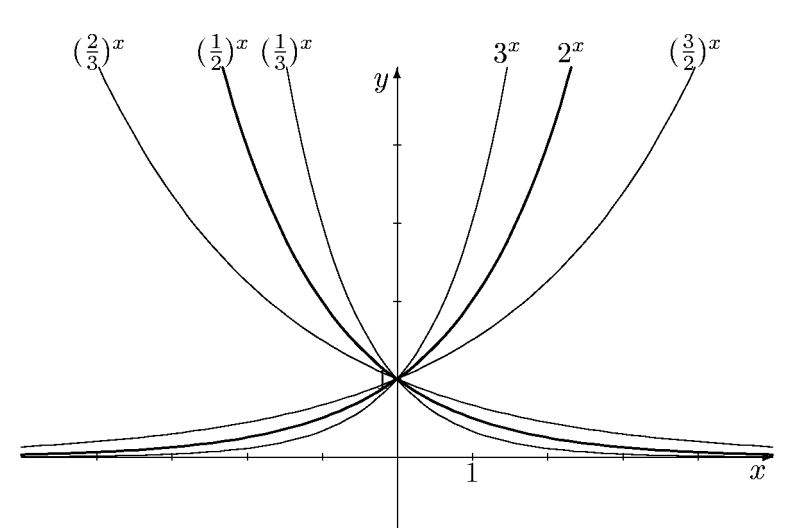

Die nachstehend zusammengestellten fundamentalen Eigenschaften der Exponentialfunktionen prägt man sich am besten an Hand der obigen Skizze ein.

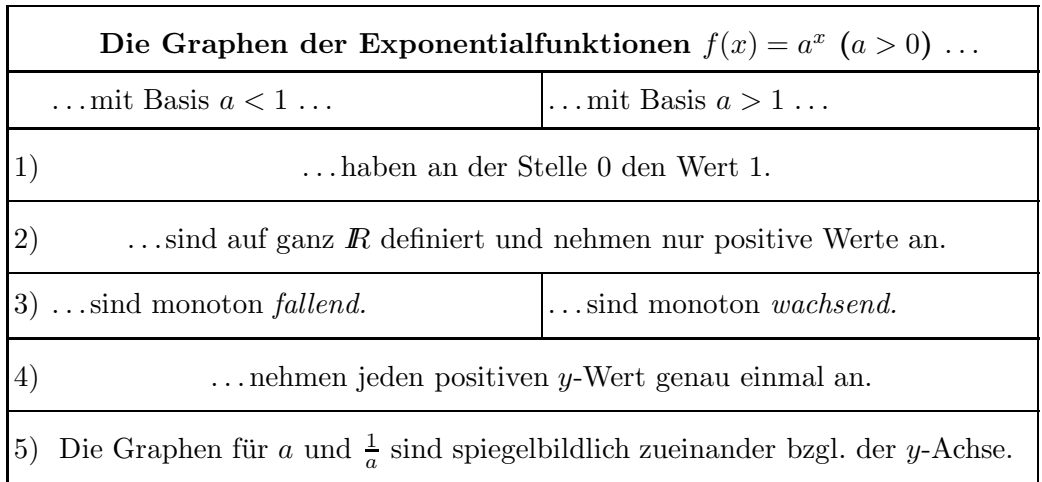

Wegen  $\exp_1(x) = 1^x = 1$  ist die Funktion  $\exp_1$  konstant mit dem Wert 1. Diese Funktion stellt sozusagen den Übergang dar von den monoton fallenden Exponentialfunktionen  $\exp_a$  mit  $a < 1$  zu den monoton wachsenden mit  $a > 1$ . Der Fall  $a = 1$  nimmt eine Sonderstellung ein und wird daher im Folgenden nicht weiter betrachtet.

Begründungen: 1) Wegen  $a^0 = 1$  verlaufen alle Graphen durch den Punkt  $(0, 1)$ . 2) Wie wir im vorangehenden Abschnitt 9.c. gesehen haben, sind für  $a > 0$  die Potenzen  $a^r$ mit beliebigem rationalem Exponenten r definiert und positiv. Diese Definition kann man nun

2d Mathematik (Kg) 61 20. Juli 2010

in einem weiteren Schritt auf beliebige reelle Exponenten x ausdehnen. Der Ansatz zur Definition ergibt sich aus dem Monotonieverhalten der Potenzen in Abhängigkeit vom (rationalen) Exponenten:

$$
\begin{array}{ll}\n\text{für } a > 1 \text{ gilt:} & r < s \iff a^r < a^s, \\
\text{Fix } a < 1 \text{ gilt:} & r < s \iff a^r > a^s.\n\end{array} \tag{*}
$$

Für natürliche Zahlen als Exponenten haben wir diese Eigenschaften schon in 9.a. 5) bewiesen. Wir wollen sie nun für beliebige *rationale* Exponenten beweisen: Sind  $r, s \in \mathbb{Q}$  und ist  $s - r = \frac{m}{n}$ n mit  $n \in \mathbb{N}, m \in \mathbb{Z}$ , so gilt für  $a > 1$ :

$$
a^{r} < a^{s} \iff 1 < \frac{a^{s}}{a^{r}} = a^{s-r} \iff 1 < a^{\frac{m}{n}} \iff 1^{n} < a^{m}
$$

$$
\iff 1 < a^{m} \iff 0 < m \iff 0 < \frac{m}{n} = s - r \iff r < s.
$$

Man beachte dabei, dass alle auftretenden Terme nur positive Werte haben, so dass die Division durch  $a^r$  und das Potenzieren mit n Aquivalenzumformungen sind. Die Aquivalenz  $a^m > 1 \iff$  $m > 0$  gilt offenbar für  $a > 1$  (siehe auch 9.a. 5)). Für  $a < 1$  ändert sich diese Aquivalenz zu  $a<sup>m</sup> < 1 \iff m > 0$ , so dass sich dann die zweite Aussage von (∗) ergibt.

Der Grundgedanke für die Definition von  $a^x$  mit reellem x ist nun, dass die obigen Monotonieaussagen (∗) auch für reelle Exponenten gültig bleiben sollen. Dies hat zur Folge: Liegt eine reelle Zahl x zwischen zwei rationalen Zahlen  $r, s$ , etwa  $r < x < s$ , so muss  $a^x$  zwischen  $a^r$  und  $a<sup>s</sup>$  liegen. Für  $a > 1$  bedeutet dies:

$$
r < x < s \implies a^r < a^x < a^s. \tag{**}
$$

Da reelle Zahlen x durch Intervallschachtelungen rationaler Zahlen definiert sind, d. h. durch rationale Zahlen  $r, s$  beliebig eng eingeschachtelt werden können, benutzt man diese Beziehung (\*\*) zur Einschachtelung von $a^x$  (Dass die $a^r, a^s$ tatsächlich eine Intervallschachtelung bilden, wollen wir hier nicht beweisen.) Für  $a < 1$  geht man entsprechend vor.

Die so definierten Potenzen  $a^x$  müssen gemäß (\*\*) positiv sein, da bereits  $a^r$  für  $r \in \mathbb{Q}$  positiv ist.

3) Die eben skizzierte Ausweitung des Potenzbegriffs auf reelle Exponenten ist gerade so definiert, dass die obigen Monotonieaussagen (\*) für beliebige reelle Exponenten r, s gültig bleiben. Es gilt also 3).

So wie sich die Monotonieeigenschaften (\*) von rationalen auf beliebige reelle Exponenten übertragen, bleiben auch die algebraischen Gesetzmäßigkeiten allgemein gültig, also:

Für 
$$
a, b > 0
$$
 und  $r, s \in \mathbb{R}$ :  $a^r a^s = a^{r+s}, \frac{a^r}{a^s} = a^{r-s}, (ab)^r = a^r b^r, (\frac{a}{b})^r = \frac{a^r}{b^r}, (a^r)^s = a^{rs}$ .

4) Aufgrund der Monotonie kann kein Wert zweimal angenommen werden. Dass jeder positive  $y$ -Wert auch tatsächlich als Funktionswert  $a^x$  vorkommt, beruht wieder auf der Vollständigkeit der reellen Zahlen.

5) Dies folgt unmittelbar aus der Gleichung

$$
\exp_{1/a}(x) = (\frac{1}{a})^x = a^{-x} = \exp_a(-x).
$$

Aufgrund dieser Beziehung braucht man nur die Exponentialfunktionen mit a > 1 zu studieren; die mit  $a < 1$  erhält man durch Spiegelung an der *y*-Achse.

2d Mathematik (Kg) 62 20. Juli 2010

b. Logarithmusfunktionen. Die Logarithmusfunktionen sind die Umkehrfunktionen der Exponentialfunktionen. Der Logarithmus einer Zahl x zur Basis a ist der Exponent y, mit dem man a potenzieren muss, um x zu erhalten:  $a^y = x$ . Etwas verkürzt kann man sagen: Logarithmus ist ein anderes Wort für Exponent. Aufgrund der Eigenschaften der Exponentialfunktionen (siehe 4)) gibt es (für  $a \neq 1$ ) zu jedem positiven x genau eine derartige Zahl  $y \in \mathbb{R}$ . Man bezeichnet sie mit  $log_a(x)$  und definiert für  $a \neq 1$ :

$$
\text{ Für } x > 0; \quad y = \log_a(x) \iff x = a^y.
$$

Durch Spiegelung der Graphen der Exponentialfunktionen an der Winkelhalbierenden im I./III. Quadranten erhält man die Graphen der Logarithmusfunktionen. Wie oben schon erwähnt, wollen wir uns auf  $a > 1$  beschränken. Dann erhalten wir die nebenstehend skizzierten typischen Graphen von Logarithmusfunktionen  $log_a$  zu Basen  $a > 1$ . Wieder sollte man sich an Hand dieser Skizzen einige fundamentale Eigenschaften der Logarithmusfunktionen einprägen: Die Logarithmusfunktionen  $log_a$   $(a > 1)$ ...

1) . . . haben an der Stelle 1 den Wert 0.

2) ... sind nur für  $x > 0$  definiert.

3) . . . sind monoton wachsend und nehmen jede reelle Zahl als Wert an.

Wir wollen nun noch die algebraischen Eigenschaften der Logarithmusfunktionen zusammenstellen. Sie ergeben sich aus den Gesetzmäßigkeiten für die Exponentialfunktionen. Für  $a > 1$ gilt:

(1) 
$$
a^{\log_a(x)} = x, \qquad \log_a(a^y) = y,
$$

(2) 
$$
\log_a(1) = 0
$$
,  $\text{denn } a^0 = 1$ ,

(3*a*) 
$$
\log_a(x_1x_2) = \log_a(x_1) + \log_a(x_2), \quad \text{denn} \quad a^{y_1}a^{y_2} = a^{y_1+y_2},
$$

(3b) 
$$
\log_a(\frac{x_1}{x_2}) = \log_a(x_1) - \log_a(x_2), \text{ denn } \frac{a^{y_1}}{a^{y_2}} = a^{y_1 - y_2},
$$
  
(4) 
$$
\log_a(x^r) = r \cdot \log_a(x), \text{ denn } (a^y)^r = a^{r \cdot y},
$$

(4) 
$$
\log_a(x^r) = r \cdot \log_a(x), \quad \text{denn} \quad (a^y)^r = a^{r \cdot y},
$$

(5) 
$$
x_1 = x_2 \iff \log_a(x_1) = \log_a(x_2), \text{ denn } a^{y_1} = a^{y_2} \iff y_1 = y_2,
$$

(6) 
$$
x_1 < x_2 \iff \log_a(x_1) < \log_a(x_2), \quad \text{denn} \quad a^{y_1} < a^{y_2} \iff y_1 < y_2,
$$

Diese Gesetzmäßigkeiten sind allgemeingültig, das bedeutet, sie sind wahr, sofern alle beteiligten Terme definiert sind. Dies bedeutet bei den obigen Bezeichnungen, dass die x-Werte positiv sein müssen, während  $r$  und die y-Werte beliebige reelle Zahlen sind. Alle Eigenschaften ergeben sich aufgrund der Definition  $y = \log_a(x) \iff a^y = x$  wie angegeben aus den entsprechenden Eigenschaften für die Exponentialfunktion. Um sich die neuartigen Regeln für den Logarithmus einzuprägen, beachte man die charakteristischen Eigenschaften für die Logarithmus- und Exponentialfunktionen:

> Die Logarithmusfunktionen überführen die *Multiplikation* in die *Addition*. Die Exponentialfunktionen überführen die Addition in die Multiplikation.

c. Exponentialgleichungen. Darunter versteht man Gleichungen, bei denen die Unbekannte im Exponenten auftritt. Solche Gleichungen kann man oft durch Logarithmieren lösen, denn aufgrund der oben formulierten Eigenschaften (5) und (6) gilt:

Die Anwendung irgendeiner Exponentialfunktionen  $x \mapsto a^x$   $(a > 1)$  auf beide Seiten einer  $(U<sub>n</sub>)$ Gleichung ist eine Aquivalenzumformung.

Die Anwendung irgendeiner Logarithmusfunktionen  $log_a$  ( $a > 1$ ) auf beide Seiten einer  $(Un)$ gleichung ist – sofern sie definiert ist – eine Äquivalenzumformung.

2d Mathematik (Kg) 63 20. Juli 2010

)

 $r \cdot y$ 

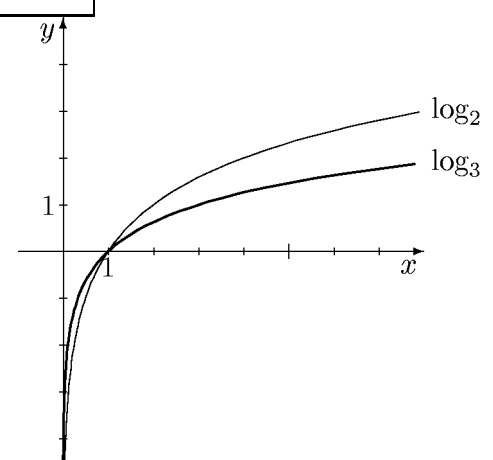

Beispiel: Man löse die Gleichung  $3^{x^2-4} = 9^x$ .

Da beide Seiten positiv sind, kann man logarithmieren. Dabei kann man jede beliebige Logarithmusfunktion benutzen! Wir bezeichnen sie einfach mit log.

$$
3^{x^2-3} = 9^x \iff \log(3^{x^2-3}) = \log(9^x) = \log(3^{2x})
$$
  
\n
$$
\iff (x^2 - 3) \cdot \log(3) = 2x \cdot \log(3) \quad | \quad : \log(3) \neq 0
$$
  
\n
$$
\iff x^2 - 3 = 2x \iff x^2 - 2x - 3 = 0 \iff x = -1 \lor x = 3.
$$

Man braucht also log(3) nicht zu kennen, man muss nur wissen, dass log(3)  $\neq$  0 ist. Dies ist aber der Fall wegen  $\log(3) \neq \log(1) = 0$  (siehe Skizze der Logarithmusfunktionen).

Die Tatsache, dass man Exponentialgleichungen mit Hilfe jeder beliebigen Logarithmusfunktion lösen kann, hat auch zur Folge, dass man Logarithmen zu verschiedenen Basen ineinander umrechnen kann: Definitionsgemäß gilt  $y = \log_a(x) \iff a^y = x$ . Löst man nun die Exponentialgleichung  $a^y = x$  nach der Unbekannten y auf, so erhält man für jede Logarithmusfunktion log:

$$
y = \log_a(x) \iff a^y = x \iff \log(x) = \log(a^y) = y \cdot \log(a) \iff y = \frac{\log(x)}{\log(a)}
$$

Mit anderen Worten:  $log_a(x) = \frac{log(x)}{log(a)}$  $\frac{\log(w)}{\log(a)}$  für *jede* Logarithmusfunktion log. Die Kenntnis *einer* Logarithmusfunktion log genügt also, um alle Logarithmusfunktionen berechnen zu können. Zusammen mit der *zugehörigen* Exponentialfunktion exp (Umkehrfunktion von log) beherrscht man auch alle Exponentialfunktionen, denn es gilt:  $a^x = (\exp(\log(a)))^x = \exp(x \log(a))$ . Fazit:

Die Kenntnis eines zusammengehörigen Paars exp, log von Exponential- und Logarithmusfunktionen genügt, um *alle* Exponential- und Logarithmusfunktionen berechnen zu können:  $a^x = \exp_a(x) = \exp(x \cdot \log(a)), \quad \log_a(x) = \frac{\log(x)}{\log(a)}$  $\frac{\log(u)}{\log(u)}$ .

Diese Tatsache ist wichtig, will man mit dem Taschenrechner bestimmte Logarithmen berechnen. Der Taschenrechner stellt nämlich nur zwei Logarithmen zur Verfügung, und zwar den sog. *dekadischen* Logarithmus  $\log_{10}$  zur Basis 10 (Taste häufig  $\log$  oder  $\log$ ) und den etwas geheimnisvollen *natürlichen* Logarithmus (Taste  $\overline{\ln}$  oder  $\overline{\log}$ ). (Dessen besondere Bedeutung kann erst im Rahmen der Differential- und Integralrechnung erläutert werden. Im Rahmen der Algebra ist er alles andere als 'natürlich'. Seine Basis ist definitionsgemäß die sog. Euler'sche Zahl  $e \approx 2,718281828$ . Sie ist entgegen dem ersten Anschein nicht periodisch; sie ist irrational.) Beispiel für die Benutzung des Taschenrechners:

Frage: Ein Kapital wird jährlich mit  $5\%$  verzinst. Wann hat es sich verdoppelt? Antwort: Mit jedem Jahr wächst das Kapital auf das 1,05-fache, in n Jahren also auf das  $1,05^{n-1}$ 

fache. Man muss daher die Gleichung  $2 = 1,05<sup>n</sup>$  lösen:

$$
2 = 1,05^{n} \iff \log(2) = \log(1,05^{n}) = n \cdot \log(1,05) \iff n = \frac{\log(2)}{\log(1,05)}.
$$

Dabei ist log *irgendein* Logarithmus. Benutzt man den dekadischen Logarithmus log<sub>10</sub>, so erhält man mit dem Taschenrechner  $n \approx \frac{0,3010299956}{0.02118929906}$  $\frac{0,0010200000}{0,02118929906}$   $\approx$  14, 20669908: Nach 15 Jahren hat sich das Kapital verdoppelt. (Bei Benutzung des natürlichen Logarithmus ln ergibt sich bei unterschiedlichen Zwischenergebnissen dasselbe Endergebnis:

 $n \approx$ 0, 6931471805  $\frac{0,0001111000}{0,04879016416} \approx 14,20669908.$ 

d. Bedeutung. Das Kapitel soll abgeschlossen werden mit zwei kurzen Bemerkungen zur Bedeutung von Exponential- und Logarithmusfunktionen.

2d Mathematik (Kg) 64 20. Juli 2010

.

Logarithmische Skalen: Diese treten in den Naturwissenschaften auf, wenn gewisse Phänomene sich 'multiplikativ' verhalten. Mit Hilfe des Logarithmus werden sie dann in vertrautere

Größenordnungen transformiert und 'additiv' gemacht.

a) In der Chemie definiert man den sog.  $p_H$ -Wert als das Negative des dekadischen Logarithmus lg  $c(H_3O^+) = lg(c(H_3O^+))$  der Hydronium-Ionen-Konzentration einer verdünnten wässrigen Lösung:

$$
p_{\rm H} = -\lg c(\text{H}_3\text{O}^+).
$$

Die Bedeutung ergibt sich aus dem Massenwirkungsgesetz, demzufolge das Produkt der Ionenkonzentrationen  $c(H_3O^+) \cdot c(OH^-) = k_W = 10^{-14}$  konstant ist. Logarithmiert man diese Beziehung und wechselt das Vorzeichen, so erhält man eine konstante Summe  $p_H + p_{OH} = 14$  (wenn man entsprechend  $p_{OH} = \lg c(OH^{-})$  definiert). Mit Hilfe des Logarithmus hat man die Multiplikation in die einfacher handhabbare Addition transformiert. Es ist aber einige Vorsicht bzw. Ubung im Umgang mit logarithmischen Skalen nötig. So bedeutet wegen

$$
c({\rm H_3O^+}) = 10^{-p_{\rm H}}
$$

eine Erhöhung des  $p_{\text{H}}$ -Wertes um +1 eine Reduktion der Ionen-Konzentration auf  $\frac{1}{10}$ , d. h. um 90%!

b) Auch in der Physik kommen logarithmische Skalen vor, z. B. das Dezibel dB. Dabei handelt es sich um das Zehnfache des dekadischen Logarithmus von Verhältnissen zweier Schalleistungen  $L_1, L_2$ :

$$
y = 10 \cdot \lg(\frac{L_1}{L_2}), \quad \text{bzw.} \quad \frac{L_1}{L_2} = 10^{y/10}.
$$

Ein Wert von  $y = 0$  ergibt dann  $L_1 = L_2$ , die Bezugsgröße. Dies kann etwa der Wert für die Hörschwelle sein. Im Verhältnis dazu liegt die Schmerzgrenze bei der  $10^{13}$ -fachen Leistung. Für die logarithmische Skala bedeutet dies ein Anwachsen von  $y = 0$  auf  $y = 130$ . Bei einer Erhöhung von  $y$  um 10 wächst das Leistungsverhältnis auf das 10-fache; eine weitere Erhöhung von  $y$  um 10 bedeutet eine erneute Verzehnfachung, insgesamt also bedeutet  $y = 20$  ein Anwachsen des Verhältnisses auf das 100-fache!

Bei Rundfunkanlagen werden heute Lautstärkeangaben ebenfalls in Dezibel gemacht. Dabei ist etwa die Maximalleistung die Bezugsgröße ( $y = 0$ ) und die Absenkung der Lautstärke wird dann logarithmisch in Dezibel angegeben: y wird dabei negativ. Wichtig ist, dass unser subjektives Hörempfinden proportional zu dieser logarithmischen Skala ist.

Halbwerts- und Verdopplungszeiten: Eine wichtige Eigenschaft der Exponentialfunktionen ist die Existenz und Konstanz der sog. Verdopplungs- bzw. Halbwertszeit. (Man spricht von Zeit, da bei den Anwendungen die Variable x oft die Zeit darstellt.) Wir betrachten einmal eine wachsende Exponentialfunktion  $f(t) = a^t$   $(a > 1)$ . Dann gibt es eine Zahl  $T_2 > 0$  mit  $a^{T_2} = 2$ (nämlich  $T_2 = \log_a(2)$ ). Für diese gilt dann:

$$
f(t+T_2) = a^{t+T_2} = a^t \cdot a^{T_2} = a^t \cdot 2 = 2 \cdot f(t).
$$

Dies bedeutet: Erhöht man t um den Wert  $T_2$ , so verdoppelt sich der Funktionswert von f; und dies gilt für jeden Zeitpunkt t! Man nennt diesen von t unabhängigen Wert  $T_2$  die Verdopplungszeit.

Entsprechend hat man für abnehmende Exponentialfunktionen  $f(t) = a^t$  mit  $a < 1$  die Existenz eines  $T_{\frac{1}{2}} > 0$  mit  $a^{\frac{T_1}{2}} = \frac{1}{2}$ . Für dieses gilt dann:

$$
f(t + T_{\frac{1}{2}}) = \frac{1}{2} \cdot f(t).
$$

 $T_{\frac{1}{2}}$  ist die sog. Halbwertszeit; sie gibt an, nach welcher Zeit sich ein Funktionswert halbiert hat.

Entscheidend ist dabei, dass Verdopplungs- und Halbwertszeit konstant, d. h. unabhängig von  $t$  sind. In der Natur kommen viele Vorgänge vor, bei denen es konstante Verdopplungszeiten oder konstante Halbwertszeiten gibt (Vermehrung von Bakterien, radioaktiver Zerfall).

2d Mathematik (Kg) 65 20. Juli 2010

Die Existenz solcher Zeiten weist darauf hin, dass die zugrundeliegenden Gesetzmäßigkeiten durch eine Exponentialfunktion beschrieben werden können. Warum dies so ist und warum die Exponentialfunktionen so universelle Bedeutung haben, kann man aber erst mit Hilfe der Differentialrechnung (3./4. Semester) erklären. Man kann dann nämlich zeigen, dass die Exponentialfunktionen die einzigen Funktionen sind, bei denen die  $\ddot{A}nderung$  der Funktionswerte proportional zum Funktionswert selbst ist.

# 12. Die trigonometrischen Funktionen a. Orientierte Winkel. In der Mathematik und

vielen Anwendungen ist es nützlich, Winkel mit einer  $Orientierung$ zu versehen: Man legt fest, welches der erste und welches der zweite Schenkel des Winkels ist. Dadurch erhält der Winkel eine Drehrichtung, die man durch einen Pfeil am Winkelbogen kennzeichnet. Bei den Winkelmaßen berücksichtigt man die Orientierung, indem man Winkel mit Drehrichtung entgegen dem Uhrzeigersinn als positiv und solche mit Drehrichtung entsprechend dem Uhrzeigersinn als negativ festlegt.

Durch diesen Zusammenhang zwischen Winkeln und Drehungen erhält man eine Ausweitung des Winkelmaßes über  $360^0$  hinaus: Eine Erhöhung um  $360^0$  Grad bedeutet dabei eine zusätzliche

volle Umdrehung. Ein Winkelmaß von 500<sup>0</sup> beschreibt also eine volle Umdrehung und zusätzlich eine Drehung um weitere 140<sup>0</sup> (beides im positiven Drehsinn.) Geometrisch lassen sich solche Winkel jedoch nur sehr bedingt veranschaulichen (siehe rechts). Es ist aber aus vielerlei Gründen sinnvoll, die Skala der Winkelmaße in positiver und negativer Richtung unbegrenzt auszudehnen.

b. Das Bogenmaß, die Kreiszahl. Eine andere Möglichkeit, die Größe eines Winkels zu beschreiben, ist das sog. Bogenmaß. Für Winkel mit positivem Drehsinn legt man dabei die Länge des Bogens, der den Winkel bestimmt, dem Winkelmaß zugrunde. Nun ist diese Bogenlänge aber

nicht nur vom Winkel, sondern auch vom Radius des Bogens abhängig. Um ein Winkelmaß zu erhalten, fixiert man den Radius 1. Damit erhält man die folgende Definition des Bogenmaßes:

Das Bogenmaß eines Winkels mit positivem Drehsinn ist die Maßzahl der Länge des den Winkel bestimmenden Kreisbogens mit dem Radius 1.

Bei negativem Drehsinn w¨ahlt man das Negative der genannten Maßzahl als Bogenmaß. Man beachte, dass das Bogenmaß entsprechend dieser Definition eine reelle Zahl (ohne irgendwelche (L¨angen-)Einheiten) darstellt. Um nun Winkel- und Bogenmaß miteinander in Beziehung setzen zu können, benötigt man lediglich das Bogenmaß des gestreckten Winkels. Dies ist die Kreiszahl π:

Die Kreiszahl  $\pi$  ist definiert als die Maßzahl der Länge eines Halbkreisbogens vom Radius 1. Sie ist damit das Bogenmaß des Winkels  $180^0$ .

Man erhält daraus die folgende Umrechnung vom Winkelmaß  $\alpha$  in das zugehörige Bogenmaß  $x = \arctan(\alpha)$ :

$$
x = \arcc(\alpha) = \frac{\alpha}{180^0} \cdot \pi, \quad \alpha = \frac{x}{\pi} \cdot 180^0
$$

Dabei steht 'arc' für arcus (lat., Bogen).

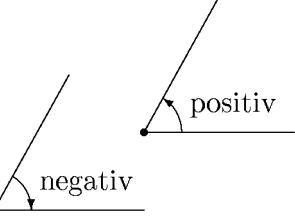

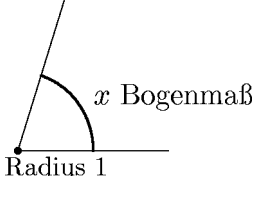

c. Winkel im Koordinatensystem, Sinus und Cosinus. Bisher haben wir Winkel im Anschauungsraum koordinatenfrei betrachtet. Wir wollen nun Winkel in einem Koordinatensys-

tem studieren und sie so einer exakten Berechnung zugänglich machen. Wir gehen aus von der letzten Beschreibung durch das Bogenmaß, derzufolge ein Winkel durch einen bestimmten Bogen auf dem Einheitskreis bestimmt ist. Wir orientieren den Winkel im Koordinatensystem nun so, dass sein erster Schenkel die positive x-Achse ist. Der zweite Schenkel ist dann irgendein vom Koordinatenursprung ausgehender Strahl, der den Einheitskreis in einem Punkt P trifft. Jeder orientierte Winkel  $\alpha$  bestimmt so einen Punkt auf dem Einheitskreis, den wir in Abhängigkeit vom Winkel  $\alpha$  mit  $P_{\alpha}$  bezeichnen wollen.

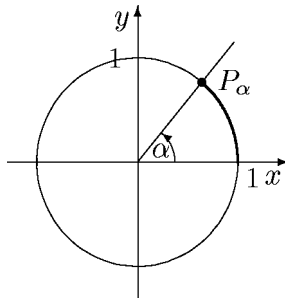

Wir wollen nun die Koordinaten dieses Punktes  $P_{\alpha}$  in Abhängigkeit von  $\alpha$  studieren. Zunächst erhalten diese Koordinaten einen Namen: Die y-Koordinate ist der Sinus  $sin(\alpha)$  des Winkels, die x-Koordinate der Cosinus  $cos(\alpha)$  von  $\alpha$ .

> $P_{\alpha} = (\cos(\alpha)|\sin(\alpha)),$  $\int \cos(\alpha)$  der Cosinus des Winkels  $\alpha$ ,  $\sin(\alpha)$  der Sinus des Winkels  $\alpha$ .

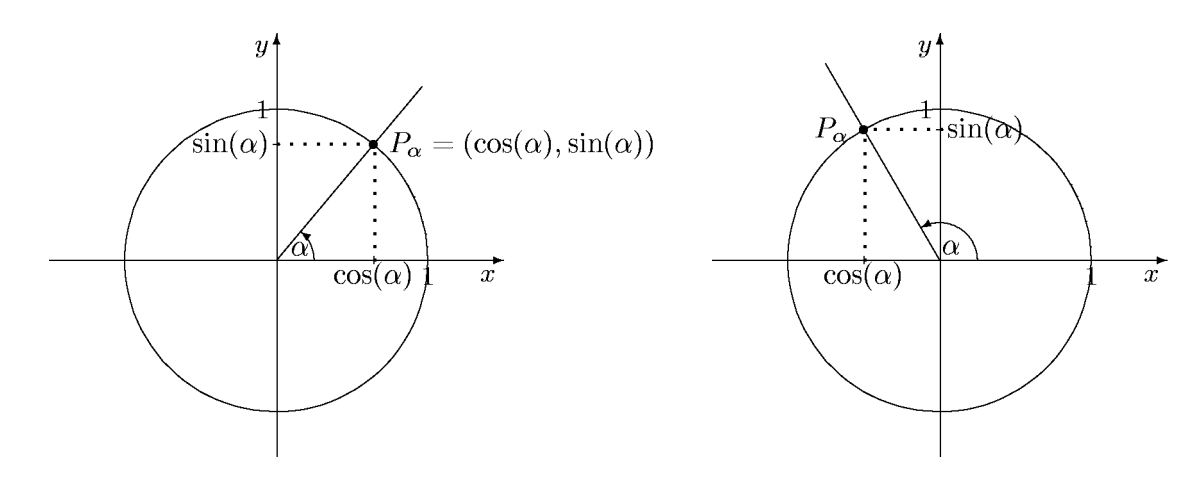

Auf diese Weise sind die *trigonometrischen Funktionen* sin und cos für beliebige Winkelmaße definiert.

d. Eigenschaften von Sinus und Cosinus. Aus der obigen Definition der beiden trigonometrischen Funktionen können wir relativ leicht eine Reihe wichtiger Eigenschaften ablesen. Da der Punkt  $P_{\alpha}$  auf dem Einheitskreis liegt, hat er vom Koordinatenursprung den Abstand 1. Berechnet man diesen Abstand mit dem Satz des Pythagoras (siehe Skizze), so erhält man für alle  $\alpha$ :

(1) 
$$
\sin^2(\alpha) + \cos^2(\alpha) = 1
$$

Insbesondere können Sinus- und Cosinuswerte nur zwischen −1 und +1 liegen:

(2) 
$$
-1 \leq \sin(\alpha) \leq +1, \qquad -1 \leq \cos(\alpha) \leq +1
$$

Erhöht man den Winkel um 360<sup>0</sup>, so ergibt sich derselbe Punkt auf dem Einheitskreis:  $P_{\alpha+360^0} =$  $P_{\alpha}$ . Also gilt:

(3) 
$$
\sin \text{ und } \cos \text{ haben die Periode } 360^0 : \begin{cases} \sin(\alpha + 360^0) = \sin(\alpha) \\ \cos(\alpha + 360^0) = \cos(\alpha) \end{cases}
$$

2d Mathematik (Kg) 67 20. Juli 2010

Für spezielle Winkelwerte kann man Sinus- und Cosinuswerte exakt ablesen, in den Zwischenbereichen verlaufen sin und cos monoton. Verfolgt man den Punkt  $P_{\alpha}$  auf dem Einheitskreis für Winkel von  $0^0$  bis 360<sup>0</sup>, so erhält man folgende Tabelle. Dabei steht  $\nearrow$  für monoton wachsend und  $\searrow$  für monoton fallend.

| (4) | $\alpha$                      | 0 <sup>0</sup> |                |         |               |  | $ \cdot 90^0  \rightarrow  180^0  \rightarrow  270^0  \rightarrow  360^0 $ |
|-----|-------------------------------|----------------|----------------|---------|---------------|--|----------------------------------------------------------------------------|
|     | $\cos(\alpha)$ +1 $\setminus$ |                | $\overline{0}$ | $1 - 1$ | $\mathcal{L}$ |  |                                                                            |
|     | $\sin(\alpha)$                |                |                |         |               |  |                                                                            |

Mit Hilfe einer genauen Zeichnung des Einheitskreises kann man etwa den folgenden Verlauf der Graphen der beiden trigonometrischen Funktionen ermitteln:

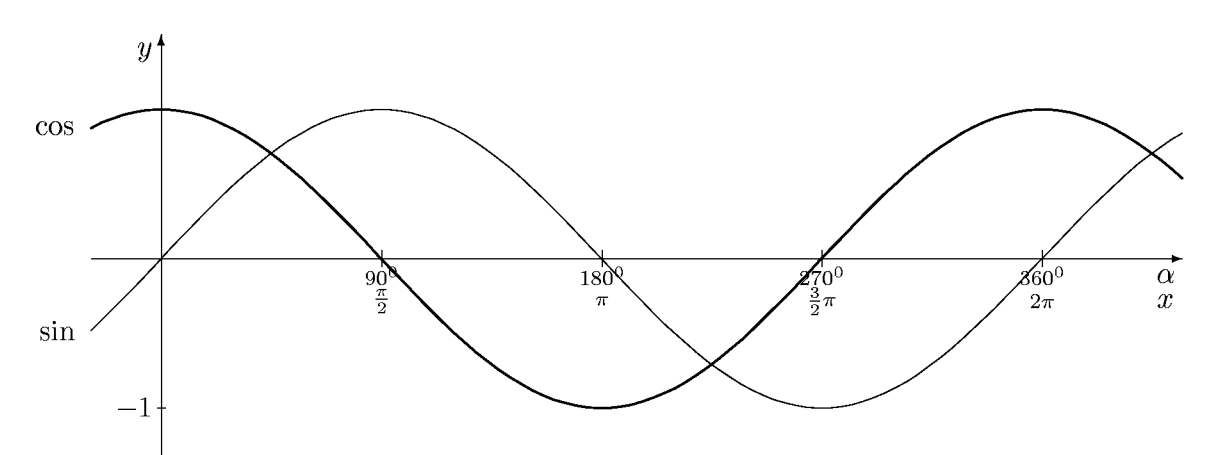

In dieser Skizze erkennt man eine Reihe von Symmetrien. Sie ergeben sich alle aus entsprechenden Symmetrien am Einheitskreis.

(5) 
$$
\cos(-\alpha) = \cos(\alpha), \qquad \sin(-\alpha) = -\sin(\alpha)
$$

Für die Funktionsgraphen von sin und cos bedeutet diese Beziehung: Der Graph von cos ist achsensymmetrisch (zur y-Achse); der Graph des Sinus ist punktsymmetrisch (zum Koordinatenursprung).

(6) 
$$
\cos(180^\circ - \alpha) = -\cos(\alpha), \qquad \sin(180^\circ - \alpha) = \sin(\alpha)
$$

Für den Graphen des sin bedeutet die zweite Gleichung eine Achsensymmetrie bzgl. der Parallelen zur y-Achse mit dem x-Wert 90<sup>0</sup>. Entsprechend ist der Graph des Cosinus punktsymmetrisch bzgl. des Punktes auf der  $x$ -Achse mit dem  $x$ -Wert  $90^0$ .

(7) 
$$
\cos(\alpha \pm 180^0) = -\cos(\alpha), \qquad \sin(\alpha \pm 180^0) = -\sin(\alpha)
$$

Für die beiden Graphen bedeutet dies: Verschiebt man sie um 180<sup>0</sup> nach rechts oder links, so erhält man denselben Graphen, nur an der  $x$ -Achse gespiegelt.

(8) 
$$
\cos(\alpha + 90^0) = -\sin(\alpha), \qquad \sin(\alpha + 90^0) = \cos(\alpha)
$$

Für die Graphen bedeutet dies: Verschiebt man den Graphen von sin um  $90^0$  nach links, so erhält man den Graphen des cos, und verschiebt man den Graphen des cos um  $90^0$  nach links, so erhält man den Graphen des sin, gespiegelt an der  $x$ -Achse.

(9) 
$$
\cos(90^\circ - \alpha) = \sin(\alpha), \qquad \sin(90^\circ - \alpha) = \cos(\alpha)
$$

2d Mathematik (Kg) 68 20. Juli 2010

Für die Graphen bedeutet diese Relation: Spiegelt man die Graphen an der Parallelen zur  $y$ -Achse durch den  $x$ -Wert  $45^0$ , so geht der Graph von Sinus in den Graphen des Cosinus über, und umgekehrt der Graph des Cosinus in den des Sinus.

### Anmerkungen:

1. Prägen Sie sich den Verlauf der Graphen von Sinus und Cosinus gründlich ein! Alle bislang genannten Regeln (ausgenommen der Satz des Pythagoras (1)) sind aus dem Verlauf der Graphen ablesbar!

2. Alle Regeln (5) – (9) (sowie zwei weitere nicht explizit genannte) sind aus zwei fundamentalen Regeln herleitbar, nämlich aus  $(5)$  und  $(8)$ :

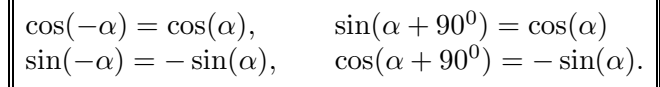

3. Formulieren Sie alle Relationen mit dem Bogenmaß als Winkelmaß.

e. Rechtwinklige Dreiecke. Aufgrund des Strahlensatzes kann man mit Hilfe der trigonometrischen Funktionen rechtwinklige Dreiecke rechnerisch erschließen. Fixiert man in einem rechtwinkligen Dreieck einen der beiden nicht-rechten Winkel, so unterscheidet man zwischen der Ankathete, die an dem Winkel anliegt, und der Gegenkathete, die dem betrachteten Winkel gegenüberliegt. In dem skizzierten Dreieck etwa ist c die Länge der Ankathete des Winkels  $\alpha$ 

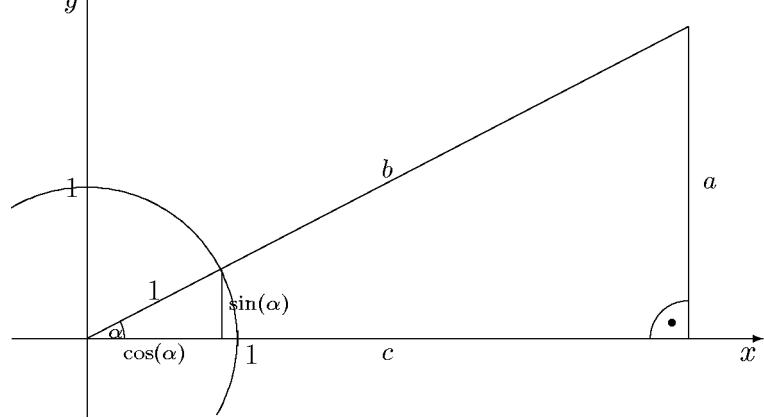

und a die Länge der Gegenkathete von  $\alpha$ . Legt man nun das Dreieck wie skizziert in ein Koordinatensystem und zeichnet den Einheitskreis, so erhält man ein neues rechtwinkliges Dreieck mit denselben Winkeln und der Hypotenusenlänge 1. Dessen Katheten haben definitionsgemäß die Längen  $cos(\alpha)$  (für die Ankathete) und  $sin(\alpha)$  (für die Gegenkathete). Da die Dreiecke gleiche Winkel haben, sind sie ähnlich und die Seitenverhältnisse stimmen überein. Man erhält so für beliebige rechtwinklige Dreiecke

$$
\frac{\text{Ankathete}}{\text{Hypotenuse}} = \frac{c}{b} = \frac{\cos(\alpha)}{1} = \cos(\alpha) \,, \quad \frac{\text{Gegenkathete}}{\text{Hypotenuse}} = \frac{a}{b} = \frac{\sin(\alpha)}{1} = \sin(\alpha) \,.
$$

Neben den Längenverhältnissen der beiden Katheten zur Hypotenuse ist noch das Längenverhältnis der Katheten untereinander eine bei konkreten Rechnungen nützliche Größe; dies ist der Tangens. In einem rechtwinkligen Dreieck gilt:

$$
\tan(\alpha) = \frac{\text{Länge der Gegenkathete}}{\text{Länge der Ankathete}} = \frac{\sin(\alpha)}{\cos(\alpha)}.
$$

Man benutzt nun diese letzte Beschreibung des Tangens durch Sinus und Cosinus zur allgemeinen **Definition:** Für beliebige Winkel  $\alpha$  setzt man

$$
\tan(\alpha) = \frac{\sin(\alpha)}{\cos(\alpha)} \quad \text{falls } \cos(\alpha) \neq 0 \, .
$$

2d Mathematik (Kg) 69 20. Juli 2010
Für die Winkel  $\alpha$  mit  $\cos(\alpha) = 0$  ist der Tangens nicht definiert! Es sind dies die Winkel  $\alpha = \pm 90^0 + k \cdot 360^0 \ (k \in \mathbb{Z}) \text{ bzw. } \alpha = 90^0 + k \cdot 180^0 \ (k \in \mathbb{Z}).$ 

Ubung: ¨ Leiten Sie aus den besprochenen Eigenschaften von Sinus und Cosinus entsprechende Eigenschaften des Tangens her. Zeigen Sie insbesondere, dass die Tangensfunktion punktsymmetrisch bzgl. des Koordinatenursprungs ist und die Periode 180<sup>0</sup> (!) hat.

f. Spezielle Winkel. Für einige spezielle Winkel kennt man die Sinus- und Cosinuswerte exakt. Es sind dies neben den Vielfachen von  $90^0$  die Winkel  $30^0$ ,  $45^0$  und  $60^0$ . Wegen  $\sin(45^0)$  =  $\sin(90^0 - 45^0) = \cos(45^0)$  folgt aus dem Satz des Pythagoras

$$
1 = \cos^{2}(45^{0}) + \sin^{2}(45^{0}) = 2\cos^{2}(45^{0}) \quad bzw. \quad \cos^{2}(45^{0}) = \frac{1}{2}.
$$

Da  $cos(45^{\circ})$  positiv ist, folgt

$$
\sin(45^0) = \cos(45^0) = \sqrt{\frac{1}{2}} = \frac{1}{2}\sqrt{2}
$$

30<sup>(</sup>

Für den Winkel  $60^0$  benutzt man folgende Überlegung: Verdoppelt man ein rechtwinkliges Dreieck mit den Winkeln  $60^0$  und  $30^0$ , so erhält man ein Dreieck, in dem alle Winkel  $60^0$  betragen. Dieses ist dann gleichseitig, also gilt mit den Bezeichnungen der nebenstehenden Skizze  $b = 2c$ . Daraus folgt

$$
\cos(60^0) = \sin(30^0) = \frac{c}{b} = \frac{1}{2}.
$$

Hieraus ergibt sich dann mit dem Satz des Pythagoras

$$
1 = \cos^{2}(30^{0}) + \sin^{2}(30^{0}) = \cos^{2}(30^{0}) + \frac{1}{4}, \text{ also } \sin(60^{0}) = \cos(30^{0}) = \sqrt{\frac{3}{4}} = \frac{1}{2}\sqrt{3}.
$$

 $60^{\circ}$ 

 $\boldsymbol{c}$ 

Man fasst diese speziellen Werte in folgender Tabelle zusammen:

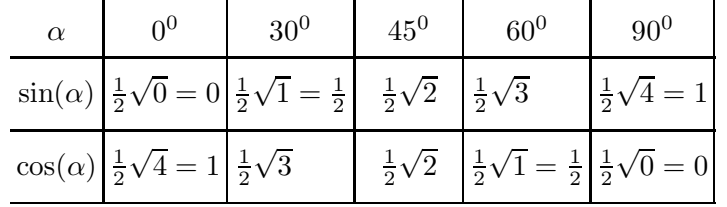

g. Berechnung von Sinus- und Cosinuswerten. Bislang haben wir die trigonometrischen Funktionen nur definiert und grundlegende Eigenschaften zusammengestellt. Wir sind aber, von wenigen speziellen Winkeln abgesehen, nicht in der Lage, Sinus- oder Cosinuswerte zu berechnen. Durch die obigen Relationen zwischen Sinus- und Cosinuswerten kann man jedoch die Berechnung zurückführen auf Winkel zwischen  $0^0$  und  $45^0$ . Mittels der Periodizität (3) reduziert man zunächst auf Winkel zwischen  $0^0$  und  $360^0$ , dann mittels (7) auf Winkel unter  $180^0$ , mittels (8) auf Winkel unter  $90^0$  und schließlich mittels (9) auf Winkel unter  $45^0$ . Beispiel<sup>1)</sup>:

$$
\sin(5360^\circ) = \sin(14 \cdot 360^\circ + 320^\circ)
$$
  
=  $\sin(320^\circ) = -\sin(140^\circ) = -\cos(50^\circ) = -\sin(40^\circ)$   
(3)  $\sin(320^\circ) = -\sin(140^\circ) = -\cos(50^\circ) = -\sin(40^\circ)$ 

60'

 $1)$  Solche Rechnungen kann man oft auch abkürzen. Es sollte hier jedoch exemplarisch gezeigt werden, dass und mit welchen Regeln man in *jedem* Falle den Winkel unter 45<sup>0</sup> reduzieren kann.

Im Bereich zwischen  $0^0$  und  $90^0$  sind Sinus- und Cosinuswerte nicht negativ, so dass man aufgrund des Satzes des Pythagoras  $sin(\alpha)$  durch  $cos(\alpha)$  und umgekehrt berechnen kann:

$$
0^0 \le \alpha \le 90^0 \Longrightarrow \begin{cases} \sin(\alpha) = \sqrt{1 - \cos^2(\alpha)}, \\ \cos(\alpha) = \sqrt{1 - \sin^2(\alpha)}. \end{cases}
$$

Die nun verbleibende Berechnung der Werte einer der beiden trigonometrischen Funktionen im Bereich bis 45<sup>0</sup> ist aber nur möglich auf der Basis weiterentwickelter mathematischer Theorien, deren Grundgerüst Sie erst im Rahmen des Mathematik-Unterrichts des 3. und 4. Semesters (in der Differential- und Integralrechnung) kennenlernen werden. Um diese Theorien anwenden zu können, muss man die trigonometrischen Funktionen noch weiter genau analysieren. Man benötigt dazu die Additionstheoreme (diese wären hier bei etwas mehr Zeit durchaus herleitbar), und die Anstiegsformel für die Sinus-Funktion an der Stelle 0. Für letztere und die sich daraus ergebenden fundamentalen Ableitungsregeln ist es wesentlich, die trigonometrischen Funktionen als Funktionen des Bogenmaßes zu studieren!

All dies wollen – und können – wir hier in der Einführungsphase nicht weiter verfolgen. Wir werden stattdessen die Ergebnisse dieser mathematischen Arbeit in Form der Taschenrechner verwenden. Sie liefern für jeden Winkelwert  $\alpha$  die zugehörigen Sinus- und Cosinuswerte  $sin(\alpha)$ ,  $cos(\alpha)$ . Man beachte jedoch, dass diese Werte im allgemeinen nur Näherungswerte darstellen, da die trigonometrischen Funktionen in der Regel irrationale, ja sogar transzendente (= nicht algebraische) Werte besitzen. Die oben erwähnten mathematischen Theorien ermöglichen jedoch die Berechnung dieser Werte mit jeder gewünschten Genauigkeit. Die Taschenrechner sind so programmiert, dass der (unvermeidliche) Fehler geringer als die Anzeigegenauigkeit ist.

Zur Praxis der Taschenrechner:

Der Taschenrechner verfügt über die trigonometrischen Funktionen sin, cos und tan sowohl als Funktionen im Gradmaß als auch im Bogenmaß. Man muss vor Beginn der Rechnung wählen, welches Winkelmaß man zugrundelegt. In der Anzeige findet man den Hinweis DEG (Degree, Gradmaß) oder RAD (Bogenmaß) sowie GRA (Neugrad-Einteilung, wird nicht benötigt.) Ublicherweise befindet sich ein Taschenrechner nach dem Einschalten im Modus DEG. Die Umschaltung erfolgt je nach Rechner mit der Taste DRG oder der Taste Mode.

Eine Kontrolle des Modus hat man, wenn man  $sin(90^0)$  berechnet. Das Ergebnis sollte im Modus DEG +1 sein. Entsprechend sollte im Modus RAD bei Berechnung von  $\sin(\pi/2)$  das Ergebnis  $+1$  sein. Im falschen Modus ergeben sich völlig andere Werte!

Bei korrekt eingestelltem Modus sollte die Berechnung von Sinus- und Cosinuswerten mit dem Taschenrechner kein Problem darstellen. Die problemlose Anwendung des Taschenrechners könnte nun den Eindruck erwecken, dass man die obigen Uberlegungen nicht benötigt. Dies ist aber nicht der Fall. Spätestens wenn man aus bekannten Sinus-/Cosinuswerten auf die zugehörigen Winkel schließen muss, ist ein gutes Verständnis der Zusammenhänge unbedingt nötig. Dies ist das Thema des nächsten Abschnitts.

h. Die Umkehrfunktionen. In vielen Anwendungsbeispielen stößt man auf Probleme der folgenden Art: Welcher Winkel  $\alpha$  hat einen bestimmten Sinuswert, etwa sin $(\alpha) = \frac{3}{4}$  $\frac{3}{4}$ ? Nun zeigt der obligatorische Blick auf die Funktionsgraphen, dass es viele derartige Winkel gibt. Selbst innerhalb des Bereiches  $0^0 \le \alpha < 360^0$  gibt es zwei derartige Winkel, einen ersten  $\alpha_1$  im Bereich

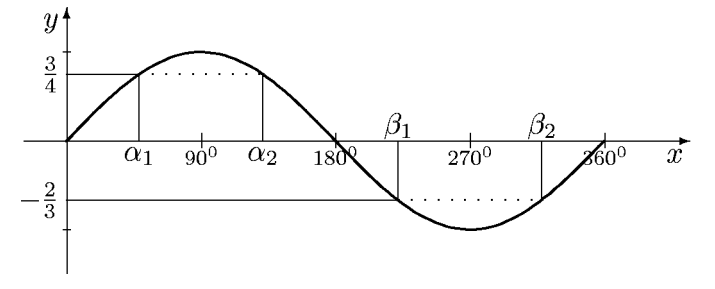

zwischen  $0^0$  und  $90^0$  und einen zweiten  $\alpha_2$  im Bereich von  $90^0$  bis  $180^0$ . Genauso verhält es sich

2d Mathematik (Kg) 71 20. Juli 2010

mit negativen Sinuswerten, etwa sin $(\beta) = -\frac{2}{3}$ . Hier erhält man wieder zwei Winkel, nämlich  $180^0 \le \beta_1 \le 270^0$  und  $270^0 \le \beta_2 \le 360^0$ .

Nun kann man zur Berechnung dieser Winkel wieder den Taschenrechner<sup>1)</sup> zu Hilfe nehmen, aber dieser liefert nur einen der beiden Winkel. Kennt man diesen, so kann man mit den Symmetrien der Sinusfunktion den anderen bestimmen. Aber welchen liefert der Taschenrechner? Im einen Falle ist es  $\alpha_1$ , im anderen keiner der beiden β-Winkel. Warum dies so ist, wollen wir nun untersuchen.

Um zu gegebenem Sinuswert *eindeutig* einen zugehörigen Winkel festzulegen, muss man den zulässigen Winkelbereich einengen, und zwar so, dass es dort nur einen Winkel mit vorgegebenem Sinuswert gibt. Dies erreicht man, indem man ein monotones Kurvenstück der Sinuskurve wählt,

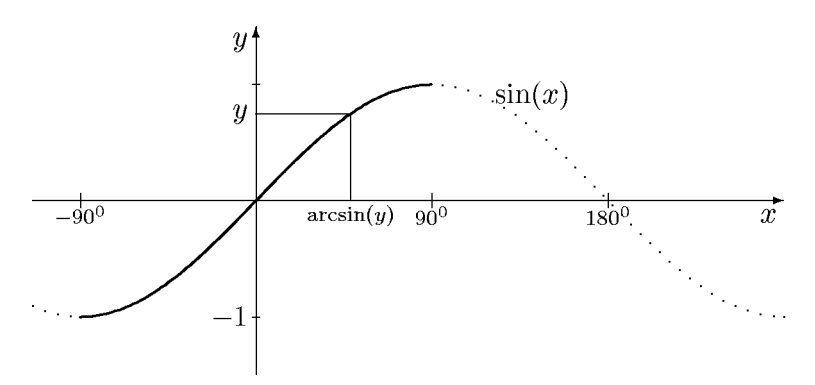

welches alle möglichen Werte von −1 bis +1 abdeckt. Man hat dazu den Bereich von −90<sup>0</sup> bis  $+90^{\circ}$  ausgewählt (siehe Skizze). Der entsprechende Teil des Graphen ist durchgezogen, der Rest nur gestrichelt gezeichnet. Man erhält so:

Zu jeder reellen Zahl −1 ≤ y ≤ 1 gibt es genau einen Winkel  $\alpha$  im Bereich −90<sup>0</sup> ≤  $\alpha$  ≤ 90<sup>0</sup> mit der Eigenschaft  $\sin(\alpha) = y$ . Für diesen Winkel führt man die Bezeichnung  $\alpha = \arcsin(y)$ (lesen Sie: 'Arkus-Sinus von y') ein. Dadurch ist die Umkehrfunktion arcsin des Sinus definiert.

Genauso geht man beim Cosinus vor, nur muss man hier einen anderen Winkelbereich wählen, in dem cos monoton ist. Hier wählt man den Bereich von  $0^0$  bis  $180^0$  und erhält so die Umkehrfunktion arccos des Cosinus:

Zu jeder Zahl  $-1 \le y \le 1$  gibt es genau einen Winkel  $\alpha = \arccos(y)$  im Bereich  $0^0 \le \alpha \le 1$  $180^0$  mit  $\cos(\alpha) = v$ .

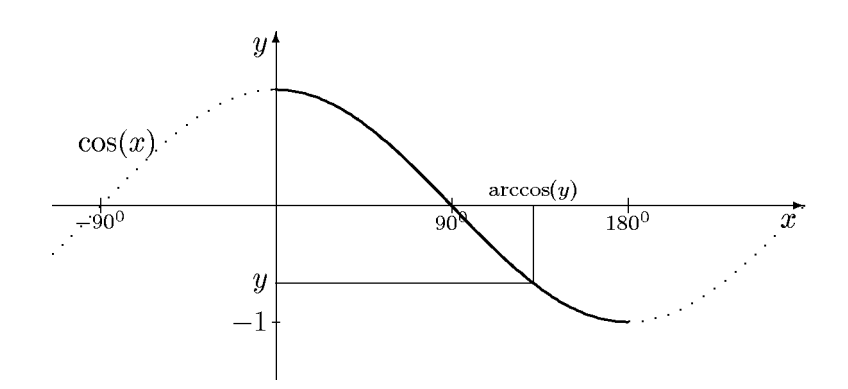

Beachten Sie die unterschiedlichen Wertebereiche von arcsin und arccos! Sie sind bestimmt durch die verschiedenen Monotoniebereiche von Sinus bzw. Cosinus.

Auch der Tangens besitzt eine Umkehrfunktion, und zwar im Bereich  $-90^0 < \alpha < +90^0$ , da die Tangensfunktion in diesem ganzen Bereich monoton wächst. Dieser Bereich umfasst eine

<sup>1)</sup> Man benutzt dazu die Shift- oder INV-Taste gefolgt von der Taste sin. Das angezeigte Ergebnis ist einer der gesuchten Winkel, im Grad- oder Bogenmaß, je nach eingestelltem Modus.

volle Periodenlänge, die beim Tangens ja nur  $180^0$  beträgt. Man erhält so die Umkehrfunktion arctan des Tangens:

Zu jeder reellen Zahl y ∈  $\mathbb R$  gibt es genau einen Winkel  $\alpha = \arctan(y)$  im Bereich -90<sup>0</sup> <  $\arctan(y) < +90^{\circ}$  mit  $\tan(\alpha) = y$ .

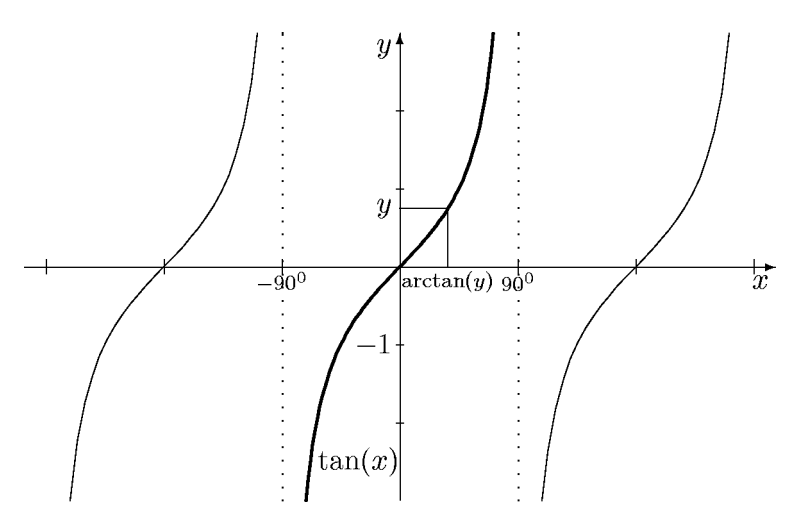

i. Sinus- und Cosinussatz. Man kann die trigonometrischen Funktionen nicht nur zur rechnerischen Erfassung rechtwinkliger, sondern auch für beliebige Dreiecke nutzen. Der Grundgedanke ist dabei immer, in einem beliebigen Dreieck eine Höhe einzufügen und dadurch rechtwinklige Teildreiecke zu erhalten, die man dann mittels der trigonometrischen Funktionen berechnet. Bei diesem Vorgehen erhält man nun zwei grundlegende Resultate für allgemeine Dreiecke, den Sinussatz und den Cosinussatz.

Sinussatz: In einem beliebigen Dreieck gilt (mit den in a. festgelegten Bezeichnungen):

$$
\frac{\sin(\alpha)}{a} = \frac{\sin(\beta)}{b} = \frac{\sin(\gamma)}{c},
$$

bzw. als mehrgliedrige Proportion geschrieben:

$$
\sin(\alpha) : \sin(\beta) : \sin(\gamma) = a : b : c.
$$

Die Seitenlängen stehen in demselben Verhältnis wie die Sinuswerte der gegenüberliegenden Winkel.

Wie schon gesagt, beruht der Beweis auf der Einfügung einer Höhe und der Untersuchung der entstehenden rechtwinkligen Dreiecke (siehe die untenstehende linke Skizze). Betrachten wir einmal die Höhe durch C mit der Länge h. Dann erhält man in den beiden rechtwinkligen Teildreiecken die Beziehungen

$$
\sin(\alpha) = \frac{h}{b}
$$
 und  $\sin(\beta) = \frac{h}{a}$ .

Setzt man die Sinuswerte zueinander ins Verhältnis, so kürzt sich die Länge  $h$  der Höhe heraus, und es folgt

$$
\frac{\sin(\alpha)}{\sin(\beta)} = \frac{a}{b}, \quad \text{bzw. \text{ \ddot{a}}quivalent \text{ \ddot{a}}zu \quad } \frac{\sin(\alpha)}{a} = \frac{\sin(\beta)}{b}.
$$

Genauso erhält man die anderen Proportionen. Diese Argumentation ist gültig für spitze Winkel, d. h. für  $\alpha, \beta \leq 90^0$ .

2d Mathematik (Kg) 73 20. Juli 2010

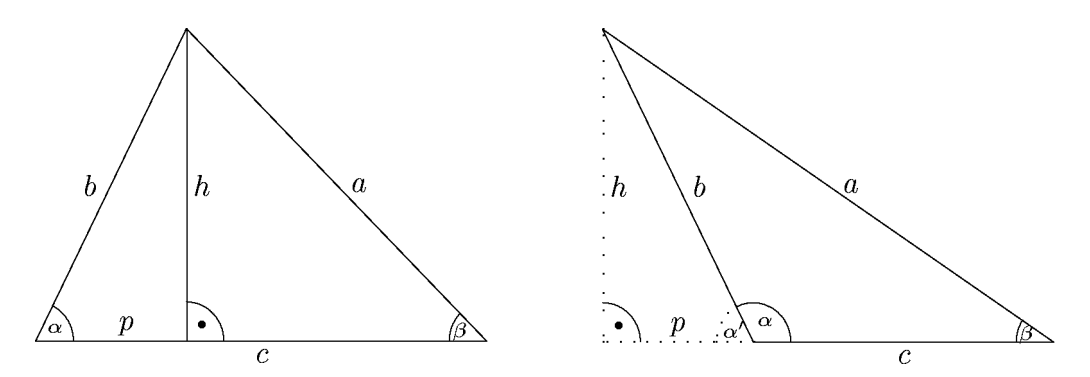

Ist jedoch einer der Winkel *stumpf*, so liegt die Höhe außerhalb des Dreiecks (siehe die rechte Skizze). In diesem Falle ist  $h/b = \sin(\alpha')$ . Dass der Sinussatz jedoch unverändert gültig bleibt, liegt an der Tatsache (siehe Regel (6))

$$
\sin(\alpha') = \sin(180^0 - \alpha) = \sin(\alpha)
$$

Cosinussatz: In einem beliebigen Dreieck gilt (mit den in a. festgelegten Bezeichungen):

$$
a^{2} = b^{2} + c^{2} - 2bc \cos(\alpha),
$$
  
\n
$$
b^{2} = a^{2} + c^{2} - 2ac \cos(\beta),
$$
  
\n
$$
c^{2} = a^{2} + b^{2} - 2ab \cos(\gamma).
$$

Die drei Formeln stellen ein und dieselbe Relation (nur mit unterschiedlichen Bezeichnungen) dar. Man erkennt die Verwandtschaft des Cosinussatz mit dem Satz des Pythagoras. Ist etwa in der dritten Formel  $\gamma = 90^0$ , so ist cos $(\gamma) = 0$  und der Term  $2ab \cos(\gamma)$  verschwindet: Man erhält also den Satz des Pythagoras als Spezialfall des Cosinussatzes für den Fall, dass einer der Winkel ein rechter ist. Der Term  $2ab \cos(\gamma)$  gibt die notwendige Korrektur der Pythagorasformel für beliebige Dreiecke an.

Beweis des Cosinussatzes: Wieder zerteilen wir das Dreieck mittels einer Höhe. Neben den angegebenen Größen benötigen wir zusätzlich noch den sog. Höhenabschnitt p von  $A$  (siehe die obenstehenden Skizzen). Wir unterscheiden die beiden Fälle:

Spitzer Winkel  $\alpha$ : Nach dem Satz des Pythagoras gilt Stumpfer Winkel  $\alpha$ :

Nach dem Satz des Pythagoras gilt hier

$$
b2 = p2 + h2
$$
 und  $a2 = (c - p)2 + h2$ , also  
 $a2 - b2 = c2 - 2cp + p2 - p2 = c2 - 2cp$ .

Wegen  $p/b = \cos(\alpha)$ , also  $p = b \cos(\alpha)$  erhalten In diesem Falle gilt aber  $p/b = \cos(\alpha')$ . Wegen wir daraus die erste Formel des Cosinussatzes:

$$
a^2 - b^2 = c^2 - 2bc \cos(\alpha).
$$

 $b^2 = p^2 + h^2$  und  $a^2 = (c+p)^2 + h^2$ , also  $a^2 - b^2 = c^2 + 2cp + p^2 - p^2 = c^2 + 2cp$ .

 $cos(\alpha') = cos(180^0 - \alpha) = -cos(\alpha)$  erhalten wir nun  $p = -b \cos(\alpha)$ . Aufgrund der zweifachen Vorzeichen¨anderung ergibt sich erneut die erste behauptete Gleichung:

$$
a^2 - b^2 = c^2 - 2bc \cos(\alpha).
$$

j. Dreiecksberechnungen. Abschließend soll das typische Vorgehen bei der Berechnung von Dreiecken mit Hilfe von Sinus- und Cosinussatz skizziert werden. Wir unterscheiden verschiedene Fälle, je nachdem welche Daten des Dreiecks bekannt sind.

## 1. Drei Seiten:

In diesem Falle kann man mit dem Cosinussatz den Cosinus jedes Winkels berechnen, etwa

$$
\cos(\alpha) = \frac{b^2 + c^2 - a^2}{2bc}.
$$

2d Mathematik (Kg) 74 20. Juli 2010

1a. Liegt nun der Wert  $(b^2+c^2-a^2)/2bc$  nicht zwischen −1 und +1, so kann er kein Cosinuswert sein. In diesem Falle gibt es kein Dreieck mit den angegebenen Seitenlängen! (Dieser Fall tritt genau dann auf, wenn von den 3 Seiten zwei zusammen kürzer sind als die dritte.)

1b. Liegt der Wert  $(b^2 + c^2 - a^2)/2bc$  zwischen −1 und +1, so kann man mit der Arkuscosinusfunktion aus dem Cosinusswert den Winkel selbst berechnen:

$$
\alpha = \arccos(\frac{b^2 + c^2 - a^2}{2bc}).
$$

Man beachte dabei, dass Dreieckswinkel unterhalb von 180<sup>0</sup> liegen, so dass der gesuchte Winkel durch den arccos gegeben ist (siehe S. 72).

2. Zwei Seiten und der eingeschlossene Winkel:

In diesem Falle berechnet man mit dem Cosinussatz die dritte Seite und geht dann wie unter 1. vor. Es liegt dann der Fall 1b. vor und man erhält genau eine Lösung.

3. Zwei Seiten und ein gegenüberliegender Winkel:

In diesem Falle berechnet man mit dem Sinussatz den Sinuswert des zweiten gegenüberliegenden Winkels. Sind etwa  $\alpha$ , c und a bekannt, so berechnet man

$$
\sin(\gamma) = c \cdot \frac{\sin(\alpha)}{a}.
$$

Hierbei ist die rechte Seite positiv, aber nicht notwendig  $\leq 1$ .

3a. Ist  $\sin(\alpha) \cdot c/a > 1$ , so kann dieser Wert kein Sinuswert sein: Ein Dreieck mit den angegebenen Daten existiert nicht!

<u>3b.</u> Ist  $\sin(\alpha) \cdot c/a = 1$ , so ist  $\sin(\gamma) = 1$ , also  $\gamma = 90^0$ .

3c. Ist hingegen  $0 \le \sin(\alpha) \cdot c/a < 1$ , so taucht ein weiteres Problem auf: Im Bereich unter 180<sup>0</sup> gibt es zwei Winkel, die diesen Sinusswert haben (siehe S. 71). Durch Anwendung des Arkussinus erhält man nur einen davon, nämlich  $\gamma_1 < 90^0$ . Daneben hat aber noch der Winkel  $\gamma_2 = 180^0 - \gamma_1$ denselben Sinuswert. Ob auch dieser zweite Winkel möglich ist, erkennt man erst, wenn man mit dem Winkelsummensatz den dritten Winkel berechnet:  $\beta = 180^0 - \alpha - \gamma_2 = \gamma_1 - \alpha$ . Ist dieser negativ, so kommt  $\gamma_2$  nicht in Frage; ist hingegen  $\beta > 0^0$ , so erhält man mit  $\gamma_2$  eine zweite (!) Lösung des gestellten Problems. Dies tritt auf, wenn  $\gamma_1 > \alpha$  ist, d. h.  $c > a$  ist. Im anderen Falle  $a \geq c$  gibt es genau eine Lösung: Das gestellte Problem hat im Fall 3. *genau eine* Lösung, wenn der vorgegebene Winkel der längeren der beiden gegebenen Seiten gegenüberliegt.

4. Eine Seite und zwei Winkel:

Sind die beiden Winkel zusammen größer als  $180^0$ , so kann es nach dem Winkelsummensatz kein derartiges Dreieck geben. Andernfalls sind alle drei Winkel bekannt und mit dem Sinussatz kann man aus der einen Seite (etwa a) alle anderen berechnen:

$$
b = \sin(\beta) \cdot \frac{\sin(\alpha)}{a}, \ c = \sin(\gamma) \cdot \frac{\sin(\alpha)}{a}.
$$

2d Mathematik (Kg) 75 20. Juli 2010